Západočeská univerzita v Plzni Fakulta aplikovaných věd Katedra matematiky

# Diplomová práce Metoda distribuce reziduí pro vybrané problémy dynamiky tekutin

Plzeň, 2015 Hana Horníková

# Čestné prohlášení

Prohlašuji, že jsem diplomovou práci vypracovala samostatně a výhradně s použitím odborné literatury a pramenů, jejichž úplný seznam je její součástí.

V Plzni dne . . . . . . . . . . . . . . . . . . . . . . . . . . . . . . . . . . . . . . . . . . . . . Hana Horníková

# Poděkování

Ráda bych poděkovala vedoucímu práce doc. Ing. Marku Brandnerovi, Ph.D. za odborné vedení, trpělivost, čas a vstřícný přístup při vytváření této práce. $\;$ 

## Abstrakt

Tato diplomová práce se věnuje numerickému řešení advekčně-difúzní rovnice v jedné a dvou prostorových dimenzích. Největší pozornost je věnována přístupu založenému na jejím převodu na soustavu rovnic hyperbolického typu a výhodám použití tohoto přístupu při numerickém řešení advekčně-difúzní rovnice i při konstrukci dalších schémat přímo pro původní rovnici. Prezentujeme výsledky řady numerických experimentů týkajících se vlastností popsané metody při použití pro stacionární a nestacionární úlohu v 1D a stacionární úlohu ve 2D. V 1D jsme dále testovali efektivitu metody více sítí pro různá Reynoldsova čísla.

Klíčová slova: advekčně-difúzní rovnice, hyperbolický systém, distribuce reziduí, metoda více sítí pro hyperbolické soustavy, aproximace difúzních členů

## Abstract

This diploma thesis deals with numerical methods for solving the advection-diffusion equation in one and two space dimensions. The most attention is paid to an approach based on transforming the original equation into a hyperbolic system and the benefits of using this approach for solving the advection-diffusion equation and for constructing other schemes for the original equation. We present results of the numerical experiments regarding the properties of the described method when used for a steady and unsteady problem in 1D and a steady problem in 2D. We also tested the effectiveness of a multigrid method in 1D for several choices of the Reynolds number.

Keywords: advection-diffusion equation, hyperbolic system, residual distribution, multigrid for hyperbolic systems, approximation of diffusion terms

# Obsah

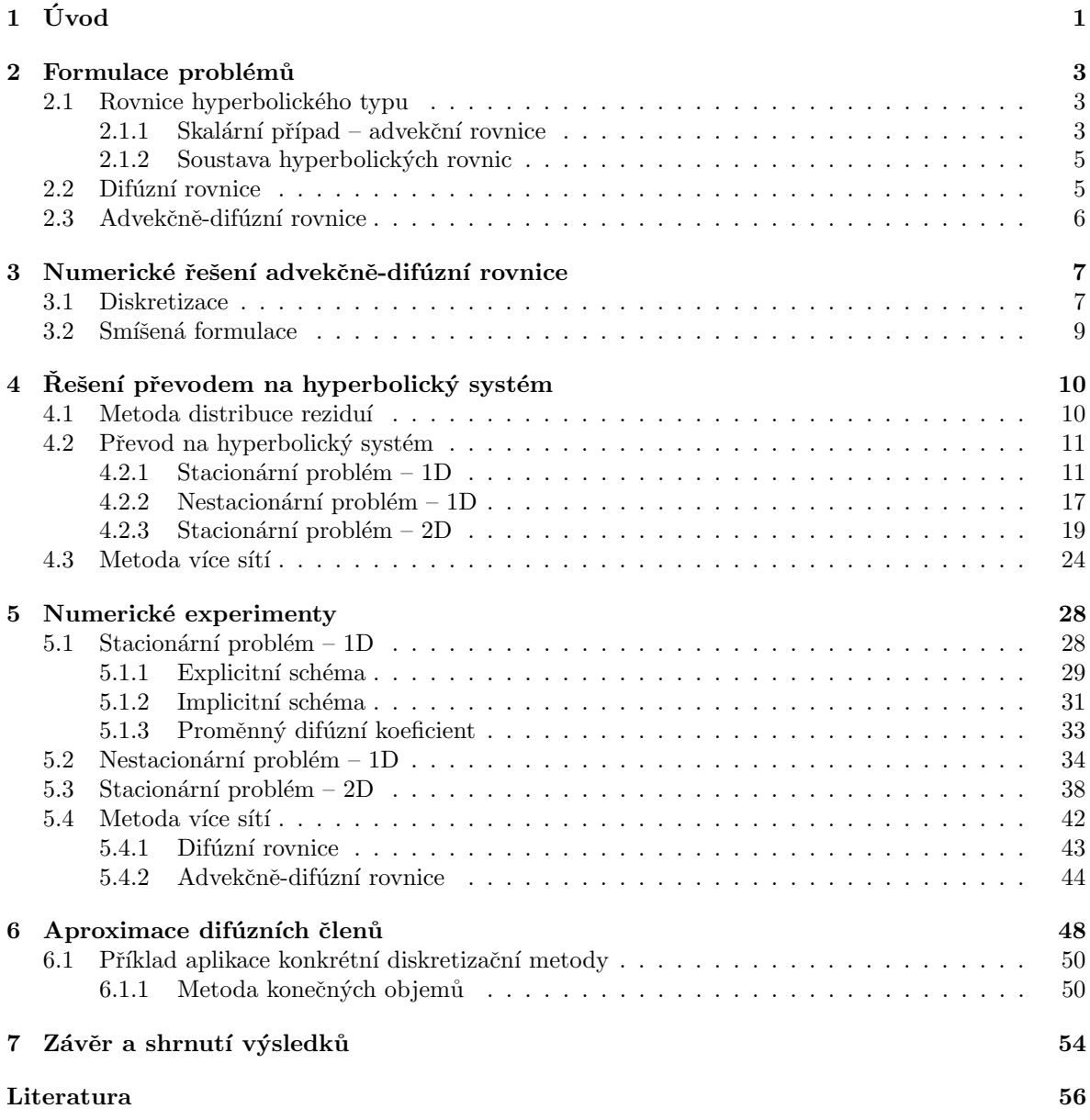

# Kapitola 1 Úvod

Jedním z nejznámějších a nejobecnějších modelů využívaných při modelování proudění tekutin jsou Navierovy-Stokesovy rovnice, které popisují proudění vazké stačitelné či nestlačitelné tekutiny. Jejich analytické řešení je známo pouze v některých zjednodušených případech, obecně ovšem není jasné, zda klasické řešení vůbec existuje. Při modelování proudění se proto většinou musíme spolehnout na numerické simulace. Navierovy-Stokesovy rovnice obsahují mimo jiné konvektivní a difúzní členy a snaha o jejich efektivní numerické řešení může být proto motivací ke zkoumání metod řešení advekčně-difúzní rovnice a možností jejich následného rozšíření pro obecnější případy.

Tato diplomová práce se věnuje právě numerickému řešení advekčně-difúzní rovnice v jedné a dvou prostorových dimenzích, přičemž navazuje na bakalářskou práci [9]. Volíme zde přístup založený na převodu advekčně-difúzní rovnice, která je druhého řádu, na hyperbolickou soustavu dvou PDR prvního řádu, která je následně diskretizována metodou vhodnou pro hyperbolické rovnice. Prostorovou diskretizaci provádíme metodou distribuce reziduí, která je vhodná především pro stacionární výpočty, ale lze ji použít i pro řešení nestacionárních problémů. Řešení stacionárního problému realizujeme metodou ustalování v pseudočase. Pro integraci v pseudočase používáme explicitní a implicitní Eulerovu metodu. Pro řešení nestacionárního problému využíváme tzv. duálního času, což znamená, že hledáme ustálené řešení v každém kroku ve fyzikálním čase. Výhodami zvoleného přístupu je možnost využití prověřených metod pro hyperbolické rovnice, jednotný přístup k advekci a difúzi, možnost volby časového kroku velikosti  $O(h)$  při použití explicitní metody a  $O(1/h)$  číslo podmíněnosti matice soustavy lineárních algebraických rovnic, kterou řešíme při použití implicitní metody.

Na explicitní schéma v jedné dimenzi jsme aplikovali metodu více sítí určenou pro hyperbolické soustavy s cílem prověřit její funkčnost a efektivitu pro různá Reynoldsova čísla.

Struktura práce je následující: Ve druhé kapitole krátce představíme matematické modely základních procesů, kterým se v této práci věnujeme. Ve třetí kapitole se zmíníme o některých standardních postupech při numerickém řešení advekčně-difúzní rovnice a některých důležitých vlastnostech schémat vzniklých jejich použitím. Čtvrtá kapitola se věnuje popisu použité metody distribuce reziduí pro řešení stacionární a nestacionární advekčně-difúzní rovnice v jedné prostorové dimenzi a stacionární advekčně-difúzní rovnice ve dvou prostorových dimenzích. Nalezneme zde také výklad metody více sítí, která je vhodná pro hyperbolické soustavy, neboť v operátorech restrikce a interpolace využívá upwindingu. Pátá kapitola obsahuje výsledky numerických experimentů, jejichž cílem bylo prověření a posouzení vlastností použitých metod. V šesté kapitole uvádíme postup, jímž lze pomocí převodu na hyperbolickou soustavu získat korektní aproximace difúzních členů, které lze využít při konstrukci numerických schémat pro různé metody diskretizace.

# Kapitola 2

# Formulace problémů

V následujících odstavcích představíme obecně úlohy, s nimiž se setkáme při realizaci postupu řešení advekčně-difúzní rovnice nastíněného v úvodu této práce. Informace uvedené v této kapitole a podrobnější informace o zmíněných úlohách a o jejich řešení můžeme nalézt např. v [3], [5] nebo [11].

## 2.1 Rovnice hyperbolického typu

#### $2.1.1$  Skalární případ – advekční rovnice

#### Konstantní koeficient

Nejjednodušším modelem využívajícím se k popisu proudění je advekční (nebo též transportní) rovnice, která je skalární lineární rovnicí hyperbolického typu a má tvar

$$
u_t + au_x = 0.\t\t(2.1)
$$

Modeluje například transport příměsi o koncentraci popsané funkcí  $u(x, t)$  v tekutině proudící konstantní rychlostí  $a \in \mathbb{R} \setminus \{0\}$  tenkou trubicí. Koncentrace u se předpokládá dostatečně malá, aby její změny neovlivňovaly dynamiku proudění tekutiny. Pro  $a > 0$  se jedná o proudění zleva doprava, pro  $a < 0$  zprava doleva.

Obecným řešením advekční rovnice je libovolná diferencovatelná funkce tvaru

$$
u(x,t) = g(x - at), \tag{2.2}
$$

což odpovídá posouvání profilu funkce q rychlostí  $|a|$  doprava, resp. doleva. Toto řešení se nazývá pravá, resp. levá postupná vlna. Přímky o rovnicích  $X(t) = x_0 + at$ , kde  $x_0 \in \mathbb{R}$ , nazýváme charakteristiky a řešení je podél nich konstantní.

Pro určení konkrétního tvaru řešení potřebujeme připojit počáteční nebo okrajovou podmínku. V případě, že uvažujeme danou úlohu na celé reálné ose, postačí počáteční podmínka

$$
u(x,0) = \bar{u}(x), \quad x \in \mathbb{R},\tag{2.3}
$$

a řešení je pro všechna  $t > 0$  určeno jednoznačně vztahem

$$
u(x,t) = \bar{u}(x - at). \tag{2.4}
$$

Řešíme-li úlohu pouze na omezeném intervalu  $(x_1, x_2)$ , je k získání jednoznačného řešení třeba přidat navíc okrajovou podmínku na přítoku, tedy pro  $a > 0$ 

$$
u(x_1, t) = u_0(t), \quad t \ge 0,
$$
\n(2.5)

a pro  $a < 0$ 

$$
u(x_2, t) = u_0(t), \quad t \ge 0.
$$
\n(2.6)

Řešení má v případě  $a > 0$  tvar

$$
u(x,t) = \begin{cases} u_0(t - \frac{x - x_1}{a}), & x \in (x_1, x_1 + at), \\ \bar{u}(x - at), & x \in (x_1 + at, x_2), \end{cases}
$$
(2.7)

analogicky pro  $a < 0$ .

#### Proměnný koeficient

Jednoduchým zobecněním advekční rovnice je model transportu, kde rychlost proudění tekutiny závisí na prostorové proměnné, tedy  $a = a(x)$ . Ze zákona zachování dostaneme v tomto případě rovnici tvaru

$$
u_t + (a(x)u)_x = 0.
$$
 (2.8)

Systém charakteristik  $X(t)$  získáme řešením obyčejné diferenciální rovnice

$$
X'(t) = a(X(t)).
$$
\n
$$
(2.9)
$$

Charakteristiky již nejsou přímky, ale obecné křivky, které reprezentují trajektorii jednotlivých částic unášených proudem. Vyjádříme-li změnu řešení podél těchto křivek

$$
\frac{d}{dt}u(X(t),t) = u_t(X(t),t) + X'(t)u_x(X(t),t) \n= u_t(X(t),t) + a(X(t))u_x(X(t),t) \n= u_t(X(t),t) + (a(X(t))u(X(t),t))_x - a'(X(t))u(X(t),t) \n= -a'(X(t))u(X(t),t),
$$
\n(2.10)

zjistíme, že řešení podél nich již nezůstává konstantní jako v případě s konstantním koeficientem.

V některých aplikacích se můžeme setkat s advekční rovnicí v tzv. nekonzervativním tvaru

$$
u_t + a(x)u_x = 0.
$$
 (2.11)

Charakteristiky jsou opět řešením (2.9), získáme tedy stejné křivky jako v předchozím případě, ale hodnota u podél nich zůstává konstantní, což plyne z tvaru rovnice  $(2.11)$ .

Pro daný fyzikální problém lze odvodit oba tvary advekční rovnice, konzervativní i nekonzervativní, přičemž záleží na konkrétní definici veličiny u. Rozhodující mohou být například fyzikální jednotky, ve kterých koncentraci měříme. Uvažujeme-li  $u$  v gramech na metr, dostaneme rovnici v konzervativním tvaru, zatímco pro  $u$  v gramech na metr krychlový dostaneme nekonzervativní tvar (viz  $[11]$ ).

#### 2.1.2 Soustava hyperbolických rovnic

Mějme lineární soustavu parciálních diferenciálních rovnic 1. řádu

$$
\mathbf{u}_t + \mathbf{A}\mathbf{u}_x = \mathbf{0},\tag{2.12}
$$

kde  $\mathbf{u} = \mathbf{u}(x,t): \mathbb{R} \times \mathbb{R}_0^+ \to \mathbb{R}^n$  je vektor neznámých funkcí a  $\mathbf{A} \in \mathbb{R}^{n \times n}$ . Soustavu nazveme a) slabě hyperbolickou, pokud A má reálná vlastní čísla,

b) silně hyperbolickou, pokud je  $A$  diagonalizovatelná a má reálná vlastní čísla,

c) ryze hyperbolickou, pokud je  $A$  diagonalizovatelná a má navzájem různá reálná vlastní čísla.

Dále budeme předpokládat ryze hyperbolickou soustavu, tedy existuje regulární matice R, tzv. matice pravých vlastních vektorů, taková, že platí

$$
\mathbf{A} = \mathbf{R}\Lambda \mathbf{R}^{-1},\tag{2.13}
$$

kde  $\Lambda = diag(\lambda_1, ..., \lambda_n)$  je diagonální matice vlastních čísel matice A. Po dosazení tohoto vztahu do  $(2.12)$  získáme

$$
\mathbf{u}_t + \mathbf{R} \mathbf{\Lambda} \mathbf{R}^{-1} \mathbf{u}_x = \mathbf{0}.\tag{2.14}
$$

Celou rovnici vynásobíme maticí ${\bf R}^{-1}$ zleva

$$
\mathbf{R}^{-1}\mathbf{u}_t + \mathbf{R}^{-1}\mathbf{R}\Lambda\mathbf{R}^{-1}\mathbf{u}_x = \mathbf{0}.\tag{2.15}
$$

a jelikož  $\mathbf{R}^{-1}$  je konstantní matice, můžeme psát

$$
(\mathbf{R}^{-1}\mathbf{u})_t + \mathbf{R}^{-1}\mathbf{R}\Lambda(\mathbf{R}^{-1}\mathbf{u})_x = \mathbf{0}.
$$
 (2.16)

Zavedením nové neznámé

$$
\mathbf{v}(x,t) = \mathbf{R}^{-1}\mathbf{u}(x,t) \tag{2.17}
$$

získáme rovnici

$$
\mathbf{v}_t + \mathbf{\Lambda} \mathbf{v}_x = \mathbf{0}.\tag{2.18}
$$

Matice  $\Lambda$  je diagonální, soustavu (2.18) lze proto rozdělit na n nezávislých lineárních advekčních rovnic

$$
v_t^k + \lambda_k v_x^k = 0, \quad k = 1, \dots, n. \tag{2.19}
$$

Jelikož jsme předpokládali, že soustava (2.12) je ryze hyperbolická, jsou všechna vlastní čísla reálná a rovnice (2.19) mají tedy stejný fyzikální smysl, jaký byl popsán u advekční rovnice. Tvar jejich řešení známe. Transformací  $\mathbf{u} = \mathbf{R} \mathbf{v}$  se vrátíme k původní proměnné, čímž  $d$ ostaneme řešení soustavy  $(2.12)$ .

## 2.2 Difúzní rovnice

Dalším ze základních modelů, se kterými se setkáme při popisu dynamiky tekutin, je difúzní rovnice, která je parabolického typu a má následující tvar

$$
u_t - du_{xx} = 0.\t\t(2.20)
$$

Modeluje buď difúzi nějaké látky v trubici naplněné tekutinou, přičemž funkce  $u(x, t)$  opět popisuje koncentraci dané látky a  $d > 0$  je difúzní koeficient, nebo šíření tepla v tyči, kde  $u(x, t)$  popisuje rozložení teploty v tyči a  $d > 0$  je koeficient tepelné vodivosti.

Tvar obecného řešení pro difúzní rovnici není znám, uvažujme tedy počáteční úlohu

$$
u_t - du_{xx} = 0, \quad x \in \mathbb{R}, t > 0,u(x, 0) = \bar{u}(x).
$$
 (2.21)

Předpokládejme nyní, že jde o model šíření tepla a počáteční podmínka  $\bar{u}(x)$  vyjadřuje počáteční rozložení teploty v tyči. Řešením úlohy (2.21) je funkce

$$
u(x,t) = \int_{-\infty}^{\infty} \bar{u}(y)G(x-y,t) \,dy,\tag{2.22}
$$

kde

$$
G(x,t) = \frac{1}{\sqrt{4\pi dt}} e^{-x^2/(4dt)}
$$
\n(2.23)

je tzv. tepelné (difúzní) jádro nebo též fundamentální řešení, pro které platí, že pro libovolné  $t > 0$  je

$$
\int_{-\infty}^{\infty} G(x, t) \, \mathrm{d}x = 1 \tag{2.24}
$$

a pro  $t \to 0^+$  se blíží Diracově distribuci. Z fyzikálního hlediska popisuje rozložení teploty, které je reakcí na počáteční jednotkový bodový zdroj tepla umístěný v  $x = 0$ . Řešení  $u(x, t)$ je pak "součtem" reakcí na jednotlivé zdroje o velikosti  $\bar{u}(y)$  v bodech  $y \in \mathbb{R}$ .

Lze ukázat, že funkce  $u(x, t)$  řeší úlohu (2.21) i případě, že funkce  $\bar{u}$  je pouze po částech spojitá. Zajímavou vlastností řešení difúzní rovnice je to, že bez ohledu na vlastnosti počáteční podmínky  $\bar{u}$  je pro libovolné  $t > 0$  funkcí třídy  $C^{\infty}$ . Jeho další specifickou vlastností je, že pro libovolně malé  $t > 0$  je  $u(x, t)$  nenulová ve všech bodech  $x \in \mathbb{R}$  i v případě, že počáteční podmínka je nenulová pouze na omezeném intervalu. To by znamenalo nekonečnou rychlost difúze či šíření tepla, což samozřejmě neodpovídá realitě.

### 2.3 Advekčně-difúzní rovnice

Kombinací obou výše zmíněných modelů získáme tzv. advekčně-difúzní rovnici

$$
u_t + au_x - du_{xx} = 0 \tag{2.25}
$$

popisující situaci, kdy dochází k transportu látky o koncentraci  $u(x, t)$  tekutinou proudící v trubici rychlostí a a zároveň k difúzi této látky do okolí.

# Kapitola 3

# Numerické řešení advekčně-difúzní rovnice

U reálných problémů, kde se setkáváme s advekčně-difúzní rovnicí, se často advekce projevuje mnohem výrazněji než difúze, což znamená, že platí  $d \ll |\mathbf{a}|$ , kde a je obecně vektor rychlosti advekce. Přestože se advekční rovnice  $(2.1)$  a advekčně-difúzní rovnice  $(2.25)$  liší "pouze" tímto malým difúzním členem, je mezi nimi zásadní rozdíl. Advekční rovnice je hyperbolického typu, kdežto advekčně-difúzní rovnice je parabolického typu. Pro velmi malý difúzní koeficient d jsou si jejich řešení na většině výpočetní oblasti blízká, ale jelikož advekčně-difúzní rovnice je druhého řádu, předepisujeme u ní více okrajových podmínek. To může mít za následek vznik okrajových vrstev s velmi prudkým gradientem řešení.

Při řešení advekčně-difúzní rovnice numerickými metodami se nesetkáme s výraznými problémy v případě, že dominuje difúze. V opačném případě však můžeme očekávat jisté komplikace. Poměr advekce a difúze je charakterizován Pécletovým číslem

$$
Pe = \frac{|\mathbf{a}|L}{d},\tag{3.1}
$$

kde L je charakteristický rozměr výpočetní oblasti. Pro  $Pe \leq 1$  je dominantním jevem difúze, pro  $Pe > 1$  dominuje advekce. Někdy se v této souvislosti mluví o Reynoldsově místo o Pécletově čísle, což obecně nejsou ekvivalentní pojmy <sup>1</sup>, ale pro účely této práce je za ekvivalentní můžeme považovat.

### 3.1 Diskretizace

V tomto odstavci budeme uvažovat Dirichletovu úlohu pro nejjednodušší případ stacionární advekčně-difúzní rovnice v jedné dimenzi

$$
au_x - du_{xx} = 0, \quad x \in (0, 1), u(0) = u_0, \quad u(1) = u_1,
$$
\n(3.2)

kde  $u_0, u_1$  jsou dané konstantní hodnoty. Na intervalu  $(0, 1)$  zvolíme ekvidistantní síť uzlů  $x_j, j = 0, 1, \ldots, J$  s krokem h. Dále označme  $U_j$  hodnoty přibližného řešení v uzlech  $x_j$  a U

<sup>&</sup>lt;sup>1</sup>viz např. http://en.wikipedia.org/wiki/Pclet\_number

vektor hodnot přibližného řešení ve vnitřních uzlech  $\mathbf{U} = [U_1, U_2, \dots, U_{J-1}]^T$ . Pro konkrétní diskretizační síť definujeme lokální Pécletovo číslo

$$
Pe_h = \frac{Pe \cdot h}{2L} = \frac{|a|h}{2d}.\tag{3.3}
$$

Budeme-li úlohu (3.2) diskretizovat metodou konečných diferencí (FDM), nejjednodušším způsobem je použití centrálních diferencí

$$
u_x \approx \frac{U_{j+1} - U_{j-1}}{2h}, \quad u_{xx} \approx \frac{U_{j+1} - 2U_j + U_{j-1}}{h^2},
$$
\n(3.4)

které jsou druhého řádu. Takto získáme následující diferenční schéma

$$
\frac{a}{2h}(U_{j+1} - U_{j-1}) - \frac{d}{h^2}(U_{j+1} - 2U_j + U_{j-1}) = 0, \quad j = 1, 2, \dots, J-1,
$$
\n(3.5)

které můžeme zapsat jako soustavu lineárních algebraických rovnic

$$
\mathbf{A}_1 \mathbf{U} = \mathbf{f}_1,\tag{3.6}
$$

kde

$$
\mathbf{A}_{1} = \begin{bmatrix} \frac{2d}{h^{2}} & \left(\frac{a}{2h} - \frac{d}{h^{2}}\right) & 0 & 0 & \cdots & 0\\ \left(-\frac{a}{2h} - \frac{d}{h^{2}}\right) & \frac{2d}{h^{2}} & \left(\frac{a}{2h} - \frac{d}{h^{2}}\right) & 0 & \cdots & 0\\ \vdots & \ddots & \ddots & & & \vdots\\ 0 & \cdots & 0 & \left(-\frac{a}{2h} - \frac{d}{h^{2}}\right) & \frac{2d}{h^{2}} & \left(\frac{a}{2h} - \frac{d}{h^{2}}\right)\\ 0 & \cdots & 0 & 0 & \left(-\frac{a}{2h} - \frac{d}{h^{2}}\right) & \frac{2d}{h^{2}} \end{bmatrix} \tag{3.7}
$$

a

$$
\mathbf{f}_1 = \left[ \left( \frac{a}{2h} + \frac{d}{h^2} \right) u_0, 0, \dots, 0, \left( -\frac{a}{2h} + \frac{d}{h^2} \right) u_1 \right]^T.
$$
 (3.8)

Při diskretizaci úlohy (3.2) metodou konečných prvků (FEM) s použitím lineárních bázových funkcí dospějeme k soustavě

$$
\mathbf{A}_2 \mathbf{U} = \mathbf{f}_2,\tag{3.9}
$$

kde

$$
\mathbf{A}_2 = \begin{bmatrix} \frac{2d}{h} & \left(\frac{a}{2} - \frac{d}{h}\right) & 0 & 0 & \cdots & 0\\ \left(-\frac{a}{2} - \frac{d}{h}\right) & \frac{2d}{h} & \left(\frac{a}{2} - \frac{d}{h}\right) & 0 & \cdots & 0\\ \vdots & \ddots & & & & \vdots\\ 0 & \cdots & 0 & \left(-\frac{a}{2} - \frac{d}{h}\right) & \frac{2d}{h} & \left(\frac{a}{2} - \frac{d}{h}\right)\\ 0 & \cdots & 0 & 0 & \left(-\frac{a}{2} - \frac{d}{h}\right) & \frac{2d}{h} \end{bmatrix} \tag{3.10}
$$

a

$$
\mathbf{f}_2 = \left[ \left( \frac{a}{2} + \frac{d}{h} \right) u_0, 0, \dots, 0, \left( -\frac{a}{2} + \frac{d}{h} \right) u_1 \right]^T.
$$
 (3.11)

Všimněme si, že platí  $\mathbf{A}_2 = h\mathbf{A}_1$  a  $\mathbf{f}_2 = h\mathbf{f}_1$ , soustavy (3.6) a (3.9) jsou tedy ekvivalentní a nemusíme rozlišovat mezi soustavou vzniklou diskretizací metodou konečných diferencí a konečných prvků. Matice těchto soustav nejsou symetrické a tedy nemáme pro jejich řešení k dispozici tak efektivní algoritmy jako pro symetrické matice, které vznikají například diskretizací eliptických rovnic. Číslo podmíněnosti matic vzniklých diskretizací advekčně-difúzní rovnice je typicky  $O(1/h^2)$ , podobně jako časový krok, který musíme volit při řešení nestacionární advekčně-difúzní rovnice explicitními metodami, jehož velikost je  $O(h^2)$ . Poznamenejme, že vhodným předpodmíněním lze dosáhnout čísla podmíněnosti matice soustavy o velikosti  $O(1/h)$ . Více o metodách předpodmínění a dalších aspektech numerického řešení advekčně difúzní rovnice můžeme nalézt například v  $[6]$ .

Dalším důležitým faktem je, že pro  $Pe_h > 1$  jsou výše zmíněné metody nestabilní. Situace je podobná i při použití metody konečných objemů (FVM). Konstrukce stabilních schémat vyžaduje aplikaci speciálních přístupů. U FDM či FVM to může být například použití upwindingu při diskretizaci advekčního členu nebo použití limiterů či TVD (Total Variation Diminishing) metod. Pro FEM existuje řada stabilizačních metod, které jsou založeny například na přidání numerické disipace pomocí vhodné modifikace testovacích funkcí, z nichž nejznámější jsou SUPG (Stremline-Upwind/Petrov-Galerkin) nebo GLS (Galerkin/Least-Squares) (viz [7]).

Pokud by nás kromě řešení u zajímala i jeho derivace  $u_x$  (případně gradient ve více dimenzích), nezbyde nám v tomto případě nic jiného než je rekonstruovat z hodnot přibližného řešení. Tím ovšem získáme aproximaci derivace (gradientu) s nižším řádem přesnosti než aproximaci samotného řešení.

### 3.2 Smíšená formulace

Jedním z dalších možných přístupů k řešení advekčně-difúzní rovnice je zavedení první derivace řešení jako nové neznámé  $p = u_x$ , čímž získáme tzv. smíšenou formulaci

$$
au_x - dp_x = 0,
$$
  
\n
$$
u_x = p.
$$
\n(3.12)

Při diskretizaci soustavy (3.12) metodou konečných prvků se může objevit nestabilita ze dvou důvodů. Jednak v důsledku dominance advekce stejně jako v předchozím odstavci, jednak v důsledku nesplnění tzv. LBB podmínky. Druhému typu nestability můžeme předejít například použitím speciálních konečných prvků, což však vede k aproximaci různého řádu pro  $u$  a p. Jinou možností je použití některé stabilizační metody, například již zmíněných SUPG či GLS. Tyto stabilizační metody potlačují nežádoucí oscilace způsobené oběma faktory a umožňují tedy získání aproximace stejného řádu pro  $u$  i  $p$ .

# Kapitola 4

# Řešení převodem na hyperbolický systém

V této kapitole popíšeme metodu řešení advekčně-difúzní rovnice, která je hlavním předmětem této práce. Jejím základem je převod advekčně-difúzní rovnice na soustavu rovnic hyperbolického typu, která je následně diskretizována pomocí metody distribuce reziduí.

Rešení této soustavy v čase není rovno řešení nestacionární advekčně-difúzní rovnice, neboť zmíněné dvě úlohy jsou ekvivalentní pouze v ustáleném stavu. Rešení hyperbolické soustavy může být vnímáno jako iterační metoda k nalezení stacionárního řešení původní advekčnědifúzní rovnice. Zavedením tzv. duálního času a speciální úpravou pravé strany soustavy můžeme však stejnou metodou získat i řešení nestacionární advekčně-difúzní rovnice.

V následujících odstavcích blíže popíšeme explicitní a implicitní verzi této metody pro nalezení stacionárního i nestacionárního řešení. Uvedené informace vycházejí z literatury [12], [14] a [15]. V kapitole 5 uvedeme výsledky několika numerických experimentů týkajících se této metody.

### 4.1 Metoda distribuce reziduí

Nejprve zde představíme obecný princip metody distribuce reziduí. Pro jednoduchost výkladu budeme uvažovat skalární zákon zachování v jedné prostorové dimenzi

$$
u_t + \varphi_x = f,\tag{4.1}
$$

kde  $u = u(x, t)$  je neznámá funkce,  $u : (a, b) \times \mathbb{R}_0^+ \to \mathbb{R}$ ,  $\varphi = \varphi(u)$  je daná toková funkce a  $f = f(x, t)$  je daná zdrojová funkce. Bude nás zajímat řešení v ustáleném stavu, tedy takové, pro které platí  $u_t = 0$ .

Na intervalu  $(a, b)$  zvolíme síť bodů  $x_j$ ,  $a = x_0 < x_1 < \ldots < x_J = b$ , které rozdělí interval  $(a, b)$  na  $J - 1$  podintervalů  $(x_j, x_{j+1}), j = 0, 1, \ldots, J - 1$ . Pro j-tý uzel označíme

$$
h_L = (x_j - x_{j-1}), \quad h_R = (x_{j+1} - x_j). \tag{4.2}
$$

Budeme předpokládat, že řešení je na jednotlivých podintervalech lineární. Hodnoty funkcí  $\varphi$ , resp. f v bodě  $x_j$  a pevném čase t označíme  $\varphi_j$ , resp. f<sub>j</sub>. Pro každý interval  $(x_j, x_{j+1})$ stanovíme hodnotu rezidua

$$
\phi_{j+1/2} = \int_{x_j}^{x_{j+1}} (-\varphi_x + f) dx \approx -(\varphi_{j+1} - \varphi_j) + \frac{f_{j+1} + f_j}{2} h_R,
$$
\n(4.3)

kde pro integraci zdrojového členu f bylo použito lichoběžníkové pravidlo. Hodnota rezidua vyjadřuje chybu, s jakou je na daném podintervalu splněna stacionární rovnice. Naším cílem je dosažení ustáleného stavu, tedy stavu, kdy jsou všechna rezidua nulová. Není-li tedy hodnota  $\phi_{j+1/2}$  rovna nule, musíme změnit hodnoty přibližného řešení v uzlech  $x_j$  a  $x_{j+1}$  tak, abychom ii zmenšili.

Tento krok se nazývá distribuce reziduí. Každé z reziduí  $\phi_{j+1/2}$  rozdělíme na dvě části  $\phi_{i}^ _{j+1/2}^{-}$  a  $\phi_{j}^{+}$  $_{j+1/2}^+$ které budou přidány do uzlů $x_j$  a  $x_{j+1},$ v poměru daném koeficienty  $\beta_{j+1/2}^$  $j+1/2$  $a \beta_i^+$  $j+1/2$ 

$$
\phi_{j+1/2}^- = \beta_{j+1/2}^- \phi_{j+1/2}, \quad \phi_{j+1/2}^+ = \beta_{j+1/2}^+ \phi_{j+1/2}, \tag{4.4}
$$

kde pro koeficienty platí

$$
\beta_{j+1/2}^- + \beta_{j+1/2}^+ = 1. \tag{4.5}
$$

Pro změnu řešení v j-tém uzlu pak dostaneme semidiskrétní rovnici

$$
\frac{du_j}{dt} = \frac{1}{h_j}(\phi_{j-1/2}^+ + \phi_{j+1/2}^-) = \frac{1}{h_j}(\beta_{j-1/2}^+ \phi_{j-1/2} + \beta_{j+1/2}^- \phi_{j+1/2}),\tag{4.6}
$$

kde  $h_i = (h_L + h_R)/2$ . Pro její integraci můžeme použít některou ze známých numerických metod. Postup opakujeme, dokud se dostatečně nepřiblížíme ustálenému stavu.

Volba distribučních koeficientů  $\beta_{i}^$  $j+1/2$  a  $\beta_{j-1}^+$  $j_{j+1/2}^+$  hraje klíčovou roli pro chování metody a souvisí s fyzikálními vlastnostmi daného modelu.

## 4.2 Převod na hyperbolický systém

Advekčně-difúzní rovnice se často numericky řeší použitím kombinace dvou schémat – pro advekční a pro difúzní rovnici. V některých případech může však tento postup vést k problémům, například ke snížení řádu přesnosti použitých schémat, a vyžaduje pak další opatření k dosažení požadovaného výsledku.

Metoda popsaná v této kapitole oproti tomu nevyžaduje zvláštní zacházení s advekčním a difúzním členem, neboť převádí advekčně-difúzní rovnici na hyperbolický systém rovnic, který již můžeme řešit metodami vhodnými pro hyperbolické rovnice (např. upwinding). Přestože tento hyperbolický systém vychází ze smíšené formulace (3.12), není zde potřeba aplikovat žádné další stabilizační metody. Navíc získáme aproximaci řešení i tokové funkce stejného řádu přesnosti. To je dáno právě využitím korektních postupů pro numerické řešení PDR hyperbolického typu, které již v sobě obsahují stabilizaci.

Tento přístup také umožňuje použít časový krok velikosti  $O(h)$  při použití explicitní metody. Číslo podmíněnosti matice soustavy lineárních algebraických rovnic, kterou dostaneme použitím implicitní metody, je  $O(1/h)$ .

#### 4.2.1 Stacionární problém – 1D

Mějme následující okrajovou úlohu pro stacionární advekčně-difúzní rovnici

$$
au_x - du_{xx} = f, \quad x \in (0, 1), u(0) = u_0, \quad u(1) = u_1,
$$
\n(4.7)

kde  $a > 0$  je rychlost proudění a  $d > 0$  difúzní koeficient. Pro jednoduchost zde uvažujeme  $\hat{u}$ lohu na intervalu  $(0, 1)$ , celý postup lze však bez problémů aplikovat na libovolný omezený interval. Zavedením nové neznámé funkce

$$
p = u_x \tag{4.8}
$$

dostaneme smíšenou formulaci úlohy

$$
au_x - dp_x = f,
$$
  
\n
$$
u_x = p.
$$
\n(4.9)

Vynásobením druhé rovnice výrazem  $-1/T_r$  a formálním přidáním derivací podle pseudočasu  $\tau$ na levou stranu získáme soustavu

$$
u_{\tau} + au_x - dp_x = f,
$$
  

$$
p_{\tau} - \frac{u_x}{T_r} = -\frac{p}{T_r},
$$
\n(4.10)

kde  $T_r > 0$  je tzv. relaxační čas. Systém (4.10) je asymptoticky ekvivalentní s nestacionární advekčně-difúzní rovnicí pro  $T_r \to 0$ , ale v ustáleném stavu  $(u_\tau = p_\tau = 0)$  je s ní ekvivalentní pro libovolné  $T_r$ . Tento parametr hraje roli předpodmínění a jeho hodnota bude ovlivňovat rychlost konvergence k ustálenému stavu při použití explicitní metody a číslo podmíněnosti matice soustavy při použití metody implicitní.

Soustavu (4.10) můžeme zapsat v maticovém tvaru

$$
\mathbf{q}_{\tau} + \mathbf{A} \mathbf{q}_{x} = \mathbf{g},\tag{4.11}
$$

kde

$$
\mathbf{q} = \begin{bmatrix} u \\ p \end{bmatrix}, \quad \mathbf{A} = \begin{bmatrix} a & -d \\ -\frac{1}{T_r} & 0 \end{bmatrix}, \quad \mathbf{g} = \begin{bmatrix} f \\ -\frac{p}{T_r} \end{bmatrix}.
$$
 (4.12)

Tato soustava je ryze hyperbolická, neboť matice **A** má reálná různá vlastní čísla

$$
\lambda_1 = \frac{a}{2} \left( 1 - \sqrt{1 + \frac{4d}{a^2 T_r}} \right), \quad \lambda_2 = \frac{a}{2} \left( 1 + \sqrt{1 + \frac{4d}{a^2 T_r}} \right), \tag{4.13}
$$

a lineárně nezávislé vlastní vektory, které zapíšeme do matice

$$
\mathbf{R} = \begin{bmatrix} -\lambda_1 T_r & -\lambda_2 T_r \\ 1 & 1 \end{bmatrix} . \tag{4.14}
$$

Podrobné odvození optimální hodnoty  $T_r$  lze najít v [15]. Zavádí se tzv. délkový parametr  $L_r$  a  $T_r$  se definuje jako podíl tohoto parametru a charakteristické rychlosti  $\lambda_2$ 

$$
T_r = \frac{L_r}{\lambda_2} = \frac{L_r}{\frac{a}{2} \left( 1 + \sqrt{1 + \frac{4d}{a^2 T_r}} \right)},
$$
\n(4.15)

kde  $\lambda_2$ je voleno pro zachování kladné rychlosti v limitních případech, kdy  $a \to 0$ nebo  $d \to 0.$ Pro $\mathcal{T}_r$ tedy dostáváme vztah

$$
T_r = \frac{L_r}{a + d/L_r} \tag{4.16}
$$

a pro délkový parametr  $L_r$  je odvozena optimální hodnota

$$
L_r = \frac{1}{2\pi} \left( \frac{Re_\pi}{\sqrt{1 + Re_\pi^2} + 1} + \sqrt{1 + \frac{2}{\sqrt{1 + Re_\pi^2} + 1}} \right),\tag{4.17}
$$

kde  $Re_{\pi}$  je analogie Reynoldsova čísla

$$
Re_{\pi} = \frac{a}{\pi d}.
$$
\n(4.18)

#### Prostorová diskretizace

Pro diskretizaci systému (4.11) použijeme metodu distribuce reziduí popsanou v odstavci 4.1, můžeme však použít i jinou metodu, např. FVM či FEM, přičemž zmíněné vlastnosti zůstanou zachovány.

Na intervalu  $(0, 1)$  zvolíme síť bodů  $x_i, 0 = x_0 < x_1 < \ldots < x_J = 1$  a opět zavedeme značení (4.2). Přesné hodnoty řešení  $u$  a p v uzlu  $x_j$  označíme zkráceně  $\mathbf{q}_j = [u_j, p_j]^T$  a jejich aproximace  $\mathbf{Q}_j = [U_j, P_j]^T, j = 0, 1, \ldots, J$ . Analogické značení použijeme pro pravou stranu g. Dále stanovíme hodnoty reziduí  $\Phi_{j+1/2}$  pro všechny podintervaly  $(x_j, x_{j+1})$  pro  $j = 0, 1, \ldots, J - 1$ 

$$
\Phi_{j+1/2} = \int_{x_j}^{x_{j+1}} (-\mathbf{A}\mathbf{q}_x + \mathbf{g}) dx \approx
$$
  

$$
\approx -\mathbf{A}(\mathbf{Q}_{j+1} - \mathbf{Q}_j) + \frac{\mathbf{G}_{j+1} + \mathbf{G}_j}{2} h_R.
$$
 (4.19)

Distribuční matice, pomocí nichž rozdělíme rezidua do krajních uzlů, volíme ve tvaru

$$
\mathcal{B}^{-} = \frac{1}{2} \mathbf{R} \begin{bmatrix} \left(1 - \frac{\lambda_1}{|\lambda_1|}\right) & 0\\ 0 & \left(1 - \frac{\lambda_2}{|\lambda_2|}\right) \end{bmatrix} \mathbf{R}^{-1}, \tag{4.20}
$$

$$
\mathcal{B}^{+} = \frac{1}{2} \mathbf{R} \begin{bmatrix} \left(1 + \frac{\lambda_{1}}{|\lambda_{1}|}\right) & 0\\ 0 & \left(1 + \frac{\lambda_{2}}{|\lambda_{2}|}\right) \end{bmatrix} \mathbf{R}^{-1}.
$$
 (4.21)

Budeme-li předpokládat  $a > 0$ , platí  $\lambda_1 < 0$  a  $\lambda_2 > 0$  a tvar distribučních matic se zjednoduší na

$$
\mathcal{B}^{-} = \frac{1}{Re_{L_r} + 2} \left[ \frac{1}{Re_{L_r} + 1} \frac{L_r}{1 + Re_{L_r}} \right],
$$
\n(4.22)

$$
\mathcal{B}^{+} = \frac{1}{Re_{L_r} + 2} \begin{bmatrix} 1 + Re_{L_r} & -L_r \\ -\frac{Re_{L_r} + 1}{L_r} & 1 \end{bmatrix},
$$
(4.23)

kde  $Re_{L_r} = \frac{aL_r}{d}$  je opět analogie Reynoldsova čísla a vyjadřuje poměr rychlosti advekce ku rychlosti difúze. Distribuční matice ve tvaru  $(4.22)$  a  $(4.23)$  jsou rozkladem matice A takovým, že platí

$$
\mathbf{A} = \lambda_1 \mathbf{\mathcal{B}}^- + \lambda_2 \mathbf{\mathcal{B}}^+ \tag{4.24}
$$

a mají následující vlastnosti

$$
\mathcal{B}^{-}\mathcal{B}^{-}=\mathcal{B}^{-},\quad \mathcal{B}^{+}\mathcal{B}^{+}=\mathcal{B}^{+},\quad \mathcal{B}^{-}\mathcal{B}^{+}=0,\quad \mathcal{B}^{+}\mathcal{B}^{-}=0.
$$
 (4.25)

Tyto matice jsou projekční matice, které promítají reziduum na dva podprostory oboru hodnot  $\mathcal{R}(\mathbf{A})$  matice  $\mathbf{A}$ , jež jsou ortogonálním rozkladem  $\mathcal{R}(\mathbf{A})$  a přísluší levé, resp. pravé vlně s rychlostí  $\lambda_1$ , resp.  $\lambda_2$ . Distribuční matice tak zajišťují přenos části rezidua s kladnou rychlostí směrem doprava a části se zápornou rychlostí směrem doleva (upwinding). Lze je také vyjádřit v následujícím tvaru

$$
\mathcal{B} = \frac{Re_{L_r}}{Re_{L_r} + 2} \mathcal{B}_A + \frac{2}{Re_{L_r} + 2} \mathcal{B}_D, \tag{4.26}
$$

kde

$$
\mathbf{B}_A = \lim_{Re_{L_r} \to +\infty} \mathbf{B}, \quad \mathbf{B}_D = \lim_{Re_{L_r} \to 0} \mathbf{B}
$$
(4.27)

a horní index byl pro zkrácení zápisu vynechán, stejný vztah platí pro  $\mathcal{B}^-$  i  $\mathcal{B}^+$ . Vztah (4.26) znamená, že každý z podprostorů je lineární kombinací svých limitních stavů: čisté advekce a čisté difúze.

Pro změnu řešení v *j*-tém uzlu dostáváme semidiskrétní rovnici

$$
\frac{\mathrm{d}\mathbf{Q}_j}{\mathrm{d}\tau} = \frac{1}{h_j} (\mathcal{B}^+ \mathbf{\Phi}_{j-1/2} + \mathcal{B}^- \mathbf{\Phi}_{j+1/2}),\tag{4.28}
$$

kde opět  $h_j = (h_L + h_R)/2$ . Pro její řešení můžeme použít explicitní nebo implicitní schéma.

Podívejme se nyní na lokální diskretizační chybu  $d_j$  právě odvozené metody. Předpokládejme pro tuto chvíli, že přesná řešení  $u, p$  a pravá strana f mají derivace všech řádů a lze je tedy rozvinout v Taylorovu řadu. Dosazením přesného řešení do (4.28) dostaneme

$$
\mathbf{0} = \frac{\mathrm{d}\mathbf{q}_j}{\mathrm{d}\tau} \approx \underbrace{\frac{1}{h_j} (\mathcal{B}^+ \Phi_{j-1/2} + \mathcal{B}^- \Phi_{j+1/2})}_{d_j},\tag{4.29}
$$

kde levá strana je nulová, neboť q je stacionární řešení a jeho časová derivace je tedy rovna nule. Lokální diskretizační chyba je nepřesnost, s níž přesné řešení splňuje vztah (4.28), tedy hodnota pravé strany (4.29). Pro rezidua platí

$$
\Phi_{j-1/2} = -\mathbf{A}(\mathbf{q}_j - \mathbf{q}_{j-1}) + \frac{\mathbf{g}_j + \mathbf{g}_{j-1}}{2} h_L,
$$
\n(4.30)

$$
\Phi_{j+1/2} = -\mathbf{A}(\mathbf{q}_{j+1} - \mathbf{q}_j) + \frac{\mathbf{g}_{j+1} + \mathbf{g}_j}{2} h_R.
$$
 (4.31)

Dále vyjádříme hodnoty q a g v bodech  $x_{j-1}$  a  $x_{j+1}$  pomocí Taylorova rozvoje v bodě  $x_j$  jako

$$
\mathbf{q}_{j-1} = \mathbf{q}_j - h_L(\mathbf{q}_j)_x + \frac{h_L^2}{2}(\mathbf{q}_j)_{xx} + O(h_L^3), \qquad (4.32)
$$

$$
\mathbf{q}_{j+1} = \mathbf{q}_j + h_R(\mathbf{q}_j)_x + \frac{h_R^2}{2}(\mathbf{q}_j)_{xx} + O(h_R^3), \qquad (4.33)
$$

$$
\mathbf{g}_{j-1} = \mathbf{g}_j - h_L(\mathbf{g}_j)_x + O(h_L^2), \tag{4.34}
$$

$$
\mathbf{g}_{j+1} = \mathbf{g}_j + h_R(\mathbf{g}_j)_x + O(h_R^2), \tag{4.35}
$$

a dosadíme je do vztahů pro rezidua. Pro  $\boldsymbol{\Phi}_{j+1/2}$  tak dostaneme

$$
\Phi_{j+1/2} = -\mathbf{A}(\mathbf{q}_{j+1} - \mathbf{q}_j) + \frac{\mathbf{g}_{j+1} + \mathbf{g}_j}{2} h_R
$$
\n
$$
= -\mathbf{A}(\mathbf{q}_j + h_R(\mathbf{q}_j)_x + \frac{h_R^2}{2}(\mathbf{q}_j)_{xx} + O(h_R^3) - \mathbf{q}_j)
$$
\n
$$
+ (\mathbf{g}_j + h_R(\mathbf{g}_j)_x + O(h_R^2) + \mathbf{g}_j) \frac{h_R}{2}
$$
\n
$$
= \underbrace{(-\mathbf{A}(\mathbf{q}_j)_x + \mathbf{g}_j)}_{=0} h_R + \underbrace{(-\mathbf{A}(\mathbf{q}_j)_x + \mathbf{g}_j)_x}{=0} \frac{h_R^2}{2} + O(h_R^3),
$$
\n(4.36)

analogicky pro  $\Phi_{j-1/2}$ . První a druhý člen jsou pro přesné stacionární řešení q rovny nule, neboť výrazy v závorkách odpovídají stacionární části řešené soustavy v j-tém uzlu. Zjistili jsme tedy, že  $\pmb{\Phi}_{j+1/2} = O(h_R^3)$  a analogicky  $\pmb{\Phi}_{j-1/2} = O(h_L^3)$ . Dosazením zpět do pravé strany  $(4.29)$  dostáváme

$$
d_j = \frac{1}{h_j} (\mathcal{B}^+ O(h_L^3) + \mathcal{B}^- O(h_R^3)) = O(h^2).
$$
 (4.37)

Naše metoda je tedy druhého řádu přesnosti pro obě neznámé  $u$  i  $p$ .

#### Explicitní schéma

Pro konstrukci explicitního schématu nahradíme v (4.28) časovou derivaci jednostrannou diferencí

$$
\frac{\mathrm{d}\mathbf{Q}_j}{\mathrm{d}\tau} \approx \frac{\mathbf{Q}_j^{n+1} - \mathbf{Q}_j^n}{\Delta \tau},\tag{4.38}
$$

a použijeme dopřednou Eulerovu metodu. Horním indexem  $n$  jsme označili hodnoty na  $n$ -té časové vrstvě a symbolem  $\Delta \tau$  časový krok. Získáme následující předpis pro výpočet hodnot  $\mathbf{Q}_i, j = 1, \ldots, J - 1$ , na nové časové vrstvě

$$
\mathbf{Q}_{j}^{n+1} = \mathbf{Q}_{j}^{n} + \frac{\Delta \tau}{h_{j}} (\mathcal{B}^{+} \mathbf{\Phi}_{j-1/2}^{n} + \mathcal{B}^{-} \mathbf{\Phi}_{j+1/2}^{n}).
$$
\n(4.39)

V krajních bodech intervalu  $(0, 1)$  máme zadány Dirichletovy okrajové podmínky

$$
U_0 = u_0, \quad U_J = u_1. \tag{4.40}
$$

Zbývá nám ještě stanovit přibližné hodnoty  $p \vee p'$  těchto bodech. To provedeme následujícím způsobem

$$
P_0^{n+1} = P_0^n + \frac{\Delta \tau}{h_j} \left[ \mathcal{B}^- \mathbf{\Phi}_{1/2}^n \right] (2), \tag{4.41}
$$

$$
P_J^{n+1} = P_J^n + \frac{\Delta \tau}{h_j} \left[ \mathcal{B}^+ \mathbf{\Phi}_{J-1/2}^n \right] (2), \tag{4.42}
$$

kde (2) označuje druhou složku příslušného vektoru. Analogicky bychom postupovali při implementaci Neumannových okrajových podmínek, neboť ty nejsou po převodu na hyperbolický systém ničím jiným, než Dirichletovými okrajovými podmínkami pro p.

Jelikož je systém (4.10) hyperbolický, velikost časového kroku  $\Delta \tau$  je omezena známou CFL podmínkou

$$
\max_{i} |\lambda_i| \frac{\Delta \tau}{h_{min}} \le 1,\tag{4.43}
$$

kde  $\lambda_i$  jsou vlastní čísla matice **A** a  $h_{min}$  označuje nejmenší krok diskretizační sítě. Konkrétní tvar CFL podmínky je v tomto případě

$$
\Delta \tau = \text{CFL} \frac{h_{min}}{a + d/L_r},\tag{4.44}
$$

kde CFL  $\leq$  1. Vzhledem k tomu, že námi zvolené  $L_r = O(1)$ , je z (4.44) patrné, že velikost časového kroku je  $O(h)$ , a to pro všechna Reynoldsova čísla  $Re_{L_r}$ . To plyne z toho, že řešíme hyperbolický systém namísto původní parabolické rovnice, není to tedy vlastnost použité numerické metody a toto omezení by platilo i při použití FVM či FEM.

#### Implicitní schéma

Vrat'me se opět k rovnici (4.28) a označme její pravou stranu zkráceně

$$
\mathbf{Res}_{j} = \frac{1}{h_j} (\mathcal{B}^+ \Phi_{j-1/2} + \mathcal{B}^- \Phi_{j+1/2}). \tag{4.45}
$$

Naším cílem je nalézt ustálené řešení, položíme tedy časovou derivaci v (4.28) rovnu nule a budeme řešit soustavu reziduálních rovnic

$$
\text{Res} = 0. \tag{4.46}
$$

Označme  $\hat{\mathbf{Q}} = [u_0, p_0, u_1, p_1, \dots, u_J, p_J]^T$ . Pro řešení (4.46) použijeme Newtonovu iterační metodu pro soustavy nelineárních rovnic, jejíž schéma je následující

$$
\hat{\mathbf{Q}}^{k+1} = \hat{\mathbf{Q}}^k - \left(\frac{\partial \mathbf{Res}}{\partial \hat{\mathbf{Q}}}\right)^{-1} \mathbf{Res}^k,\tag{4.47}
$$

kde index  $k$  značí  $k$ -tou iteraci. Jednoduchou úpravou a vynásobením rovnice Jacobiovou maticí $\frac{\partial \text{Res}}{\partial \hat{\mathbf{Q}}}$ zleva dostaneme

$$
\frac{\partial \text{Res}}{\partial \hat{\mathbf{Q}}} \Delta \hat{\mathbf{Q}}^k = -\text{Res}^k,\tag{4.48}
$$

kde jsme označili  $\Delta \hat{\mathbf{Q}}^k = \hat{\mathbf{Q}}^{k+1} - \hat{\mathbf{Q}}^k$ . Výsledná implicitní metoda pro nalezení aproximace ustáleného řešení advekčně-difúzní rovnice je definována vztahem

$$
\hat{\mathbf{Q}}^{k+1} = \hat{\mathbf{Q}}^k + \Delta \hat{\mathbf{Q}}^k. \tag{4.49}
$$

Jacobiova matice  $\frac{\partial \text{Res}}{\partial \hat{\mathbf{Q}}}$  je řídká a skládá se z bloků o velikosti 2 × 2. Dvojici řádků soustavy (4.48) týkající se j-tého uzlu pro  $j = 1, \ldots, J - 1$ , můžeme zapsat jako

$$
\mathbf{J}_{j-1}\Delta\mathbf{Q}_{j-1}^k + \mathbf{J}_j\Delta\mathbf{Q}_j^k + \mathbf{J}_{j+1}\Delta\mathbf{Q}_{j+1}^k = -\frac{1}{h_j} \left(\mathbf{\mathcal{B}}^+\mathbf{\Phi}_{j-1/2} + \mathbf{\mathcal{B}}^-\mathbf{\Phi}_{j+1/2}\right)^k, \tag{4.50}
$$

kde  $\Delta \mathbf{Q}_j^k = (\Delta U_j^k, \Delta P_j^k)$  a příslušné matice mají tvar

$$
\mathbf{J}_{j-1} = \frac{1}{h_j} \mathbf{\mathcal{B}}^+ \frac{\partial \Phi_{j-1/2}}{\partial \mathbf{Q}_{j-1}},
$$
\n(4.51)

$$
\mathbf{J}_{j} = \frac{1}{h_{j}} \left( \mathcal{B}^{+} \frac{\partial \Phi_{j-1/2}}{\partial \mathbf{Q}_{j}} + \mathcal{B}^{-} \frac{\partial \Phi_{j+1/2}}{\partial \mathbf{Q}_{j}} \right), \qquad (4.52)
$$

$$
\mathbf{J}_{j+1} = \frac{1}{h_j} \mathbf{B}^{-} \frac{\partial \Phi_{j+1/2}}{\partial \mathbf{Q}_{j+1}}.
$$
\n(4.53)

Pro derivace vektorů rezidua podle  $\mathbf{Q}_j$  platí

$$
\frac{\partial \Phi_{j+1/2}}{\partial \mathbf{Q}_j} = \begin{bmatrix} a & -d \\ -\frac{1}{T_r} & -\frac{h_R}{2T_r} \end{bmatrix},\tag{4.54}
$$

$$
\frac{\partial \Phi_{j-1/2}}{\partial \mathbf{Q}_j} = \begin{bmatrix} -a & d \\ \frac{1}{T_r} & -\frac{h_L}{2T_r} \end{bmatrix},\tag{4.55}
$$

analogicky pro jejich ostatní derivace.

Nyní zbývá určit dvojice řádků příslušné krajním uzlům. Budeme opět předpokládat, že máme zadánu Dirichletovu okrajovou podmínku na obou koncích intervalu  $(0, 1)$ , přičemž Neumannovu podmínku bychom implementovali obdobným způsobem. Pro  $j = 0$  můžeme psát

$$
\mathbf{J}_0 \Delta \mathbf{Q}_0^k + \mathbf{J}_1 \Delta \mathbf{Q}_1^k = -\frac{1}{h_0} \left( \mathbf{\mathcal{B}}^- \mathbf{\Phi}_{1/2} \right)^k, \tag{4.56}
$$

kde definujeme  $h_0 = h_R/2$  a

$$
\mathbf{J}_0 = \frac{1}{h_0} \mathbf{\mathcal{B}}^- \begin{bmatrix} 1 & 0 \\ -\frac{1}{T_r} & -\frac{h_R}{2T_r} \end{bmatrix},\tag{4.57}
$$

$$
\mathbf{J}_1 = \frac{1}{h_0} \mathbf{\mathcal{B}}^- \begin{bmatrix} 0 & 0 \\ \frac{1}{T_r} & -\frac{h_R}{2T_r} \end{bmatrix} . \tag{4.58}
$$

Podobně postupujeme na pravém okraji pro uzel  $x<sub>J</sub>$ .

Soustavu (4.48) můžeme řešit některou ze známých metod pro řešení soustav lineárních algebraických rovnic. Autoři v [12] navrhují použití Gaussovy-Seidelovy iterační metody, jejíž složitost je pro soustavu vzniklou diskretizací našeho hyperbolického systému  $O(J)$ . Je vhodné použít tzv. kolektivní verzi Gaussovy-Seidelovy metody, kde se v daném uzlu aktualizují hodnoty  $\Delta U_i$  i  $\Delta P_i$  zároveň, neboť při standardní aplikaci po jednotlivých rovnicích může být v některých případech nestabilní.

### 4.2.2 Nestacionární problém – 1D

V tomto odstavci popíšeme rozšíření implicitního schématu pro řešení nestacionární úlohy. Mějme následující počátečně-okrajovou úlohu pro advekčně-difúzní rovnici

$$
u_t + au_x - du_{xx} = f, \quad x \in (0, 1),
$$
  
\n
$$
u(x, 0) = \bar{u}(x), \quad x \in \mathbb{R},
$$
  
\n
$$
u(0, t) = u_0(t), \quad u(1, t) = u_1(t), \quad t \ge 0.
$$
\n(4.59)

Pro integraci této rovnice v čase nyní použijeme metodu BDF1, resp. BDF2 (tzv. Backward-Differentiation-Formula prvního a druhého řádu), což znamená, že časovou derivaci nahradíme poměrnou diferencí

$$
u_t \approx \frac{u^{n+1} - u^n}{\Delta t_n},\tag{4.60}
$$

resp.

$$
u_t \approx \left(1 + \frac{r_n}{1 + r_n}\right) \frac{u^{n+1} - u^n}{\Delta t_n} - \frac{r_n}{1 + r_n} \frac{u^n - u^{n-1}}{\Delta t_{n-1}},\tag{4.61}
$$

kde  $\Delta t_n$  je časový krok použitý v *n*-tém kroku výpočtu a  $r_n = \frac{\Delta t_n}{\Delta t_n}$  $\frac{\Delta t_n}{\Delta t_{n-1}}$ . Dále použijeme postup popsaný v úvodu odstavce 4.2.1, tedy převedeme advekčně-difúzní rovnici na hyperbolický systém a přidáme derivace podle pseudočasu  $\tau$ . Získáme následující systém

$$
u_{\tau} + au_x - dp_x = f - \frac{\alpha}{\Delta t}u + s,
$$
  

$$
p_{\tau} - \frac{u_x}{T_r} = -\frac{p}{T_r},
$$
\n(4.62)

kde nové členy na pravé straně první rovnice pocházejí z diskretizace časové derivace  $u_t$ . Jejich konkrétní tvar je pro BDF1

$$
\alpha = 1, \quad s = \frac{u^n}{\Delta t_n},\tag{4.63}
$$

a pro BDF2 $<sup>1</sup>$ </sup>

$$
\alpha = \frac{\Delta t_{n-1} + 2\Delta t_n}{\Delta t_{n-1} + \Delta t_n}, \quad s = \frac{\Delta t_{n-1} + \Delta t_n}{\Delta t_{n-1} \Delta t_n} u^n - \frac{\Delta t_n}{\Delta t_{n-1} (\Delta t_{n-1} + \Delta t_n)} u^{n-1}.
$$
 (4.64)

Metodu BDF1 využijeme pouze na počátku výpočtu k získání hodnot  $u^1$ , které potřebujeme pro realizaci třístupňové metody BDF2. V tomto prvním kroku volíme  $\Delta t_0 \ll \Delta t_n, n > 0$ , ve všech dalších pak použijeme konstantní časový krok  $\Delta t$ . Tímto postupem získáme řešení druhého řádu přesnosti v libovolném čase.

Dále budeme při odvození implicitního schématu postupovat obdobně jako v předchozím odstavci. Na každém časovém intervalu délky  $\Delta t_n$  hledáme ustálené řešení v pseudočase  $\tau$ . Derivace podle fyzikálního času  $u_t$  zde hraje pouze roli speciální pravé strany pro první rovnici. Nestacionární hyperbolický systém (4.62) bude mít tedy stejná vlastní čísla a vlastní vektory jako stacionární. Zapíšeme-li jej v maticovém tvaru, dostaneme

$$
\mathbf{q}_{\tau} + \mathbf{A} \mathbf{q}_{x} = \mathbf{D} \mathbf{q} + \mathbf{s},\tag{4.65}
$$

kde

$$
\mathbf{q} = \begin{bmatrix} u \\ p \end{bmatrix}, \quad \mathbf{A} = \begin{bmatrix} a & -d \\ -\frac{1}{T_r} & 0 \end{bmatrix}, \quad \mathbf{D} = \begin{bmatrix} -\frac{\alpha}{\Delta t} & 0 \\ 0 & -\frac{1}{T_r} \end{bmatrix}, \quad \mathbf{s} = \begin{bmatrix} f+s \\ 0 \end{bmatrix}.
$$
 (4.66)

Distribuční matice  $\mathcal{B}^-$  a  $\mathcal{B}^+$  zůstanou vzhledem ke své definici (4.20) a (4.21) stejné jako při řešení stacionární úlohy. Jediné, v čem se schémata pro stacionární a nestacionární úlohu budou lišit, jsou hodnoty reziduí

$$
\Phi_{j+1/2} = \int_{x_j}^{x_{j-1}} (-\mathbf{A}\mathbf{q}_x + \mathbf{D}\mathbf{q} + \mathbf{s}) \, dx \approx
$$
\n
$$
\approx -\mathbf{A}(\mathbf{Q}_{j+1} - \mathbf{Q}_j) + \mathbf{D} \frac{\mathbf{Q}_{j+1} + \mathbf{Q}_j}{2} h_R + \frac{\mathbf{S}_{j+1} + \mathbf{S}_j}{2} h_R,
$$
\n(4.67)

 $1$ Pozn.: Vzorce pro BDF2 jsou v [12] uvedeny chybně.

potažmo jejich derivací

$$
\frac{\partial \Phi_{j+1/2}}{\partial \mathbf{Q}_j} = \begin{bmatrix} a - h_R \frac{\alpha}{2\Delta t} & -d \\ -\frac{1}{T_r} & -\frac{h_R}{2T_r} \end{bmatrix},\tag{4.68}
$$

$$
\frac{\partial \Phi_{j-1/2}}{\partial \mathbf{Q}_j} = \begin{bmatrix} -a - h_L \frac{\alpha}{2\Delta t} & d \\ \frac{1}{T_r} & -\frac{h_L}{2T_r} \end{bmatrix} . \tag{4.69}
$$

Nyní máme vše potřebné pro použití tohoto schématu na nestacionární problémy.

#### 4.2.3 Stacionární problém –  $2D$

Uvažujme nyní Dirichletovu okrajovou úlohu pro stacionární advekčně-difúzní rovnici ve dvou prostorových dimenzích

$$
au_x + bu_y - d(u_{xx} + u_{yy}) = f, \quad (x, y) \in \Omega,
$$
  

$$
u(x, y) = u_0(x, y), \qquad (x, y) \in \partial\Omega,
$$
 (4.70)

kde  $a, b$  jsou konstantní hodnoty rychlosti advekce ve směru  $x$  a  $y, d > 0$  je difúzní koeficient a ∂Ω označuje hranici oblasti Ω. V této práci budeme uvažovat  $Ω = (0, 1) \times (0, 1)$ . Rovnici podobně jako v jedné dimenzi převedeme na hyperbolický systém

$$
u_t + au_x + bu_y - d(p_x + q_y) = f,
$$
  

$$
p_\tau - \frac{u_x}{T_r} = -\frac{p}{T_r},
$$
  

$$
q_\tau - \frac{u_y}{T_r} = -\frac{q}{T_r},
$$
\n(4.71)

kde jsme zavedli nové neznámé  $p = u_x$  a  $q = u_y$ , pseudočas  $\tau$  a relaxační čas  $T_r$ . Soustavu  $(4.71)$  opět zapíšeme v maticovém tvaru

$$
\mathbf{q}_{\tau} + \mathbf{A} \mathbf{q}_{x} + \mathbf{B} \mathbf{q}_{y} = \mathbf{g},\tag{4.72}
$$

 $\mathbf{r}$ 

kde

$$
\mathbf{q} = \begin{bmatrix} u \\ p \\ q \end{bmatrix}, \quad \mathbf{A} = \begin{bmatrix} a & -d & 0 \\ -\frac{1}{T_r} & 0 & 0 \\ 0 & 0 & 0 \end{bmatrix}, \quad \mathbf{B} = \begin{bmatrix} b & 0 & -d \\ 0 & 0 & 0 \\ -\frac{1}{T_r} & 0 & 0 \end{bmatrix}, \quad \mathbf{g} = \begin{bmatrix} f \\ -\frac{p}{T_r} \\ -\frac{q}{T_r} \end{bmatrix}.
$$
 (4.73)

Pro libovolný vektor  $\mathbf{n} = (n_x, n_y)$  dále zavedeme matici

$$
\mathbf{A}_n = \mathbf{A} n_x + \mathbf{B} n_y = \begin{bmatrix} a_n & -dn_x & -dn_y \\ -\frac{n_x}{T_r} & 0 & 0 \\ -\frac{n_y}{T_r} & 0 & 0 \end{bmatrix},
$$
(4.74)

kde  $a_n$  je projekce vektoru rychlostí  $(a, b)$  do směru vektoru n, tedy  $a_n = an_x + bn_y$ . Tato matice má pro libovolné n tři reálná různá vlastní čísla <sup>2</sup>

$$
\lambda_1 = \frac{1}{2} \left[ a_n - \sqrt{a_n^2 + \frac{4d|\mathbf{n}|^2}{T_r}} \right], \quad \lambda_2 = \frac{1}{2} \left[ a_n + \sqrt{a_n^2 + \frac{4d|\mathbf{n}|^2}{T_r}} \right], \quad \lambda_3 = 0,
$$
 (4.75)

a lineárně nezávislé vlastní vektory, které můžeme zapsat do matice jako

$$
\mathbf{R}_n = \begin{bmatrix} -\lambda_1 T_r & -\lambda_2 T_r & 0\\ n_x & n_x & -n_y\\ n_y & n_y & n_x \end{bmatrix} . \tag{4.76}
$$

Soustava (4.72) je tedy ryze hyperbolická pro libovolný vektor n. Vlastní čísla  $\lambda_1, \lambda_2$  mají podobný tvar jako v jedné dimenzi (viz (4.13)) s tím rozdílem, že nyní závisejí na projektované rychlosti  $a_n$ .

Parametr  $T_r$  podobně jako v jedné dimenzi volíme ve tvaru

$$
T_r = \frac{L_r}{\lambda_2} = \frac{L_r}{\frac{1}{2} \left[ a_n + \sqrt{a_n^2 + \frac{4d|\mathbf{n}|^2}{T_r}} \right]},
$$
\n(4.77)

z čehož pro  $T_r$  dostáváme

$$
T_r = \frac{L_r}{a_n + \frac{d|\mathbf{n}|^2}{L_r}},
$$
\n(4.78)

kde však  $a_n$  nahradíme absolutní hodnotou pro zachování kladné hodnoty. Tím získáme konečný vztah pro relaxační čas

$$
T_r = \frac{L_r}{|a_n| + \frac{d|\mathbf{n}|^2}{L_r}}.\tag{4.79}
$$

Pro optimální hodnotu  $L_r$  platí (dle [15]) podobně jako v jednodimenzionálním případě vztah (4.17), kde definujeme √

$$
Re_{\pi} = \frac{\sqrt{a^2 + b^2}}{\pi d}.
$$
\n
$$
(4.80)
$$

Matici  $\mathbf{A}_n$  můžeme opět rozložit tak, že platí  $\mathbf{A}_n = \lambda_1 \mathbf{\Pi}_{1,n} + \lambda_2 \mathbf{\Pi}_{2,n}$ , přičemž příslušné matice jsou definovány následovně

$$
\mathbf{\Pi}_{1,n} = \frac{1}{2} \mathbf{R}_n \begin{bmatrix} \left(1 - \frac{\lambda_1}{|\lambda_1|}\right) & 0 & 0\\ 0 & \left(1 - \frac{\lambda_2}{|\lambda_2|}\right) & 0\\ 0 & 0 & 0 \end{bmatrix} \mathbf{R}_n^{-1},
$$
(4.81)

$$
\mathbf{\Pi}_{2,n} = \frac{1}{2} \mathbf{R}_n \begin{bmatrix} \left(1 + \frac{\lambda_1}{|\lambda_1|}\right) & 0 & 0\\ 0 & \left(1 + \frac{\lambda_2}{|\lambda_2|}\right) & 0\\ 0 & 0 & 0 \end{bmatrix} \mathbf{R}_n^{-1}.
$$
 (4.82)

<sup>&</sup>lt;sup>2</sup>V článku [15] jsou první dvě vlastní čísla uvedena ve tvaru  $\lambda_{1,2} = \frac{1}{2} \left[ a_n \mp \sqrt{a_n^2 + \frac{4d}{T_r}} \right]$ , což pro  $|n| \neq 1$ neplatí. Vzhledem k tomu, že však v průběhu celého výpočtu vyhodnocujeme vlastní čísla pouze s jednotkovým vektorem n, se tím na výsledcích nic nemění.

Pro inverzi matice pravých vlastních vektorů platí

$$
\mathbf{R}_n^{-1} = \frac{1}{|\mathbf{n}|^2} \begin{bmatrix} \frac{|\mathbf{n}|^2}{(\lambda_2 - \lambda_1)T_r} & \frac{\lambda_2 n_x}{\lambda_2 - \lambda_1} & \frac{\lambda_2 n_y}{\lambda_2 - \lambda_1} \\ \frac{|\mathbf{n}|^2}{(\lambda_1 - \lambda_2)T_r} & \frac{\lambda_1 n_x}{\lambda_1 - \lambda_2} & \frac{\lambda_1 n_y}{\lambda_1 - \lambda_2} \\ 0 & -n_y & n_x \end{bmatrix} . \tag{4.83}
$$

#### Prostorová diskretizace

Pro diskretizaci úlohy (4.72) použijeme opět metodu distribuce reziduí. Budeme uvažovat nepravidelnou trojúhelníkovou síť s  $J$  uzly. Pro hodnoty přesného řešení, přibližného řešení a pravé strany zavedeme analogické značení jako při diskretizaci 1D úlohy a indexem  $T$  budeme značit hodnoty příslušné danému trojúhelníku.

V případě Dirichletovy úlohy můžeme určit okrajové podmínky pro u na celé hranici  $\partial\Omega$ a pro  $p, q$  na částech hranice, kde je můžeme stanovit z okrajové podmínky pro u jako  $u_x$ nebo  $u_y$ . Zbývá tedy vypočítat hodnoty přibližného řešení ve všech ostatních uzlech.

Pro každý trojúhelník  $T$  stanovíme hodnotu rezidua

$$
\mathbf{\Phi}^T = \int_T (-\mathbf{A}\mathbf{q}_x - \mathbf{B}\mathbf{q}_y + \mathbf{g}) \, dx \, dy. \tag{4.84}
$$

Věnujme se nejprve výpočtu integrálu

$$
\int_{T} (-\mathbf{A}\mathbf{q}_{x} - \mathbf{B}\mathbf{q}_{y}) dx dy = \int_{T} -\nabla \cdot [\mathbf{A}\mathbf{q}, \mathbf{B}\mathbf{q}] dx dy,
$$
\n(4.85)

kde [Aq, Bq] je vektorová funkce, kterou pro tuto chvíli pro zkrácení zápisu označíme jako F. Na tento integrál použijeme větu o divergenci, podle které platí

$$
\int_{T} -\nabla \cdot \mathbf{F} \, dx \, dy = \int_{\partial T} -\mathbf{F} \cdot \mathbf{n}^{\text{out}} \, ds,
$$
\n(4.86)

kde  $\partial T$  je hranice trojúhelníku  $T$  a  $\mathbf{n}^{\text{out}}$  je jednotkový vektor vnější normály hranice. Integrál přes hranici trojúhelníku můžeme rozepsat jako součet integrálů přes jednotlivé strany

$$
\int_{\partial T} -\mathbf{F} \cdot \mathbf{n}^{\text{out}} \, \mathrm{d}s = \int_{e_1} -\mathbf{F} \cdot \mathbf{n}_1^{\text{out}} \, \mathrm{d}s + \int_{e_2} -\mathbf{F} \cdot \mathbf{n}_2^{\text{out}} \, \mathrm{d}s + \int_{e_3} -\mathbf{F} \cdot \mathbf{n}_3^{\text{out}} \, \mathrm{d}s,\tag{4.87}
$$

kde jsme označili  $e_i$ stranu protilehlou *i*-tému vrcholu trojúhelníku T. Hodnotu funkce **F** v jednotlivých integrálech v  $(4.87)$  aproximujeme aritmetickým průměrem jejích přibližných hodnot v krajních uzlech dané strany a pro dané integrály získáme aproximaci

$$
\int_{e_1} -\mathbf{F} \cdot \mathbf{n}_1^{\text{out}} ds = \int_{e_1} -[\mathbf{A}\mathbf{q}, \mathbf{B}\mathbf{q}] \cdot \mathbf{n}_1^{\text{out}} ds \approx -\frac{1}{2} ([\mathbf{A}\mathbf{Q}_2, \mathbf{B}\mathbf{Q}_2] + [\mathbf{A}\mathbf{Q}_3, \mathbf{B}\mathbf{Q}_3]) \cdot \mathbf{n}_1^{\text{out}} |e_1| =
$$
  
= 
$$
- ([\mathbf{A}, \mathbf{B}] \cdot \mathbf{n}_1^{\text{out}} |e_1|) \frac{\mathbf{Q}_2 + \mathbf{Q}_3}{2},
$$
  
= 
$$
- ([\mathbf{A}, \mathbf{B}] \cdot \mathbf{n}_1^{\text{out}} |e_1|) \frac{\mathbf{Q}_2 + \mathbf{Q}_3}{2},
$$
(4.88)

analogicky postupujeme pro integrály přes  $e_2$  a  $e_3$ . Touto aproximací dostaneme přesnou hodnotu integrálu pro lineární Q. Pro původní integrál tedy dostáváme aproximaci

$$
\int_{T} -\nabla \cdot [\mathbf{A}\mathbf{q}, \mathbf{B}\mathbf{q}] dx dy \approx -([\mathbf{A}, \mathbf{B}] \cdot \mathbf{n}_{1}^{\text{out}} |e_{1}|) \frac{\mathbf{Q}_{2} + \mathbf{Q}_{3}}{2} - ([\mathbf{A}, \mathbf{B}] \cdot \mathbf{n}_{2}^{\text{out}} |e_{2}|) \frac{\mathbf{Q}_{3} + \mathbf{Q}_{1}}{2} - ([\mathbf{A}, \mathbf{B}] \cdot \mathbf{n}_{3}^{\text{out}} |e_{3}|) \frac{\mathbf{Q}_{1} + \mathbf{Q}_{2}}{2}.
$$
\n(4.89)

Označme  $\mathbf{n}_i = (n_{i_x}, n_{i_y})$  vektor vnitřní normály strany protilehlé *i*-tému uzlu takový, že  $|\mathbf{n}_i| = |e_i|$ . Nyní využijeme toho, že platí

$$
|e_1|\mathbf{n}_1^{\text{out}} + |e_2|\mathbf{n}_2^{\text{out}} = \mathbf{n}_3, \tag{4.90}
$$

$$
|e_2| \mathbf{n}_2^{\text{out}} + |e_3| \mathbf{n}_3^{\text{out}} = \mathbf{n}_1, \tag{4.91}
$$

$$
|e_3| \mathbf{n}_3^{\text{out}} + |e_1| \mathbf{n}_1^{\text{out}} = \mathbf{n}_2, \tag{4.92}
$$

a po jednoduché úpravě získáme

$$
\int_{T} -\nabla \cdot [\mathbf{A}\mathbf{q}, \mathbf{B}\mathbf{q}] dx dy \approx -\frac{1}{2} ([\mathbf{A}, \mathbf{B}] \cdot \mathbf{n}_1) \mathbf{Q}_1 - \frac{1}{2} ([\mathbf{A}, \mathbf{B}] \cdot \mathbf{n}_2) \mathbf{Q}_2 - \frac{1}{2} ([\mathbf{A}, \mathbf{B}] \cdot \mathbf{n}_3) \mathbf{Q}_3. (4.93)
$$

Integrál z pravé strany g aproximujeme následujícím způsobem

$$
\int_{T} \mathbf{g} \, dx \, dy \approx \frac{\mathbf{G}_1 + \mathbf{G}_2 + \mathbf{G}_3}{3} S_T,\tag{4.94}
$$

kde  $S_T$  je plocha trojúhelníku. Tato aproximace je rovněž přesná pro lineární funkce.

Použitím (4.93) a (4.94) dostáváme následující vztah pro výpočet rezidua

$$
\mathbf{\Phi}^T = -\sum_{i=1}^3 \mathbf{K}_i \mathbf{Q}_i + \overline{\mathbf{G}}_T S_T,
$$
\n(4.95)

kde

$$
\mathbf{K}_{i} = \frac{1}{2}(\mathbf{A}n_{i_{x}} + \mathbf{B}n_{i_{y}}), \quad \overline{\mathbf{G}}_{T} = \frac{\mathbf{G}_{1} + \mathbf{G}_{2} + \mathbf{G}_{3}}{3}.
$$
 (4.96)

Autor [15] navrhuje v definici rezidua použít

$$
T_r = \frac{L_r}{\sqrt{a^2 + b^2 + d/L_r}},\tag{4.97}
$$

aby byl parametr  $T_r$  v každém trojúhelníku konstantní.

Reziduum nyní rozdělíme do uzlů pomocí distribučních matic  $\mathcal{B}_i^T$ , pro něž musí platit

$$
\sum_{i=1}^{3} \mathcal{B}_i^T = \mathbf{I}.\tag{4.98}
$$

Pro změnu řešení v j-tém uzlu pak dostáváme semidiskrétní rovnici

$$
\frac{\mathrm{d}\mathbf{Q}_j}{\mathrm{d}\tau} = \frac{1}{S_j} \sum_{T \in \{T_j\}} \boldsymbol{\mathcal{B}}_j^T \boldsymbol{\Phi}^T,\tag{4.99}
$$

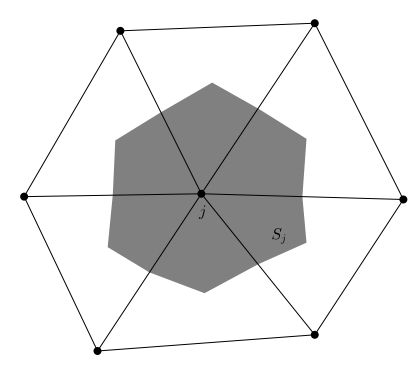

Obrázek 4.1: Duální buňka pro j-tý uzel.

kde  $\{T_j\}$  označuje množinu trojúhelníků, které mají v j-tém uzlu jeden z vrcholů a  $S_j$  je plocha duální buňky, která vznikne spojením těžišť a středů stran trojúhelníků z  $\{T_j\}$  (viz obr. 4.1). Pro její hodnotu platí

$$
S_j = \frac{1}{3} \sum_{T \in \{T_j\}} S_T.
$$
\n(4.100)

V literatuře nalezneme řadu metod, jak volit konkrétní tvar distribučních matic  $\mathcal{B}_i^T.$  Vzhledem k tomu, že řešíme hyperbolickou soustavu, je vhodné využít upwindingu. Nejznámějšími upwind schématy jsou např. N schéma nebo LDA schéma. Stejně jako v [15] se v této práci pokusíme použít LDA schéma, které definuje distribuční matice jako

$$
\mathbf{\mathcal{B}}_i^T = \mathbf{K}_i^+ \left( \sum_{i=1}^3 \mathbf{K}_i^+ \right)^{-1}, \tag{4.101}
$$

kde (viz [15])

$$
\mathbf{K}_i^+ = \frac{1}{2} |\mathbf{n}_i| \mathbf{R}_{n_i} \mathbf{\Lambda}_{n_i} \mathbf{R}_{n_i}^{-1} = \frac{1}{2} |\mathbf{n}_i| \lambda_{2, n_i} \mathbf{\Pi}_{2, n_i},
$$
(4.102)

přičemž všechny hodnoty s indexem  $n_i$  přísluší jednotkovému vektoru vnitřní normály  $\mathbf{n}_i/|\mathbf{n}_i|.$ 

V této práci budeme ve 2D konstruovat pouze explicitní schéma. Časovou derivaci v (4.99) tedy nahradíme dopřednou diferencí a pro řešení v j-tém uzlu na nové časové vrstvě dostaneme

$$
\mathbf{Q}_{j}^{n+1} = \mathbf{Q}_{j}^{n} + \frac{\Delta \tau}{S_{j}} \sum_{T \in \{T_{j}\}} \mathbf{\mathcal{B}}_{j}^{T} \mathbf{\Phi}^{T}, \qquad (4.103)
$$

kde  $\Delta \tau$  je časový krok, který volíme jako

$$
\Delta \tau = \text{CFL} \frac{2S_j}{\sum_{T \in T_j} \max_{i \in \{1, 2, 3\}} \lambda_{2, n_i} |\mathbf{n}_i|}.
$$
\n(4.104)

### 4.3 Metoda více sítí

Metody více sítí (též metody typu multigrid) se nejčastěji používají při řešení soustav algebraických rovnic vzniklých diskretizací eliptických úloh. Jejich základní myšlenkou je, že chyby o vysoké frekvenci jsou tlumeny použitou metodou pro řešení dané rovnice (tzv. zhlazovač či smoother) a chyby o nízké frekvenci jsou korigovány pomocí řešení na hrubší diskretizační síti. Tímto způsobem lze v některých případech dosáhnout rychlosti konvergence nezávislé na velikosti sítě. V literatuře se můžeme setkat i se snahou o aplikaci těchto metod na hyperbolické rovnice a jejich soustavy. V tomto případě je základní ideou urychlení propagace chyby pomocí více sítí díky tomu, že hrubší sítě nám umožní volit větší časový krok.

Pokusme se nyní stručně vysvětlit princip metod více sítí používaných pro eliptické úlohy. Mějme dvě soustavy lineárních algebraických rovnic

$$
\mathbf{A}_h \mathbf{u}_h = \mathbf{f}_h, \tag{4.105}
$$

$$
\mathbf{A}_{2h}\mathbf{u}_{2h} = \mathbf{f}_{2h},\tag{4.106}
$$

které vznikly diskretizací téže úlohy na dvou různých sítích s kroky h a 2h. Nechť  $\bar{\mathbf{u}}_h$  je přibližné řešení (4.105) získané nějakou iterační metodou. Přibližné řešení samozřejmě nesplňuje vztah (4.105) přesně, tuto nepřesnost nazýváme reziduum a platí  $\mathbf{r}_h = \mathbf{f}_h - \mathbf{A}_h \bar{\mathbf{u}}_h$ . Jednoduchou úpravou získáme

$$
\mathbf{A}_h \bar{\mathbf{u}}_h = \mathbf{f}_h - \mathbf{r}_h. \tag{4.107}
$$

Odečtením (4.107) od (4.105) dostaneme tzv. defektovou rovnici

$$
\mathbf{A}_h \mathbf{e}_h = \mathbf{r}_h, \tag{4.108}
$$

kde  $e_h = u_h - \bar{u}_h$  je chyba přibližného řešení  $\bar{u}_h$ . Pokud bychom tedy vyřešili defektovou rovnici a její řešení přičetli k  $\bar{\mathbf{u}}_h$ , získali bychom přesné řešení (4.105). Takový postup by ale nebyl efektivní, neboť bychom museli řešit soustavu stejných rozměrů jako má původní soustava (4.105). Zde přichází na řadu použití více sítí. Definujeme operátor restrikce rezidua  $\mathcal{R}_r$  z jemnější sítě na hrubší. Dále definujeme vektor  $\mathbf{r}_{2h} = \mathcal{R}_r \mathbf{r}_h$  a vyřešíme defektovou rovnici

$$
\mathbf{A}_{2h}\mathbf{v}_{2h} = \mathbf{r}_{2h}.\tag{4.109}
$$

Její řešení  $\mathbf{v}_{2h}$  lze chápat jako obraz řešení defektové rovnice (4.108) v zobrazení R. Dále definujeme zobrazení prolongace (nebo též interpolace)  $\mathcal P$  z hrubší sítě na jemnější a vektor  $\mathbf{v}_h = \mathcal{P} \mathbf{v}_{2h}$ . Nakonec provedeme korekci řešení

$$
\tilde{\mathbf{u}}_h = \bar{\mathbf{u}}_h + \mathbf{v}_h. \tag{4.110}
$$

V této práci jsme se pokusili použít metodu více sítí pro hyperbolické soustavy popsanou v [1] na řešení stacionární difúzní a advekčně-difúzní rovnice v jedné dimenzi. Tato metoda je specifická tím, že při definici operátorů restrikce a interpolace využívá upwindingu. Postup není zcela stejný jako výše vyložený, liší se tím, že na hrubší síti neřešíme přímo defektovou rovnici. Místo toho vypočteme přímo aproximaci opraveného řešení na hrubší síti  $\tilde{\mathbf{u}}_{2h}$  $\mathcal{R}_u \bar{\mathbf{u}}_h +\mathbf{v}_{2h}$ , kde  $\mathcal{R}_u$  je restrikce řešení, která spočívá v přenesení hodnot řešení v uzlech hrubší sítě. Poté určíme aproximaci chyby jako  $\mathbf{v}_{2h} = \tilde{\mathbf{u}}_{2h} - \mathcal{R}_u \bar{\mathbf{u}}_h$ , kterou následně interpolujeme na jemnější síť.

Jako zhlazovač (smoother) bude sloužit naše explicitní schéma popsané v odstavci 4.2.1. Připomeňme zde jeho tvar

$$
\mathbf{Q}_{j}^{n+1} = \mathbf{Q}_{j}^{n} + \frac{\Delta \tau}{h_{j}} (\mathbf{B}^{+} \mathbf{\Phi}_{j-1/2}^{n} + \mathbf{B}^{-} \mathbf{\Phi}_{j+1/2}^{n}). \tag{4.111}
$$

Označme K počet použitých sítí a k aktuální úroveň diskretizace, přičemž  $k = 1$  pro nejjemnější síť a  $k = K$  pro nejhrubší síť. Dále označme  $\mathbf{Q}^n$  přibližné řešení získané na n-té časové vrstvě,  $\mathbf{Q}^{(k)}$  řešení na k-té úrovni diskretizace a  $\mathbf{B}^{(k)}$  úpravu pravé strany pro hrubší síť, jejíž konkrétní tvar bude uveden později. Základem nejjednodušší metody více sítí je tzv. V-cyklus, jehož algoritmus můžeme zapsat následovně:

- $\widetilde{\mathbf{Q}}^{(k)} = \text{MG}(\mathbf{Q}^{(k)}, \mathbf{B}^{(k)})$  :
- 1. Provedeme jeden časový krok pomocí schématu (4.111) s upravenou pravou stranou:

$$
\overline{\mathbf{Q}}_{j}^{(k)} = \mathbf{Q}_{j}^{(k)} + \frac{\Delta \tau^{(k)}}{h_{j}^{(k)}} (\mathcal{B}^{+} \Phi_{j-1/2}^{(k)} + \mathcal{B}^{-} \Phi_{j+1/2}^{(k)}) + \Delta \tau^{(k)} \mathbf{B}_{j}^{(k)}, \qquad j = 2^{k-1}, 2 \cdot 2^{k-1}, \dots, J-2^{k-1}
$$
\n(4.112)

Pokud  $k = K$ , je toto poslední krok cyklu a platí  $\widetilde{\mathbf{Q}}^{(k)} = \overline{\mathbf{Q}}_j^{(k)}$  $j^{(k)}$ . Pokud  $k < K$ , pokračujeme krokem 2.

2. Určíme reziduum přibližného řešení  $\overline{\mathbf{Q}}_{i}^{(k)}$  $j^{(n)}$ :

$$
\overline{\text{Res}}_{j}^{(k)} = -\frac{1}{h_{j}^{(k)}} (\mathcal{B}^{+} \overline{\Phi}_{j-1/2}^{(k)} + \mathcal{B}^{-} \overline{\Phi}_{j+1/2}^{(k)}) - \mathbf{B}_{j}^{(k)}, \qquad j = 2^{k-1}, 2 \cdot 2^{k-1}, \dots, J - 2^{k-1}.
$$
\n(4.113)

3. Provedeme restrikci řešení  $\overline{\mathbf{Q}}_{i}^{(k)}$  $j^{(k)}$  jednoduchým přenesením hodnot v uzlech hrubší sítě:

$$
\mathbf{Q}_{j}^{(k+1)} = \overline{\mathbf{Q}}_{j}^{(k)}, \qquad j = 0, 2^{k}, 2 \cdot 2^{k}, \dots, J. \tag{4.114}
$$

.

4. Určíme vektor  $\mathbf{B}_{i}^{(k+1)}$  $j^{(k+1)}$  pro úpravu pravé strany na  $(k+1)$  úrovni:

$$
\mathbf{B}_{j}^{(k+1)} = -\frac{1}{h_{j}^{(k+1)}} (\mathcal{B}^{+} \Phi_{j-1/2}^{(k+1)} + \mathcal{B}^{-} \Phi_{j+1/2}^{(k+1)}) - \mathcal{R} \left( \overline{\text{Res}}^{(k)} \right)_{j}, \qquad j = 2^{k}, 2 \cdot 2^{k}, \dots, J - 2^{k}.
$$
\n(4.115)

5. Rekurzivním voláním tohoto algoritmu získáme řešení na  $(k + 1)$  úrovni:

$$
\widetilde{\mathbf{Q}}^{(k+1)} = \mathrm{MG}(\mathbf{Q}^{(k+1)}, \mathbf{B}^{(k+1)})
$$
\n(4.116)

6. Interpolujeme řešení  $\widetilde{\mathbf{Q}}^{(k+1)}$  na jemnější síť:

$$
\widetilde{\mathbf{Q}}_{j}^{(k)} = \widetilde{\mathbf{Q}}_{j}^{(k+1)}, \qquad j = 0, 2^{k}, 2 \cdot 2^{k}, \dots, J,
$$
\n
$$
\widetilde{\mathbf{Q}}_{j-2^{k-1}}^{(k)} = \overline{\mathbf{Q}}_{j-2^{k-1}}^{(k)} + \mathcal{P}(\widetilde{\mathbf{Q}}^{(k+1)} - \mathcal{R}_{u}\mathbf{Q}^{(k)})_{j-2^{k-1}}, \quad j = 2^{k}, 2 \cdot 2^{k}, \dots, J.
$$
\n(4.117)

V posledním kroku jsme chybu řešení na hrubší síti učili pomocí vztahu  $\widetilde{\mathbf{Q}}^{(k+1)}-\mathcal{R}_u\mathbf{Q}^{(k)}$ místo  $\widetilde{\mathbf{Q}}^{(k+1)} - \mathcal{R}_u \overline{\mathbf{Q}}^{(k)}$ , neboť autoři v [1] uvádějí, že druhý zmíněný způsob může do řešení vnášet nežádoucí oscilace.

Na počátku celého cyklu volíme  $\mathbf{Q}^{(1)} = \mathbf{Q}^n$  a  $\mathbf{B}^{(1)} = \mathbf{0}$ . Výše popsané schéma se nazývá multiplikativní. Pokud bychom ve 3. kroku restringovali  $\mathbf{Q}^{(k)}$  namísto  $\overline{\mathbf{Q}}^{(k)}$ , tedy

$$
\mathbf{Q}_{j}^{(k+1)} = \mathbf{Q}_{j}^{(k)}, \qquad j = 0, 2^{k}, 2 \cdot 2^{k}, \dots, J,
$$
\n(4.118)

získali bychom schéma aditivní.

Nyní uvedeme konkrétní podobu použitých operátorů restrikce a prolongace. Označme pro tento účel hodnoty na jemnější síti horním indexem  $F$  a hodnoty na hrubší síti horním indexem C, přičemž  $\mathbf{Res}^{C} = \mathcal{R}\left(\mathbf{Res}^{F}\right)$ . Rozdělme reziduum na dvě části, část s kladnou rychlostí a část se zápornou rychlostí, tak, že  $\textbf{Res}^F_j = (\textbf{Res}^F)^+_j + (\textbf{Res}^F)^-_j$ . Pro jednotlivé části rezidua platí

$$
(\mathbf{Res}^F)^+_j = -\frac{1}{h_j^F} \mathcal{B}^+ \Phi_{j-1/2}^F - (\mathbf{B}^F)^+_j, \qquad j = 2^{k-1}, 2 \cdot 2^{k-1}, \dots, J - 2^{k-1} \tag{4.119}
$$

$$
(\mathbf{Res}^F)^-_j = -\frac{1}{h_j^F} \mathcal{B}^- \Phi_{j+1/2}^F - (\mathbf{B}^F)^-_j, \qquad j = 2^{k-1}, 2 \cdot 2^{k-1}, \dots, J - 2^{k-1} \tag{4.120}
$$

a  $\textbf{Res}^F_0 = \textbf{Res}^F_J = \textbf{0}$ . Výrazy  $(\textbf{B}^F)^+_j$  a  $(\textbf{B}^F)^-_j$  odpovídají kladné a záporné části členu  $\textbf{B}^F,$ které budou definovány níže. Restrikci rezidua definujeme jako  $\textbf{Res}_j^C = (\textbf{Res}^C)^+_j + (\textbf{Res}^C)^-_j,$ kde

$$
(\mathbf{Res}^C)^+_j = \frac{1}{2} \left[ (\mathbf{Res}^F)^+_j + (\mathbf{Res}^F)^+_{j-2^{k-1}} \right], \qquad j = 2^k, 2 \cdot 2^k, \dots, J - 2^k, \tag{4.121}
$$

$$
(\mathbf{Res}^C)^-_j = \frac{1}{2} \left[ (\mathbf{Res}^F)^-_j + (\mathbf{Res}^F)^-_{{j+2^{k-1}}} \right], \qquad j = 2^k, 2 \cdot 2^k, \dots, J - 2^k, \quad (4.122)
$$

a opět platí  $\mathbf{Res}^C_0 = \mathbf{Res}^C_J = \mathbf{0}$ . Všimněme si, že restrikce kladné části rezidua v *j*-tém uzlu je průměrem hodnot v tomto a v levém sousedním uzlu, a restrikce záporné části je průměrem hodnot v tomto a pravém sousedním uzlu, což odpovídá upwindingu.

V podobném smyslu definujeme $\mathbf{B}_j^C = (\mathbf{B}^C)_j^+ + (\mathbf{B}^C)_j^- ,$ kde

$$
(\mathbf{B}^C)^+_j = -\frac{1}{h_j^C} \mathbf{\mathcal{B}}^+ \mathbf{\Phi}_{j-1/2}^C - (\mathbf{Res}^C)^+_j, \qquad j = 2^k, 2 \cdot 2^k, \dots, J - 2^k,
$$
 (4.123)

$$
(\mathbf{B}^{C})_{j}^{-} = -\frac{1}{h_{j}^{C}} \mathbf{\mathcal{B}}^{-} \mathbf{\Phi}_{j+1/2}^{C} - (\mathbf{Res}^{C})_{j}^{-}, \qquad j = 2^{k}, 2 \cdot 2^{k}, \dots, J - 2^{k}, \tag{4.124}
$$

a  $\mathbf{B}_0^C = \mathbf{B}_J^C = \mathbf{0}$ . Tímto je definována restrikce.

Při definici operátoru interpolace opět využijeme upwindingu. Konkrétně to provedeme tak, že řešení rozložíme na charakteristické proměnné  $\mathbf{V} = \mathbf{R}^{-1}\mathbf{Q}$ , které se nezávisle na sobě šíří doleva, resp. doprava rychlostí  $\lambda_1$ , resp.  $\lambda_2$ . Pomocí těchto proměnných stanovíme chybu na hrubší síti, označme ji pro tuto chvíli  $\mathbf{E}^{2h} = [E_1^{2h}, E_2^{2h}],$  a interpolujeme ji podle znaménka rychlosti pro jednotlivé charakteristické proměnné:

$$
\mathbf{E}_{j}^{h} = \mathbf{E}_{j}^{2h}, \quad j = 1, 2^{k}, 2 \cdot 2^{k}, \dots, J, \tag{4.125}
$$

$$
E_{1,j-2^{k-1}}^h = E_{1,j}^{2h}, \quad j = 2^k, 2 \cdot 2^k, \dots, J,
$$
\n(4.126)

$$
E_{2,j-2^{k-1}}^h = E_{2,j-2^k}^{2h}, \quad j = 2^k, 2 \cdot 2^k, \dots, J. \tag{4.127}
$$

Po korekci řešení se vrátíme k původním proměnným  $Q = RV$ .

Autoři v [1] navrhují místo právě popsané interpolace chyby interpolovat přímo řešení získané na hrubší síti pomocí řešení lokálních Riemannových problémů. To by znamenalo, že v každém bodě jemnější sítě, kde potřebujeme určit hodnotu korigovaného řešení, bychom řešili Riemannův problém s okrajovými podmínkami odpovídajícími hodnotám  $\widetilde{\mathbf{Q}}^{(k+1)}$  v daných bodech. Takový postup by měl být obecnější a použitelný i pro nelineární soustavy. Při našich numerických experimentech se ovšem ukázal jako neefektivní, řešení v některých případech nekonvergovalo (tj. nedosahovalo požadované tolerance pro ustálený stav) a docházelo k nezanedbatelné ztrátě přesnosti.

# Kapitola 5

# Numerické experimenty

V této kapitole uvedeme výsledky několika numerických experimentů, které byly realizovány v prostředí MATLAB.

Cílem některých z nich, bylo pouhé ověření funkčnosti a vlastností metod popsaných v této práci. Konkrétně jsme testovali explicitní a implicitní schéma pro stacionární advekčně-difúzní rovnici v 1D, implicitní schéma pro nestacionární advekčně-difúzní rovnici v 1D a explicitní schéma pro stacionární difúzní a advekčně-difúzní rovnici ve 2D. Dále jsme testovali použití metody více sítí pro hyperbolické soustavy pro výpočet stacionárního řešení difúzní a advekčně-difúzní rovnice pomocí popsaného explicitního schématu. Experimenty byly prováděny na pravidelných i nepravidelných sítích.

## 5.1 Stacionární problém –  $1D$

Jako testovací úlohu pro stacionární problém jsme (stejně jako v [15]) použili následující okrajovou úlohu

$$
au_x - du_{xx} = f(x), \quad x \in (0, 1),
$$
  

$$
u(0) = 0, \quad u(1) = 1,
$$
 (5.1)

kde pravá strana je dána předpisem

$$
f(x) = \frac{\pi}{Re} \left[ a \cos(\pi x) + \pi d \sin(\pi x) \right]
$$
 (5.2)

a  $Re = \frac{a}{d}$  $\frac{a}{d}$ je Reynoldsovo číslo. Ve všech výpočtech volíme $a=1$  a  $Re=10^{K},$ kde $K$ je daná konstanta. Difúzní koeficient  $d$ určíme ze vztahu  $d = \frac{a}{Re}$ .

Tato úloha má přesné řešení

$$
u(x) = \frac{e^{-Re} - e^{Re(x-1)}}{e^{-Re} - 1} + \frac{1}{Re} \sin(\pi x),
$$
\n(5.3)

které pro vyšší Reynoldsova čísla obsahuje úzkou hraniční vrstvu v blízkosti pravého okraje. Proto výpočet provádíme na nepravidelné diskretizační síti se zahušťováním bodů v okolí  $x = 1$ . Nejprve vytvoříme ekvidistantní síť s daným počtem uzlů N

$$
\xi_j = \frac{j-1}{N-1}, \quad j = 1, 2, \dots N,
$$
\n(5.4)

kterou pak modifikujeme následujícím způsobem

$$
x_j = \frac{1 - e^{-\alpha \xi_j}}{1 - e^{-\alpha}}, \quad \alpha = 4.5.
$$
 (5.5)

Řešení u a jeho derivace  $u_x = p$  pro  $Re = 1, 10, 100$  jsou zobrazeny na obrázku 5.1.

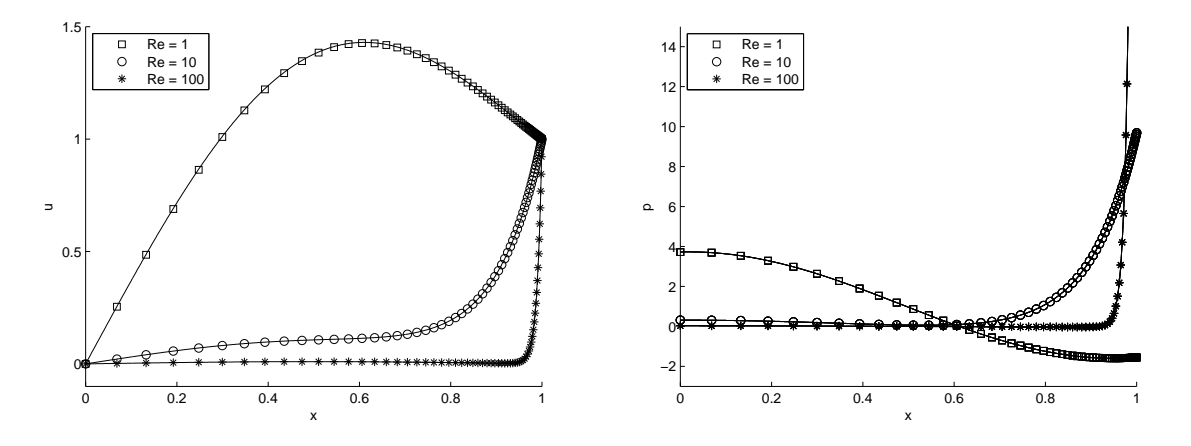

Obrázek 5.1: Přesné řešení u, resp.  $p$  (vlevo, resp. vpravo plnou čarou) a hodnoty numerického řešení pro  $Re = 1, 10, 100$  na síti s  $N = 65$ .

Jako počáteční podmínky pro naši iterační metodu volíme

$$
\bar{u}(x) = x^2, \quad \bar{p}(x) = 2x. \tag{5.6}
$$

Normu chyby přibližného řešení  $||\mathbf{E}_u||$ , resp.  $||\mathbf{E}_p||$  vypočteme jako

$$
||\mathbf{E}_u|| = \sum_{j=1}^N |U_j - u(x_j)| h_j, \quad ||\mathbf{E}_p|| = \sum_{j=1}^N |P_j - u'(x_j)| h_j,
$$
\n(5.7)

a řád chyby  $s$  můžeme odhadnout pomocí vztahu

$$
s \approx \frac{\log(||\mathbf{E}^{N_1}||/||\mathbf{E}^{N_2}||)}{\log [(N_2 - 1)/(N_1 - 1)]},
$$
\n(5.8)

kde  $N_1, N_2$  jsou počty uzlů dvou po sobě následujících diskretizačních sítí,  $N_1 \, < \, N_2,$  a  $\mathbf{E}^{N_1}, \mathbf{E}^{N_2}$  jsou příslušné vektory chyby.

#### 5.1.1 Explicitní schéma

Časový krok pro explicitní schéma je omezen podmínkou (4.44). Pro naše výpočty uvažujeme  $CFL = 0.99$ . Numerické řešení považujeme za ustálené, pokud je splněna následující podmínka

$$
||\mathbf{r}_u^{(k)}||_1 < 10^{-5}||\mathbf{r}_u^{(0)}||_1 \quad \wedge \quad ||\mathbf{r}_p^{(k)}||_1 < 10^{-5}||\mathbf{r}_p^{(0)}||_1,\tag{5.9}
$$

kde  $\mathbf{r}_u^{(k)}$ , resp.  $\mathbf{r}_p^{(k)}$ , je vektor reziduí v jednotlivých uzlech pro proměnnou  $u$ , resp.  $p$ , v  $k$ -tém iteračním kroku.

| Re.  | $N = 33$ |      | $N = 65$ $N = 129$ | $N = 257$ | $N = 513$ |
|------|----------|------|--------------------|-----------|-----------|
|      | 3348     | 8185 | 16490              | 32868     | 80379     |
| 10   | 3998     | 7734 | 15427              | 35746     | 75614     |
| 100  | 3213     | 6457 | 13961              | 29517     | 61679     |
| 1000 | 3285     | 6876 | 14354              | 29892     | 62183     |

Tabulka 5.1: Explicitní schéma – počet iterací pro různá Reynoldsova čísla a  $L_r = L_r^{\text{opt}}$ .

V tabulce 5.1 uvádíme počty iterací potřebných k dosažení ustáleného stavu v závislosti na počtu uzlů N a Reynoldsově čísle Re pro optimální volbu parametru  $L_r$  podle vztahu (4.17). Počet iterací roste přibližně lineárně se zvyšujícím se  $N$ , což přímo souvisí s volbou časového kroku o velikosti  $O(h)$ . Zajímavé je, že počet iterací nezávisí výrazně na Reynoldsově čísle.

V tabulce 5.2 nalezneme podrobnější informace pro případ  $Re = 10$  a optimální Lr. Kromě počtu iterací zde najdeme délku trvání výpočtu v sekundách, konkrétní hodnoty norem chyb u a  $p$  a jejich řád. Pro srovnání uvádíme tabulky 5.3 a 5.4 s výsledky získanými pro neoptimální hodnoty délkového parametru,  $L_r = L_r^{\text{opt}} + 0.1$  a  $L_r = L_r^{\text{opt}} - 0.1$ . Vidíme, že počet iterací je opravdu v obou případech obecně vyšší než pro  $L_r^{\mathrm{opt}},$  přičemž získáváme řešení stejné přesnosti. Nutno však podotknout, že v některých případech jsme experimentálně nalezli

|     | počet iterací   čas výpočtu |     | $ \mathbf{E}_u $               | řád  | $  \mathbf{E}_p  $             | řád  |
|-----|-----------------------------|-----|--------------------------------|------|--------------------------------|------|
| 33  | 3998                        |     | $\pm 1.35 \!\cdot\! 10^{-3}$   |      | $4.14 \cdot 10^{-3}$           |      |
| 65  | 7734                        |     | $8 \mid 3.39 \cdot 10^{-4}$    | 1.99 | $1.03 \cdot 10^{-3}$           | 2.00 |
| 129 | 15427                       |     | 31   $8.50 \cdot 10^{-5}$      |      | $2.00 \mid 2.59 \cdot 10^{-4}$ | 2.00 |
| 257 | 35746                       | 143 | $\frac{1}{2.12 \cdot 10^{-5}}$ |      | $2.00 \div 6.47 \cdot 10^{-5}$ | 2.00 |
| 513 | 75614                       | 604 | $5.31\!\cdot\!10^{-6}$         | 2.00 | $1.62 \!\cdot\! 10^{-5}$       | 2.00 |

Tabulka 5.2: Explicitní schéma – výsledky pro  $L_r = L_r^{\text{opt}}$ ,  $Re = 10$ .

|     | počet iterací | čas výpočtu    | $ \mathbf{E}_u $                         | řád  | $\left \mathbf{E}_p\right $ | řád  |
|-----|---------------|----------------|------------------------------------------|------|-----------------------------|------|
| 33  | 4034          | $\overline{2}$ | $1.35 \cdot 10^{-3}$                     |      | $4.14 \cdot 10^{-3}$        |      |
| 65  | 9198          | 9              | $\frac{3.39 \cdot 10^{-4}}{2}$           | 1.99 | $1.03 \cdot 10^{-3}$        | 2.00 |
| 129 | 19262         | 39             | $^{\circ}$ 8.45 $\cdot$ 10 <sup>-5</sup> | 2.00 | $2.58 \cdot 10^{-4}$        | 2.00 |
| 257 | 39619         | 158            | $2.12 \cdot 10^{-5}$                     | 2.00 | $6.45 \!\cdot\! 10^{-5}$    | 2.00 |
| 513 | 86694         | 690            | $5.27 \cdot 10^{-6}$                     | 2.00 | $1.60 \cdot 10^{-5}$        | 2.00 |

Tabulka 5.3: Explicitní schéma – výsledky pro  $L_r = L_r^{\text{opt}} + 0.1$ ,  $Re = 10$ .

|     | počet iterací | čas výpočtu | $ \mathbf{E}_u $             | řád  | $ \mathbf{E}_n $               | řád  |
|-----|---------------|-------------|------------------------------|------|--------------------------------|------|
| 33  | 3971          |             | $1.35 \cdot 10^{-3}$         |      | $4.14 \cdot 10^{-3}$           |      |
| 65  | 8399          |             | $8 \mid 3.39 \cdot 10^{-4}$  | 1.99 | $1.03 \cdot 10^{-3}$           | 2.00 |
| 129 | 17587         |             | $31 \mid 8.50 \cdot 10^{-5}$ |      | $2.00 \mid 2.59 \cdot 10^{-4}$ | 2.00 |
| 257 | 36714         | 143         | $12.12 \cdot 10^{-5}$        | 2.00 | $6.47 \cdot 10^{-5}$           | 2.00 |
| 513 | 76564         | 606         | $5.29 \cdot 10^{-6}$         | 2.00 | $1.61 \cdot 10^{-5}$           | 2.00 |

Tabulka 5.4: Explicitní schéma – výsledky pro  $L_r = L_r^{\text{opt}} - 0.1$ ,  $Re = 10$ .

hodnotu  $L_r$ , pro niž byla konvergence rychlejší, řádově o desítky iterací. Například pro $Re = 1$ získáme lepší výsledky pro  $L_r = L_r^{\rm opt}$ –0.05. To by nasvědčovalo tomu, že hodnota  $L_r^{\rm opt}$  nemusí být optimální.

Na obrázku 5.2 je graficky znázorněn vývoj normy chyby  $U$  a  $P$  v závislosti na počtu uzlů  $N$  pro různá Reynoldsova čísla. Pro názornost jsou vykresleny úsečky se sklonem odpovídajícím 2. řádu přesnosti. Z grafů je patrné, že použitá metoda je druhého řádu přesnosti pro všechny zvolené hodnoty  $Re$  a pro obě neznámé  $u$  i  $p$ .

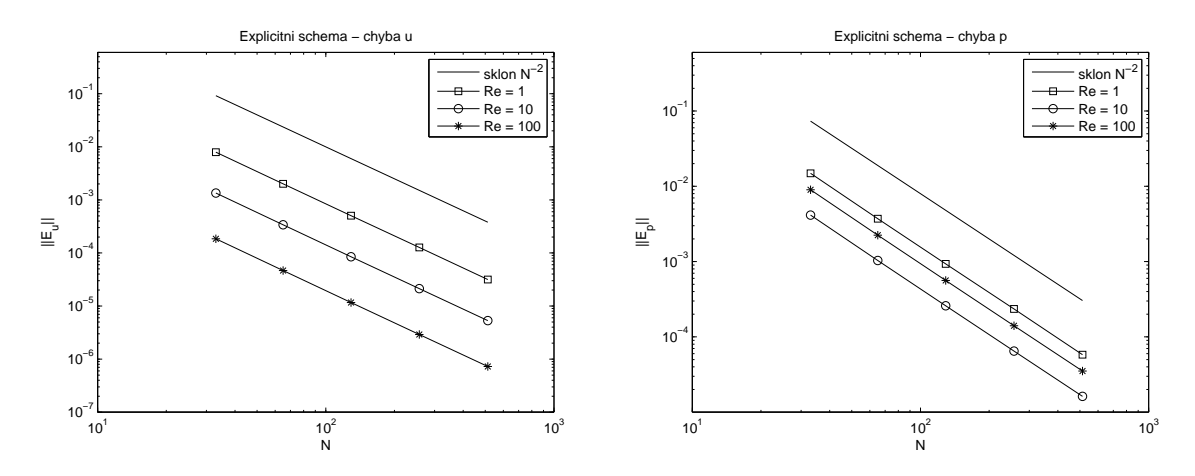

Obrázek 5.2: Explicitní schéma – norma chyby U (vlevo) a P (vpravo) pro  $Re = 1, 10, 100$ .

#### 5.1.2 Implicitní schéma

Na testovací úlohu (5.1) jsme aplikovali implicitní schéma tak, jak bylo popsáno v odstavci 4.2.1. Výpočet Gaussovou-Seidelovou metodou ukončíme ve chvíli, kdy je L1 norma rezidua příslušné soustavy lineárních algebraických rovnic zmenšena o tři řády. Numerické řešení považujeme za ustálené, pokud je splněna podmínka

$$
||\mathbf{r}_u^{(k)}||_1 < 10^{-8} ||\mathbf{r}_u^{(0)}||_1 \quad \land \quad ||\mathbf{r}_p^{(k)}||_1 < 10^{-8} ||\mathbf{r}_p^{(0)}||_1,\tag{5.10}
$$

kde  $\mathbf{r}_u^{(k)}$ , resp.  $\mathbf{r}_p^{(k)}$ , je opět vektor reziduí v jednotlivých uzlech pro proměnnou  $u$ , resp.  $p$ , v  $k$ -tém iteračním kroku.

V tabulce 5.5 uvádíme údaje o konvergenci pro  $L_r = \frac{1}{2i}$  $\frac{1}{2\pi}$  a různá Reynoldsova čísla a velikosti sítě (srov. Table 1 v [12]). Nalezneme zde čas výpočtu v sekundách, počet iterací Gaussovy-Seidelovy metody za jednu iteraci Newtonovy metody (aritmetický průměr přes všechny Newtonovy iterace) a počet Newtonových iterací.

Pro  $Re = 1$  můžeme sledovat lineární růst počtu iterací Gaussovy-Seidelovy metody s počtem uzlů N. Naopak na síti s  $N = 300$  vidíme, jak počet iterací Gaussovy-Seidelovy metody klesá s rostoucím Reynoldsovým číslem. Pro srovnání uvádíme tabulku 5.6 s výsledky pro  $L_r = L_r^{\text{opt}}$ , což je optimální hodnota pro explicitní schéma, kde byl počet iterací téměř nezávislý na Reynoldsově čísle. V případě implicitního schématu počet iterací Gaussovy-Seidelovy metody s rostoucím Re stále výrazně klesá a v některých případech je dokonce vyšší než pro  $L_r = \frac{1}{2i}$  $\frac{1}{2\pi}$ . Tato hodnota tedy pro implicitní schéma zřejmě není optimální z hlediska počtu iterací Gaussovy-Seidelovy metody. Počet Newtonových iterací je však nezávislý na Reynoldsově čísle a velmi malý i pro síť s velkým počtem uzlů  $N$ .

| Re     | N    | čas výpočtu | počet G.-S. iterací počet N. iterací |   |
|--------|------|-------------|--------------------------------------|---|
|        | 10   | 0.04        | 32                                   | 4 |
| 1      | 100  | 4           | 328                                  | 5 |
| 1      | 200  | 25          | 654                                  | 5 |
|        | 300  | 81          | 955                                  | 5 |
| 10     | 300  | 45          | 528                                  | 5 |
| 100    | 300  | 10          | 121                                  | 5 |
| 1000   | 300  | 3           | 24                                   | 5 |
| 10000  | 300  | 5           | 53                                   | 5 |
| 100000 | 3000 | 1521        | 125                                  | 5 |

Tabulka 5.5: Implicitní schéma – počty iterací,  $L_r = \frac{1}{2i}$  $rac{1}{2\pi}$ .

| Re     | Ν    |      | čas výpočtu počet G.-S. iterací počet N. iterací |   |
|--------|------|------|--------------------------------------------------|---|
| 1      | 10   | 0.06 | 38                                               | 4 |
| 1      | 100  | 4    | 382                                              | 5 |
|        | 200  | 27   | 606                                              | 5 |
| 1      | 300  | 89   | 1142                                             | 5 |
| 10     | 300  | 37   | 482                                              | 5 |
| 100    | 300  | 9    | 110                                              | 5 |
| 1000   | 300  | 3    | 23                                               | 5 |
| 10000  | 300  | 5    | 55                                               | 5 |
| 100000 | 3000 | 1526 | 125                                              | 5 |

Tabulka 5.6: Implicitní schéma – počty iterací,  $L_r = L_r^{\text{opt}}$ .

Na obrázku 5.3 je opět znározněn vývoj norem chyb  $U$  a  $P$  v závislosti na  $N$  pro různá Re. Pro implicitní schéma získáváme téměř totožné výsledky jako pro explicitní.

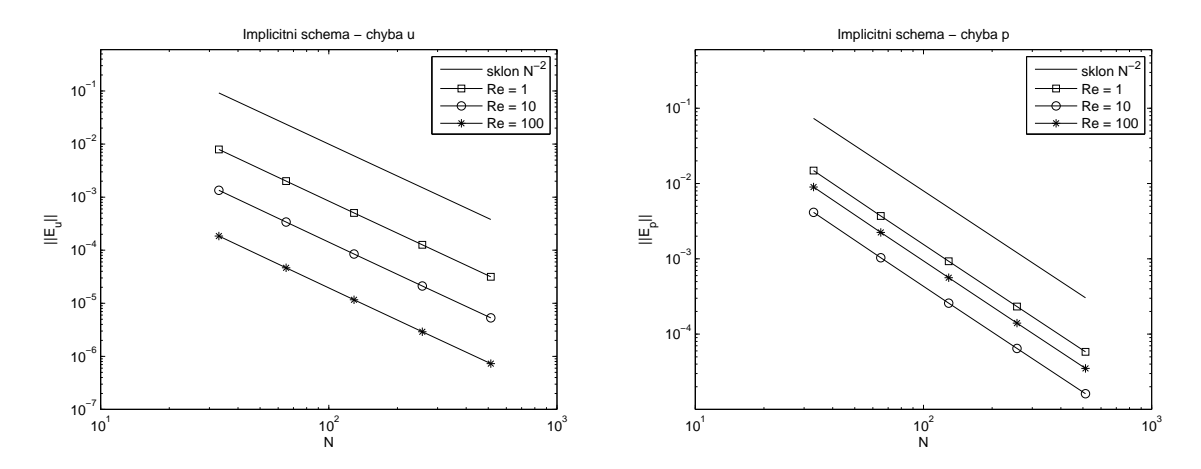

Obrázek 5.3: Implicitní schéma – norma chyby U (vlevo) a P (vpravo) pro  $Re = 1, 10, 100$ .

Na obrázku 5.4 vidíme vývoj čísla podmíněnosti matice  $\frac{\partial \text{Res}}{\partial \hat{\mathbf{Q}}}$  (bez řádků a sloupců příslušných okrajovým podmínkám) pro  $L_r = \frac{1}{2r}$  $\frac{1}{2\pi}$ a $L_r$  =  $L_r^{\rm opt}.$  Číslo podmíněnosti čtvercové matice  $M$  je definováno jako

$$
\kappa(\mathbf{M}) = \|\mathbf{M}\| \|\mathbf{M}^{-1}\|,\tag{5.11}
$$

kde ||.|| je nějaká maticová norma. V programu MATLAB můžeme pro jeho odhad použít například příkaz cond(M), který nám poskytne odhad v normě  $\|.\|_2$ . Z obrázků je patrné, že v případě našeho schématu dostáváme závislost  $\kappa(\frac{\partial \text{Res}}{\partial \hat{\mathbf{Q}}}) \sim O(N)$ , což jsme očekávali. Pro  $L_r^{\text{opt}}$ jsou hodnoty čísla podmíněnosti přibližně poloviční oproti  $L_r = \frac{1}{2i}$  $\frac{1}{2\pi}$ . Pro číslo podmíněnosti v normě  $\|.\|_1$  a  $\|.\|_{\infty}$  (příkazy cond(M,1) a cond(M,inf)) dostáváme též lineární závislost na počtu uzlů  $N$ .

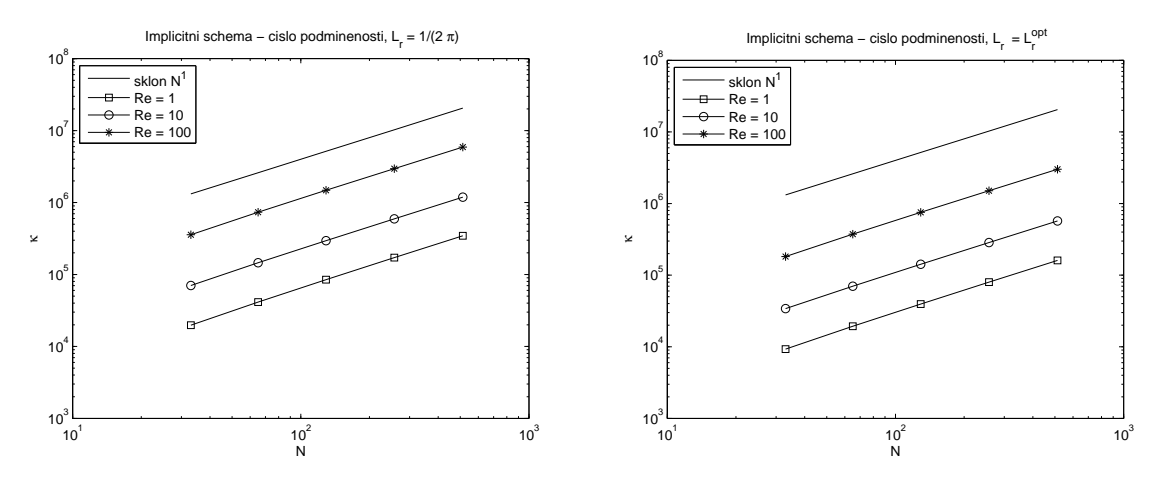

Obrázek 5.4: Implicitní schéma – číslo podmíněnosti matice soustavy pro  $Re = 1, 10, 100$ .

#### 5.1.3 Proměnný difúzní koeficient

Popsané schéma lze jednoduchým způsobem upravit pro řešení rovnic s proměnným difúzním koeficientem  $d(x)$ . Výsledky numerických experimentů pro difúzní rovnici v nekonzervativním tvaru s hladkou funkcí  $d(x)$  jsme uvedli již v [9]. V této práci jsme testovali použití explicitního schématu pro úlohu s difúzní rovnicí v konzervativním tvaru

$$
-(d(x)u_x)_x = f(x), \quad x \in (0,1),
$$
  
 
$$
u(0) = u(1) = 0,
$$
 (5.12)

s nespojitým difúzním koeficientem  $d(x)$ . V tomto případě zavádíme novou neznámou funkci jako  $p = d(x)u_x$ . V testovací úloze jsme volili difúzní koeficient ve tvaru

$$
d(x) = \begin{cases} -2x + 2, & x \in [0, \frac{1}{2}), \\ 5.5, & x = \frac{1}{2}, \\ -10x + 15, & x \in (\frac{1}{2}, 1], \end{cases}
$$
 (5.13)

a pravou stranu  $f(x) \equiv 1$ . Graf funkce  $d(x)$  je vykreslen na obrázku 5.5. Graf přesného řešení pro u a p a derivaci řešení  $u_x$  vidíme na obrázku 5.6. Všimněme si, že získáváme řešení  $u$ , které je spojité, ale není hladké, jeho derivace  $u_x$  obsahuje skok. Funkce  $d(x)u_x$  je však spojitá.

Přibližné řešení konverguje k přesnému řešení se zjemňující se diskretizační sítí, ale závislost jeho chyby na diskretizačním kroku h není obecně ani  $O(h)$ , jak se můžeme přesvědčit v tabulce 5.7.

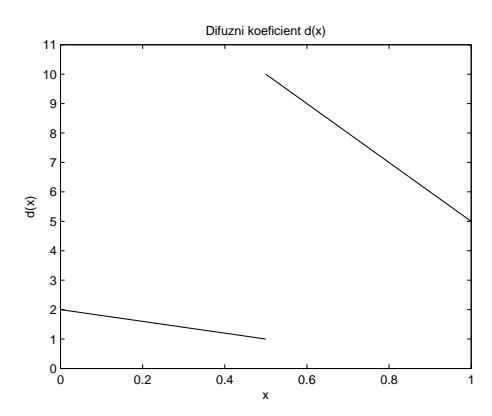

Obrázek 5.5: Difúzní koeficient.

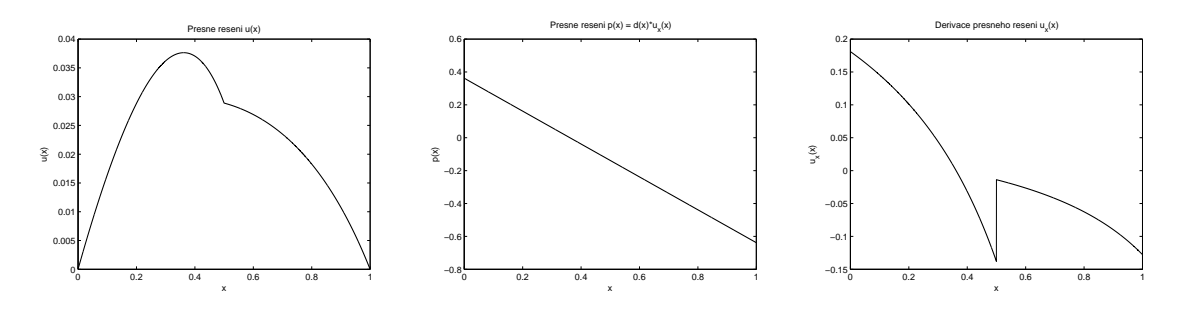

Obrázek 5.6: Přesné řešení  $u, p$  a derivace řešení  $u_x$  pro difúzní rovnici s proměnným koeficientem.

| h     | $  \mathbf{E}_u  $   | řád  | $  \mathbf{E}_n  $   | řád  |
|-------|----------------------|------|----------------------|------|
| 1/8   | $5.91 \cdot 10^{-3}$ |      | $7.62 \cdot 10^{-2}$ |      |
| 1/16  | $4.57 \cdot 10^{-3}$ | 0.37 | $5.37 \cdot 10^{-2}$ | 0.50 |
| 1/32  | $3.06 \cdot 10^{-3}$ | 0.58 | $3.40 \cdot 10^{-2}$ | 0.66 |
| 1/64  | $1.83 \cdot 10^{-3}$ | 0.75 | $1.96 \cdot 10^{-2}$ | 0.79 |
| 1/128 | $1.01 \cdot 10^{-3}$ | 0.86 | $1.07 \cdot 10^{-2}$ | 0.88 |
| 1/256 | $5.30 \cdot 10^{-4}$ | 0.92 | $5.57 \cdot 10^{-3}$ | 0.94 |

Tabulka 5.7: Proměnný difúzní koeficient – chyba u a p.

Graf přibližného řešení  $u$  a p ve srovnání s přesným řešením na síti s  $h = 1/64$  vidíme na obrázku 5.7.

# 5.2 Nestacionární problém –  $1D$

Jako testovací úlohu pro nestacionární problém uvažujeme (stejně jako v [12]) následující úlohu s oscilující Dirichletovou okrajovou podmínkou

$$
u_t + au_x - du_{xx} = 0, \quad x \in (0, 1), \quad t \in [0, T],
$$
  

$$
u(0, t) = 0, \quad u(1, t) = A \cos(\omega t),
$$
 (5.14)

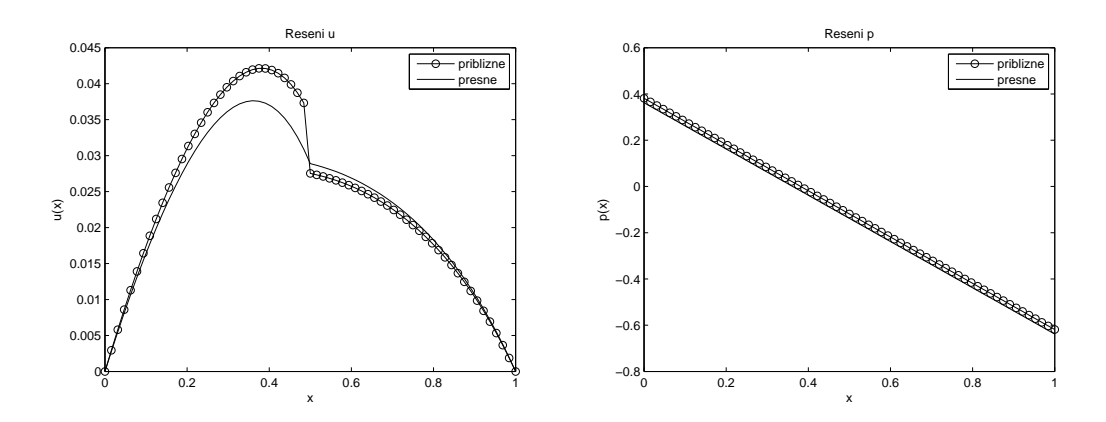

Obrázek 5.7: Proměnný difúzní koeficient – přibližné řešení  $U$  (vlevo) a P (vpravo) pro  $h =$ 1/64.

kde A je amplituda oscilace okrajové podmínky a  $\omega$  její frekvence. Ve výpočtech jsme použili hodnoty  $A=1, \omega=\frac{7\pi}{2}$  $\frac{\pi}{2}$ . Analytické řešení úlohy (5.14) má tvar

$$
u(x,t) = Re\left(\frac{e^{\lambda_1 x} - e^{\lambda_2 x}}{e^{\lambda_1} - e^{\lambda_2}} A e^{i\omega t}\right),
$$
\n(5.15)

kde

$$
\lambda_{1,2} = \frac{a \pm \sqrt{a^2 + 4i\omega d}}{2d}.\tag{5.16}
$$

Graf přesného řešení u a jeho derivace  $u_x = p$  v čase  $T = 0.1$  a  $Re = 1, 10, 100$  vidíme na obrázku 5.8. Na obrázku 5.9 je zobrazeno řešení pro  $T = 1$  a  $Re = 1$ .

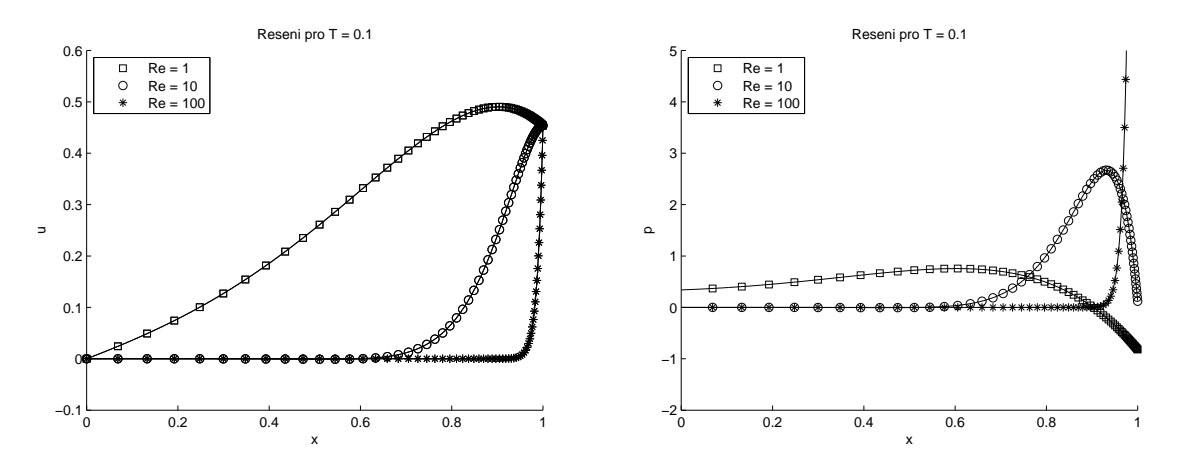

Obrázek 5.8: Přesné řešení  $u$ , resp.  $p$  (vlevo, resp. vpravo plnou čarou) a hodnoty numerického řešení pro  $T = 0.1, Re = 1, 10, 100$  na síti s  $N = 65$ .

Jako počáteční podmínky jsme použili hodnoty přesného řešení v čase  $t = 0$ . Výpočet provádíme na nepravidelné diskretizační síti definované vztahy (5.4) a (5.5).

Numerické řešení jsme v jednotlivých časových krocích považovali za ustálené, pokud byla splněna podmínka

$$
||\mathbf{r}_u^{(k)}||_1 < 10^{-2} ||\mathbf{r}_u^{(0)}||_1 \quad \wedge \quad ||\mathbf{r}_p^{(k)}||_1 < 10^{-2} ||\mathbf{r}_p^{(0)}||_1,\tag{5.17}
$$

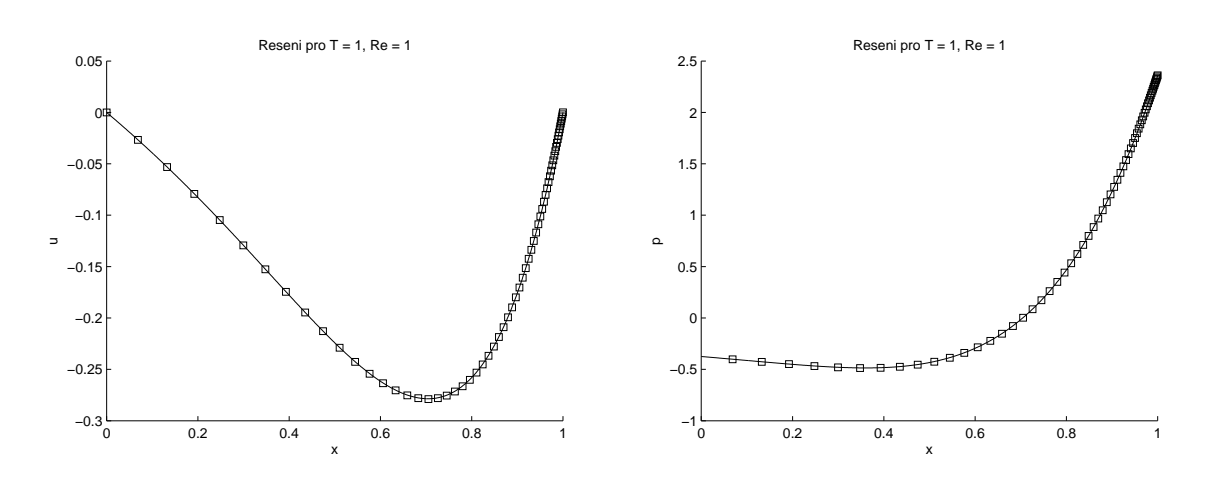

Obrázek 5.9: Přesné řešení  $u$ , resp.  $p$  (vlevo, resp. vpravo plnou čarou) a hodnoty numerického řešení pro  $T = 1, Re = 1$  na síti s  $N = 65$ .

přičemž pro přísnější podmínky získáme srovnatelné výsledky.

Byly provedeny experimenty na sítích s počtem uzlů  $N = 33, 65, 129, 257$ , s Reynoldsovým číslem  $Re = 1, 10, 100$ , na časovém intervalu délky  $T = 0.1$  pro ověření růstu počtu iterací a řádu přesnosti v prostorové proměnné  $x$ . V těchto výpočtech byl použit časový krok  $\Delta t = 0.001$  a  $\Delta t_0 = 0.00001$ . V tabulce 5.8 jsou uvedeny počty iterací Gaussovy-Seidelovy metody v závislosti na počtu uzlů  $N$  a Reynoldsově čísle  $Re$  s volbou parametru  $L_r = \frac{1}{2i}$  $\frac{1}{2\pi}$ . Uvedené hodnoty jsou aritmetickým průměrem počtů iterací Gaussovy-Seidelovy metody přes všechny Newtonovy iterace v daném časovém kroku, přičemž ve všech časových krocích byl tento průměr přibližně stejný. Ustáleného stavu bylo v téměř všech případech ve všech časových krocích dosaženo během tří Newtonových iterací. Z tabulky je vidět, že počet

| Re  |     |     | $N = 33$ $N = 65$ $N = 129$ | $N = 257$ |
|-----|-----|-----|-----------------------------|-----------|
|     | 103 | 197 | 375                         | 769       |
| 10  | 98  | 186 | 357                         | 684       |
| 100 | 28  | 52  | 98                          | 187       |

Tabulka 5.8: Nestacionární problém – počet iterací Gaussovy-Seidelovy metody pro různá Reynoldsova čísla a  $L_r = \frac{1}{2i}$  $rac{1}{2\pi}$ .

iterací Gaussovy-Seidelovy metody roste opět zhruba lineárně s rostoucím  $N$  pro dané  $Re$  a i zde dochází k poklesu počtu iterací Gaussovy-Seidelovy metody s rostoucím  $Re$  pro dané N. V tabulce 5.9 nalezneme podrobnější výsledky pro  $Re = 1$ .

| N   | počet G.-S. iterací | počet N. iterací | čas výpočtu | $\  \mathbf{E}_{u} \ $                           | řád  | $ \mathbf{E}_p $               | řád  |
|-----|---------------------|------------------|-------------|--------------------------------------------------|------|--------------------------------|------|
| 33  | 103                 |                  | 16 -        | $8.24 \cdot 10^{-4}$                             |      | $1.40 \cdot 10^{-3}$           |      |
| 65  | 197                 |                  | 75          | $ 2.05 \cdot 10^{-4} $                           | 2.00 | $3.45 \cdot 10^{-4}$           | 2.02 |
| 129 | 375                 |                  | 365         | $ 5.08 \cdot 10^{-5}$ 2.02 $ 8.45 \cdot 10^{-5}$ |      |                                | 2.03 |
| 257 | 769                 |                  | 3246        | $1.21 \cdot 10^{-5}$                             | 2.07 | $\mid 2.03 \cdot 10^{-5} \mid$ | 2.06 |

Tabulka 5.9: Nestacionární problém – výsledky pro  $L_r = \frac{1}{2i}$  $\frac{1}{2\pi}$ ,  $T = 0.1$ ,  $Re = 1$ .

Na obrázku 5.10 je graficky znázorněn vývoj norem chyb  $U$  a  $P$  v závislosti na  $N$  pro různá Reynoldsova čísla. I v nestacionárním případě byl potvrzen 2. řád přesnosti v proměnné  $x$  pro obě neznámé funkce  $u$  a  $p$  a všechny zvolené hodnoty  $Re$ .

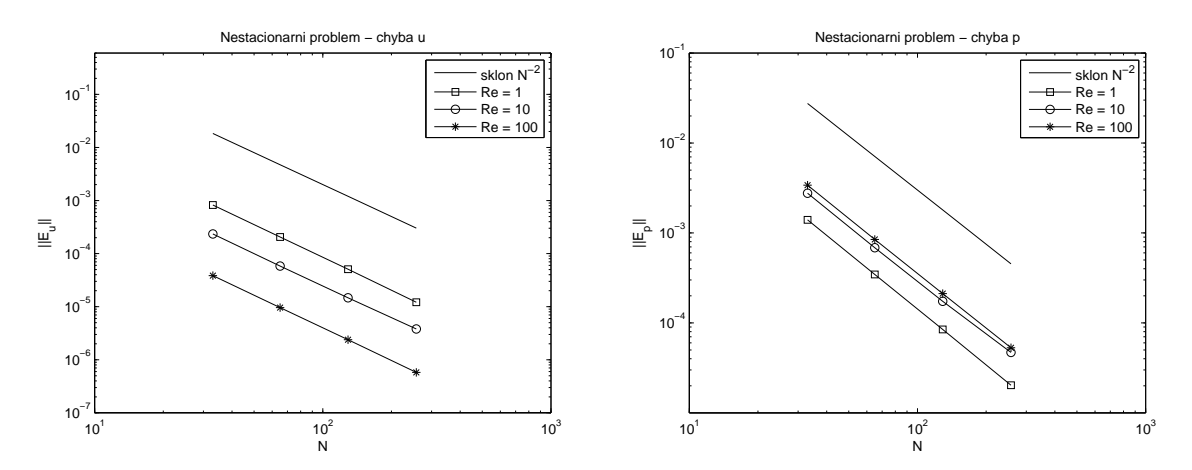

Obrázek 5.10: Nestacionární problém – norma chyby U (vlevo) a P (vpravo) pro  $Re =$  $1, 10, 100$  v závislosti na N.

Další experimenty se týkaly ověření 2. řádu přesnosti v proměnné t. Výpočty byly provedeny na síti s počtem uzlů  $N = 100$  pro  $Re = 1$  a časový interval délky  $T = 1$ . Velikost časového kroku byla volena  $\Delta t = 0.5, 0.1, 0.05, 0.025, 0.01, 0.001$ . Na obrázku 5.11 je znázorněn vývoj norem jednotlivých chyb v závislosti na  $\Delta t$ . Na základě tohoto obrázku můžeme říci, že schéma je 2. řádu přesnosti v proměnné  $t$ , až na případy, kdy je časový krok příliš velký nebo příliš malý ve srovnání s krokem diskretizační sítě  $h \sim \frac{1}{\Lambda}$  $\frac{1}{N}$ .

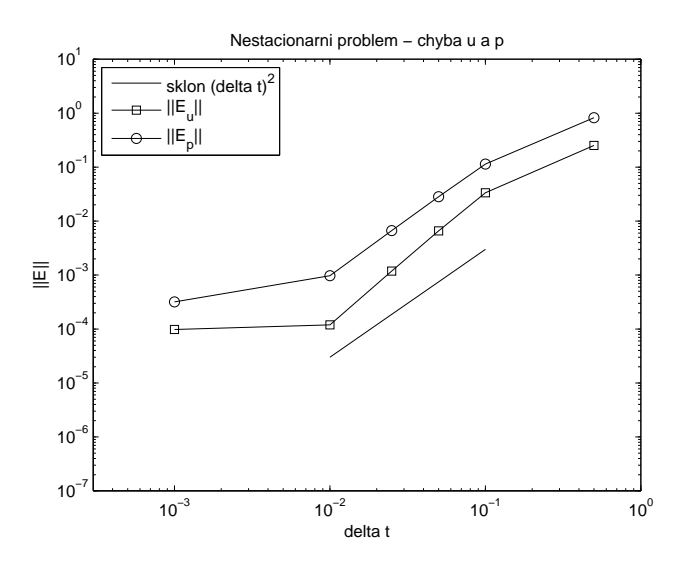

Obrázek 5.11: Nestacionární problém – norma chyby U a P pro  $Re = 1$  v závislosti na  $\Delta t$ .

### 5.3 Stacionární problém –  $2D$

Numerické experimenty ve dvou dimenzích byly provedeny (stejně jako v [15]) na úloze

$$
au_x + bu_y - d(u_{xx} + u_{yy}) = 0, \quad (x, y) \in (0, 1) \times (0, 1)
$$
\n(5.18)

s přesným řešením

$$
u(x,y) = \frac{\left(1 - e^{(x-1)\frac{a}{d}}\right)\left(1 - e^{(y-1)\frac{b}{d}}\right)}{\left(1 - e^{-\frac{a}{d}}\right)\left(1 - e^{-\frac{b}{d}}\right)},\tag{5.19}
$$

které obsahuje tenkou okrajovou vrstvu pro vyšší Reynoldsova čísla  $Re =$  $\sqrt{a^2+b^2}$  $rac{a+b^2}{d}$ . Grafy přesného řešení  $u, p$  a q pro  $Re = 1$  vidíme na obrázku 5.12 a pro  $Re = 10$  na obrázku 5.13.

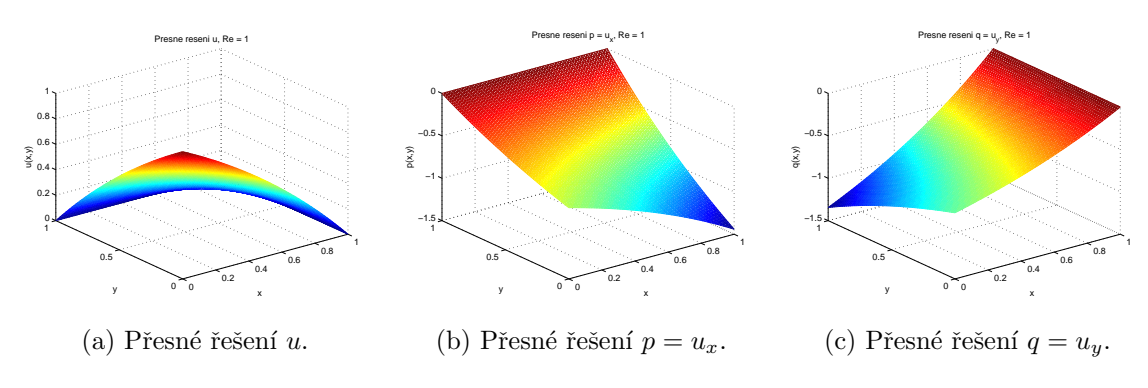

Obrázek 5.12: Přesné řešení pro  $Re = 1$ .

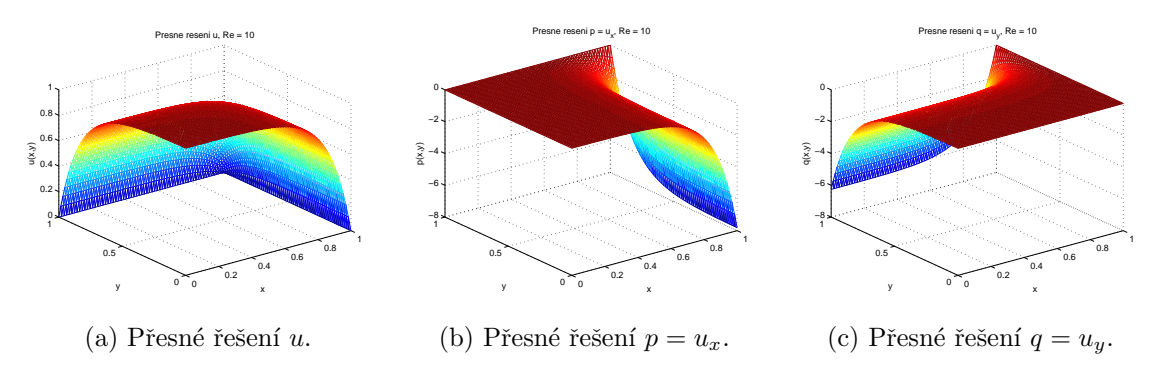

Obrázek 5.13: Přesné řešení pro  $Re = 10$ .

Jako okrajovou podmínku pro u použijeme hodnoty přesného řešení na hranici. Dále můžeme z podmínky pro u určit okrajové podmínky pro p na částech hranice, kde  $y = 0$  a  $y = 1$ , a pro q na částech hranice, kde  $x = 0$  a  $x = 1$ . Hodnoty na hranici pro neznámé, které zde nemají zadánu okrajovou podmínku, stanovíme stejným způsobem jako hodnoty v uzlech uvnitř oblasti. Vektor rychlosti advekce volíme jako  $(a, b) = (1.0, 0.8)$  a difúzní koeficient stanovíme na základě zadaného Reynoldsova čísla. Pro parametr  $L_r$  používáme hodnotu  $L_r^{\rm opt}$ z (4.17). Počáteční řešení volíme pro všechny proměnné jako nulové všude kromě těch částí hranice, kde je zadána okrajová podmínka.

Pro diskretizaci výpočetní oblasti jsme použili jednak pravidelnou trojúhelníkovou síť s krokem h ve směru x i y jako na obrázku 5.14a, jednak nepravidelnou trojúhelníkovou

síť vytvořenou pomocí balíku *DistMesh* v Programu MATLAB, který využívá Delaunayovu triangulaci. Balík DistMesh je volně dostupný z internetových stránek uvedených u citace [17], kde najdeme také dokumentaci. Jedním z parametrů, které generátoru sítě zadáváme, je parametr  $h_0$ , který vyjadřuje vzdálenost jednotlivých uzlů sítě v počátečním rozložení, které je programem následně upravováno. Autoři programu uvádějí, že vzdálenost uzlů ve výsledné síti je obvykle o něco větší, než zadaná hodnota  $h_0$ . Pro naše experimenty byly použity dva

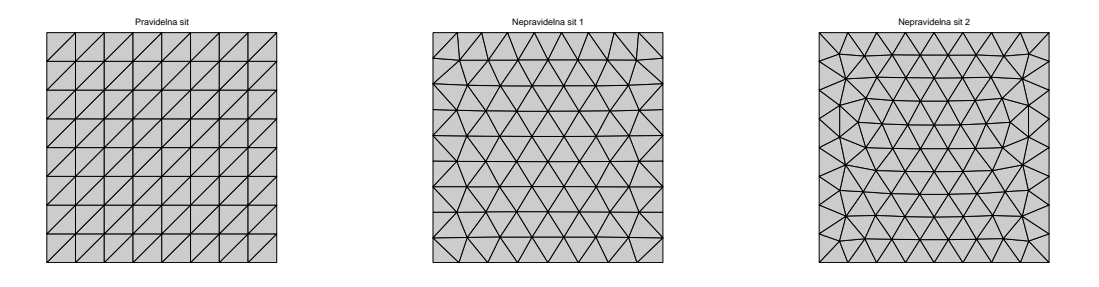

(a) Pravidelná síť,  $h = 1/8$ . (b) Nepravidelná síť 1,  $h_0 = 1/8$ . (c) Nepravidelná síť 2,  $h_0 = 1/8$ .

Obrázek 5.14: Ukázka struktury použitých sítí.

způsoby generování nepravidelné sítě. V prvním definujeme jako pevné body pouze rohy oblasti, rozložení ostatních uzlů je ponecháno na generátoru. Při tomto způsobu generování však často vznikají na hranici uzly s rozdílným počtem sousedních trojúhelníků, které se při použití našeho schématu ukázaly jako problematické. Strukturu této sítě vidíme na obrázku 5.14b. Druhým způsobem je definování všech uzlů na hranici jako pevných s rozestupem  $h_0$ . V tomto případě mohou na hranici také vzniknout uzly s rozdílným počtem sousedních trojúhelníků, ale méně často než v prvním případě. Ukázku této sítě vidíme na obrázku 5.14c.

Časový krok je pro každý uzel omezen podmínkou (4.104). Zde jsme pro všechny výpočty volili časový krok jako  $\Delta \tau = \min_j \Delta \tau_j$  a CFL = 0.99. Numerické řešení považujeme za ustálené, pokud je splněna podmínka

$$
||\mathbf{r}_u^{(k)}||_1 < 10^{-5}||\mathbf{r}_u^{(0)}||_1 \quad \wedge \quad ||\mathbf{r}_p^{(k)}||_1 < 10^{-5}||\mathbf{r}_p^{(0)}||_1 \wedge \quad ||\mathbf{r}_q^{(k)}||_1 < 10^{-5}||\mathbf{r}_p^{(0)}||_1. \tag{5.20}
$$

Normu chyby přibližného řešení  $||\mathbf{E}_u||, ||\mathbf{E}_p||,$  a  $||\mathbf{E}_q||$  vypočteme jako

$$
||\mathbf{E}_u|| = \sum_{j=1}^J |U_j - u(x_j)| S_j, \quad ||\mathbf{E}_p|| = \sum_{j=1}^J |P_j - u_x(x_j)| S_j, \quad ||\mathbf{E}_p|| = \sum_{j=1}^J |Q_j - u_y(x_j)| S_j,
$$
\n(5.21)

kde J je počet uzlů sítě a  $S_i$  je plocha duální buňky příslušné j-tému uzlu. Řád chyby ve všech případech odhadujeme pomocí vztahu

$$
s \approx \frac{\log(||\mathbf{E}^{h_{01}}||/||\mathbf{E}^{h_{02}}||)}{\log(h_{01}/h_{02})},\tag{5.22}
$$

kde  $h_{01}$  je parametr  $h_0$  (případně h na pravidelné síti) na hrubší síti a  $h_{02}$  na jemnější síti.

V tabulce 5.10 jsou uvedeny počty iterací a čas výpočtu v sekundách pro  $Re = 1,10$ na pravidelné síti. Počet iterací roste stejně jako v 1D případě zhruba lineárně v závislosti na zmenšujícím se h. Pro čas výpočtu získáváme závislost  $O(1/h^3)$ , což odpovídá závislosti přibližně  $O(N^{3/2})$ , kde N je počet neznámých hodnot. Je ovšem pravděpodobné, že by mohlo

| h    | $Re=1$                      |       | $Re = 10$                   |      |  |
|------|-----------------------------|-------|-----------------------------|------|--|
|      | počet iterací   čas výpočtu |       | počet iterací   čas výpočtu |      |  |
| /8   | 128                         | 18    | 133                         |      |  |
| 1/16 | 268                         | 148   | 202                         | 112  |  |
| 1/32 | 547                         | 1218  | 405                         | 908  |  |
| ΄64  | 1208                        | 12247 | 836                         | 7548 |  |

být dosaženo lepších výsledků z hlediska času výpočtu optimalizací kódu. Podobné výsledky dostáváme i na ostatních sítích.

Tabulka 5.10: 2D advekčně-difúzní rovnice – počet iterací a čas výpočtu na pravidelné síti.

Na obrázcích 5.15, resp. 5.16, resp. 5.17 je graficky znázorněn vývoj normy chyby pro jednotlivé neznámé na pravidelné síti, resp. nepravidelné síti 1, resp. nepravidelné síti 2. Na pravidelné síti zřejmě dostáváme řešení s druhým řádem přesnosti pro neznámé  $p$  a  $q$ , chyba  $u$  se však pohybuje mezi prvním a druhým řádem. Na nepravidelné síti 1 získáváme nejhorší

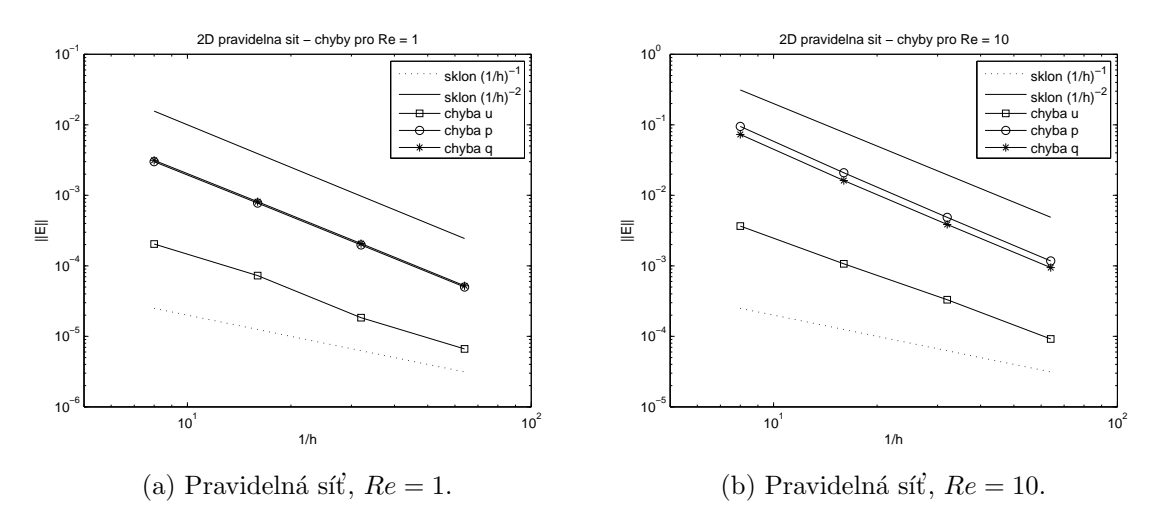

Obrázek 5.15: 2D advekčně-difúzní rovnice – norma chyby  $U, P$  a  $Q$  na pravidelné síti.

výsledky, které neodpovídají obecně druhému řádu přesnosti ani pro jednu z proměnných. Zřejmě to souvisí s již zmíněným jevem, který se výrazně projevuje u sítí, kde se na hranici střídají uzly s různým počtem sousedících trojúhelníků. Pro proměnnou, která na takové hranici nemá zadanou okrajovou podmínku, se objeví oscilace na této hranici. Na obrázku 5.18a je vykreslen graf přibližného řešení P (tedy aproximace  $p = u_x$ ) na takovéto síti s  $h_0 = 1/16$ . Pro srovnání vidíme na obrázku 5.18b řešení P na nepravidelné síti 2 s  $h_0 = 1/16$ , kde se vyskytuje méně problematických bodů. Proč k tomuto jevu dochází, není jasné, ale je možné, že je způsoben nesprávnou implementací okrajových podmínek v rámci LDA schématu. V této práci realizujeme okrajové podmínky pouhým dosazením jejich hodnot v příslušných uzlech, v některých případech se však preferuje jejich realizace pomocí tzv. "ghost cells", imaginárních<br>také do lateratura de lateratura de lateratura de lateratura de lateratura de lateratura de lateratura de late trojûhelníků podél hranice (viz např. [8] nebo [19]). Implementace okrajových podmínek tímto způsobem námětem k dalším experimentům. Chyba se pravděpodobně projevuje na všech typech použitých sítí, jen na některých méně výrazně.

Poznamenejme, že dle [15] není použité schéma obecně druhého řádu pro proměnné p a q na nepravidelných sítích, neboť reziduum  $(4.95)$  není přesné pro lineární gradient řešení

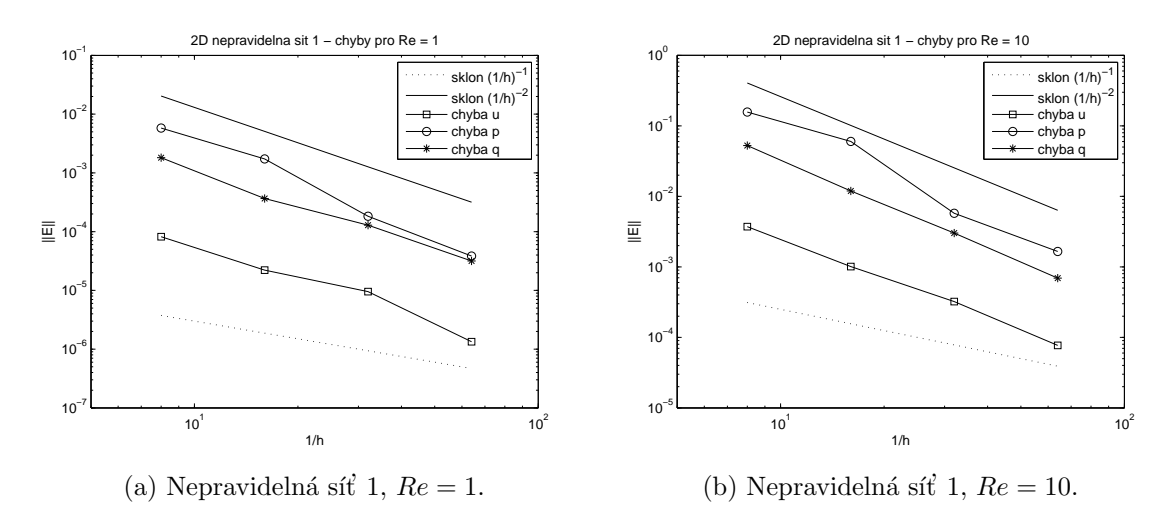

Obrázek 5.16: 2D advekčně-difúzní rovnice – norma chyby  $U, P$  a  $Q$  na nepravidelné síti 1.

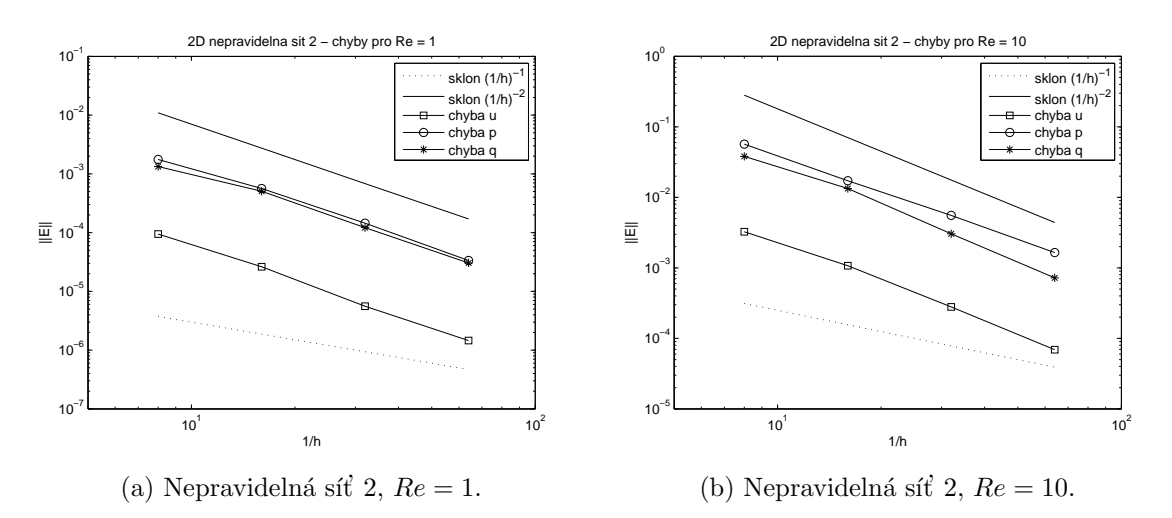

Obrázek 5.17: 2D advekčně-difúzní rovnice – norma chyby  $U, P$  a  $Q$  na nepravidelné síti 2.

(tedy kvadratické řešení  $u$ ). Autor zde navrhuje pro integraci druhé a třetí složky rezidua odpovídající  $p$  a  $q$  použít Simpsonovo pravidlo, které je přesné pro kvadratické funkce. Jelikož se ale nezdá, že by se na naší nepravidelné síti přesnost  $p$  a  $q$  přímo redukovala na 1. řád, tuto úpravu neaplikujeme.

#### Difúzní rovnice

Pro srovnání uvádíme výsledky pro úlohu pro difúzní rovnici

$$
d(u_{xx} + u_{yy}) = 0, \quad (x, y) \in (0, 1) \times (0, 1)
$$
\n(5.23)

s přesným řešením

$$
u(x,y) = \frac{\sinh(\pi x)\sin(\pi y) + \sinh(\pi y)\sin(\pi x)}{\sinh(\pi)},
$$
\n(5.24)

které je nezávislé na difúzním koeficientu d. Graf  $u, p = u_x$  a  $q = u_y$  vidíme na obrázku 5.19. Pro případ difúzní rovnice není nutné pro distribuci reziduí použít upwind schéma. V našich

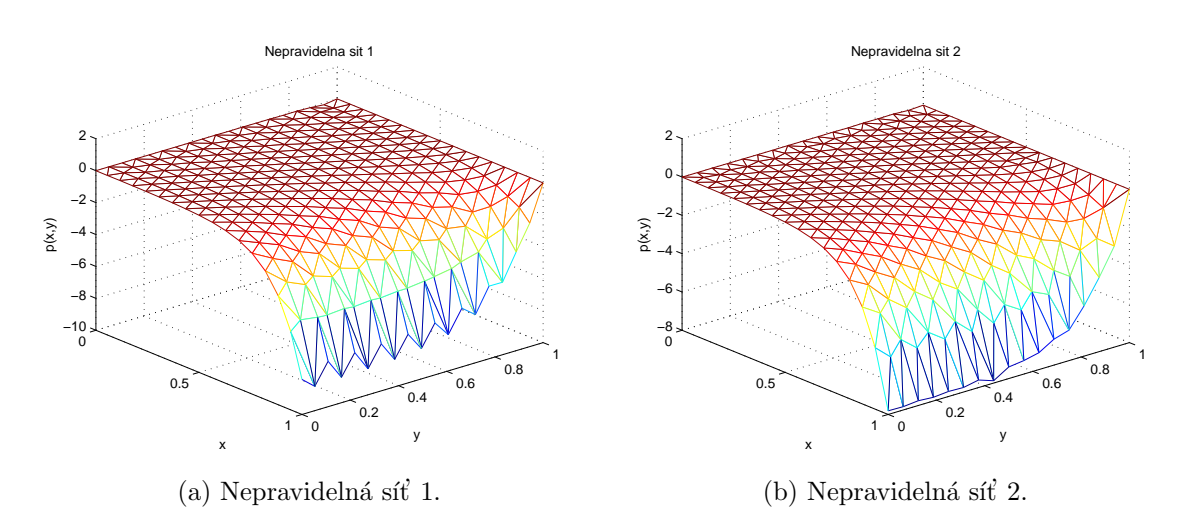

Obrázek 5.18: Ukázka přibližného řešení P na nepravidelných sítích s  $h_0 = 1/16$  pro  $Re = 10$ .

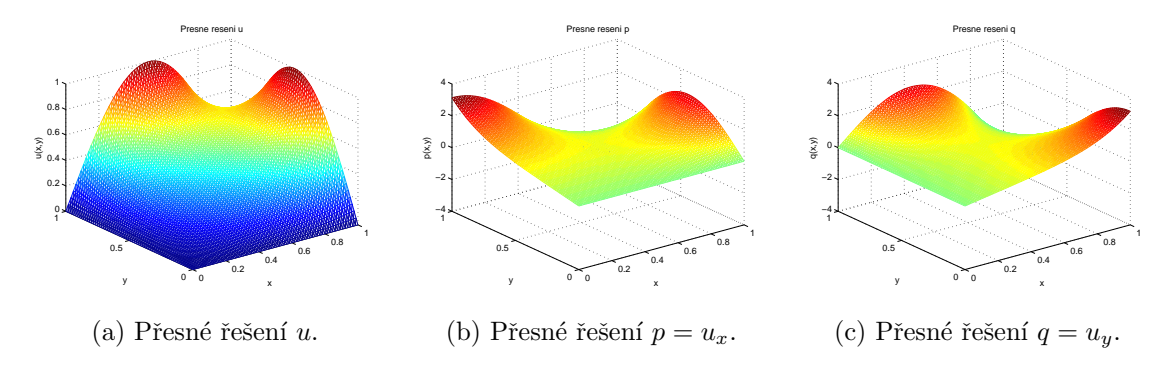

Obrázek 5.19: Přesné řešení pro difúzní rovnici.

výpočtech jsme použili Laxovo-Wendroffovo schéma (viz [14]), jemuž odpovídají distribuční matice ve tvaru

$$
\mathbf{\mathcal{B}}_i^T = \frac{1}{3}\mathbf{I} + \frac{\bar{\tau}}{2S_T}\mathbf{K}_i,\tag{5.25}
$$

kde

$$
\bar{\tau} = \frac{h_T}{\sqrt{d/T_r}}, \quad h_T = \frac{2S_T}{\max_{i \in \{1, 2, 3\}} |\mathbf{n}_i|}.
$$
\n(5.26)

Výpočet rezidua i ošetření okrajových podmínek je v tomto případě stejné jako u advekčnědifúzní rovnice.

Na obrázku 5.20 vidíme grafy vývoje normy chyby  $U, P$  a  $Q$  na stejných sítích jako v případě advekčně-difúzní rovnice. Pro nepravidelnou síť 1 zaznamenáváme opět největší odchylky, ovšem z obrázků lze soudit, že pro dostatečně malé  $h_0$  již chyba odpovídá 2. řádu na všech typech sítě.

## 5.4 Metoda více sítí

Na dvou modelových úlohách pro difúzní a advekčně difúzní rovnici jsme testovali metodu více sítí popsanou v odstavci 4.3.

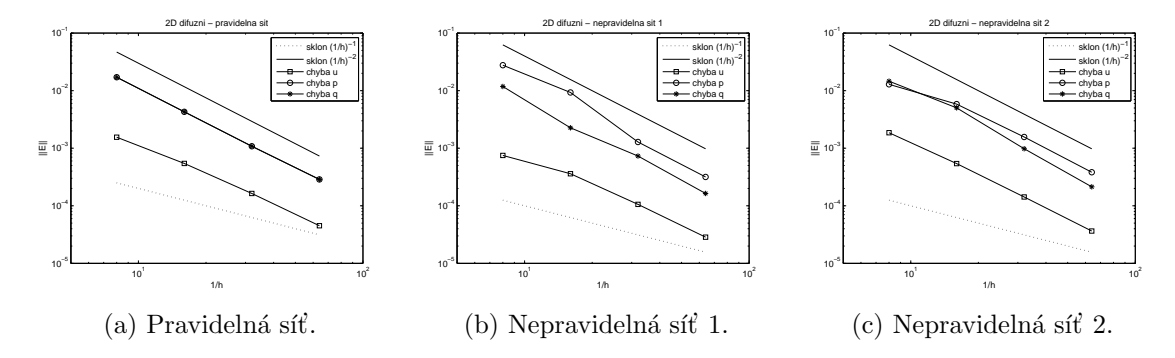

Obrázek 5.20: 2D difúzní rovnice – norma chyby  $U, P$  a  $Q$ .

V obou případech definujeme pro zastavení algoritmu reziduum jako

$$
\mathbf{r}^{(n)} = \frac{1}{\Delta \tau_0} \left( \mathbf{Q}^{n+1} - \mathbf{Q}^n \right),\tag{5.27}
$$

kde  $\mathbf{Q}^{n+1}$  je řešení získané z  $\mathbf{Q}^n$  jedním V-cyklem metody více sítí a  $\Delta \tau_0$  je časový krok pro nejjemnější síť. Řešení považujeme za ustálené, pokud je splněna podmínka

$$
||\mathbf{r}_u^{(n)}||_1 < 10^{-8}||\mathbf{r}_u^{(0)}||_1 \quad \wedge \quad ||\mathbf{r}_p^{(n)}||_1 < 10^{-8}||\mathbf{r}_p^{(0)}||_1. \tag{5.28}
$$

Podmínka je přísnější než u samotného explicitního schématu v odstavci 5.1, protože při použití více sítí (u difúzní rovnice i na jedné síti) zřejmě není tolerance  $10^{-5}$  dostatečná.

#### 5.4.1 Difúzní rovnice

Jako testovací úlohu pro difúzní rovnici jsme použili

$$
-u_{xx} = \pi^2 \sin(\pi x), \quad x \in (0, 1),
$$
  

$$
u(0) = 0, \quad u(1) = 0,
$$
 (5.29)

jejímž přesným řešením je funkce  $u(x) = \sin(\pi x)$ . Úlohu řešíme explicitní metodou popsanou výše pro advekčně-difúzní rovnici s  $a = 0$  s případnými úpravami tam, kde by docházelo k dělení nulou. Výpočet provádíme na ekvidistantní síti N uzlů s krokem  $h = \frac{1}{N-1}$ . Při použití K sítí je krok na hrubších sítích  $2h, 4h, \ldots, 2^{K-1}h$ . Jako počáteční podmínky pro naši iterační metodu jsme volili

$$
\bar{u}(x) = -x(x-1), \quad \bar{p}(x) = -2x.
$$
\n(5.30)

Všechny výpočty byly provedeny pro optimální hodnotu  $L_r$  odvozenou pro difúzní rovnici v [14]:

$$
L_r = \frac{1}{h} \left( 1 + \frac{1}{\sin \frac{\pi h}{2}} \right). \tag{5.31}
$$

V tabulce 5.11 jsou uvedeny výsledky pro počet uzlů  $N = 513$  na nejjemnější síti s použitím počtu sítí  $K = 1, 2, \ldots, 7$ . Nalezneme zde údaje o počtu iterací (tj. vykonaných V-cyklů), čase výpočtu v sekundách a normě chyb  $u$  a  $p$ . Vidíme, že počet V-cyklů potřebný k dosažení ustáleného stavu se s přibývajícím počtem použitých sítí zmenšuje vždy přibližně na polovinu

| Κ              | počet iterací | čas výpočtu | $ \mathbf{E}_u  $      | $\mathbf{E}_n$         |
|----------------|---------------|-------------|------------------------|------------------------|
| 1              | 3540          | 25          | $3.9971 \cdot 10^{-6}$ | $6.2893 \cdot 10^{-6}$ |
| 2              | 926           | 24          | $3.9969 \cdot 10^{-6}$ | $6.2872 \cdot 10^{-6}$ |
| 3              | 451           | 17          | $3.9972 \cdot 10^{-6}$ | $6.2892 \cdot 10^{-6}$ |
| $\overline{4}$ | 211           | 9           | $3.9969 \cdot 10^{-6}$ | $6.2894 \cdot 10^{-6}$ |
| 5              | 106           | 5           | $3.9925 \cdot 10^{-6}$ | $6.2618 \cdot 10^{-6}$ |
| 6              | 51            |             | $3.9964 \cdot 10^{-6}$ | $6.2761 \cdot 10^{-6}$ |
| 7              | 51            |             | $3.9947 \cdot 10^{-6}$ | $6.2774 \cdot 10^{-6}$ |

Tabulka 5.11: Multigrid - výsledky pro difúzní rovnici,  $N = 513$ .

(s výjimkou přechodu mezi  $K = 1$  a  $K = 2$ , kde je rozdíl větší) až do  $K = 6$ , kdy se konvergence již dále neurychluje. Čas výpočtu se příliš výrazně nezkracuje, především při přechodu mezi jednou a dvěma sítěmi, ovšem je možné, že lze dosáhnout výraznějšího zrychlení lepší optimalizací kódu. Přesnost získaného řešení se použitím více sítí zřejmě nezhoršuje.

Tabulka 5.12 obsahuje výsledky pro různé počty uzlů N na nejjemnější síti a K, pro které nastalo poslední urychlení konvergence pro dané N. Zdá se tedy, že použitím více sítí lze dosáhnout počtu cyklů nezávislého na počtu uzlů nejjemnější sítě  $N$ .

|      |    | počet iterací cas výpočtu | $  \mathbf{E}_{u}  $                                                                                  | řád | $\ \mathbf{E}_{p\ }$           | řád  |
|------|----|---------------------------|----------------------------------------------------------------------------------------------------|-----|--------------------------------|------|
| 129  | 51 | 0.6                       | $  6.39 \cdot 10^{-5}$                                                                                |     | $1.00 \cdot 10^{-4}$           |      |
| 257  | 53 |                           | $1.3 \pm 1.60 \cdot 10^{-5}$                                                                          |     | $2.00 \pm 2.51 \cdot 10^{-5}$  | 2.00 |
| 513  | 51 |                           | $2.6 \begin{array}{ c c c c c c } \hline 4.00 & 10^{-6} & 2.00 & 6.28 & 10^{-6} \ \hline \end{array}$ |     |                                | 2.00 |
| 1025 | 50 |                           | $5.6$   $1.00 \cdot 10^{-6}$                                                                          |     | $1.99 \mid 1.58 \cdot 10^{-6}$ | 1.99 |
| 2049 | 53 |                           | $12.8$   $2.53 \cdot 10^{-7}$                                                                         |     | $1.99 \mid 4.06 \cdot 10^{-7}$ | 1.96 |

Tabulka 5.12: Multigrid - difúzní rovnice, nezávislost na počtu uzlů.

Na obrázku 5.21 je graficky znázorněna závislost hodnoty max  $\left(\frac{||\mathbf{r}_u^{(n)}||_1}{\mathbf{u}(0)}\right)$  $\frac{||\mathbf{r}_u^{(n)}||_1}{||\mathbf{r}_u^{(0)}||_1}, \frac{||\mathbf{r}_p^{(n)}||_1}{||\mathbf{r}_p^{(0)}||_1}$  $||\mathbf{r}_p^{(0)}||_1$ ), což je hodnota, podle které zastavujeme algoritmus, na počtu iterací pro  $N = 513$ . Jednotlivé grafy odpovídají počtu sítí  $K = 1, 2, ..., 7$  postupně zprava doleva, jak je na obrázku naznačeno.

#### 5.4.2 Advekčně-difúzní rovnice

Jako testovací úlohu pro advekčně-difúzní rovnci jsme použili úlohu (5.1) s pravou stranou  $(5.2)$  z odstavce 5.1. Testy jsme prováděli jak na pravidelné, tak na nepravidelné síti získané stejným způsobem, jaký byl popsán v 5.1. Parametr  $L_r$  by zvolen jako  $L_r^{\text{opt}}$  podle vztahu  $(4.17).$ 

V tabulce 5.13 uvádíme informace o počtu provedených V-cyklů a čase výpočtu pro pravidelnou síť s  $N = 513$  a  $Re = 1, 10, 100$ . Výsledky jsou uvedeny do K takového, že pro něj již nenastalo urychlení konvergence. V případě  $Re = 1$  jsou výsledky podobné jako u difúzní rovnice, počet iterací se s rostoucím počtem sítí zmenšuje přibližně na polovinu, kromě přechodu z  $K = 1$  na  $K = 2$ , kde pozorujeme výraznější urychlení. Zdá se, že s rostoucím Reynoldsovým číslem efektivita použití více sítí klesá. Pro  $Re = 100$  již dosahujeme podstatnějšího snížení počtu iterací pouze pro  $K = 2, 3$ .

Na obrázcích 5.22, 5.23 a 5.24 je opět graficky znázorněna závislost hodnoty max  $\left(\frac{||\mathbf{r}_u^{(n)}||_1}{\mathbf{u}(0)}\right)$  $\frac{||\mathbf{r}_u^{(n)}||_1}{||\mathbf{r}_u^{(0)}||_1}, \frac{||\mathbf{r}_p^{(n)}||_1}{||\mathbf{r}_p^{(0)}||_1}$  $||\mathbf{r}_p^{(0)}||_1$  $\setminus$ 

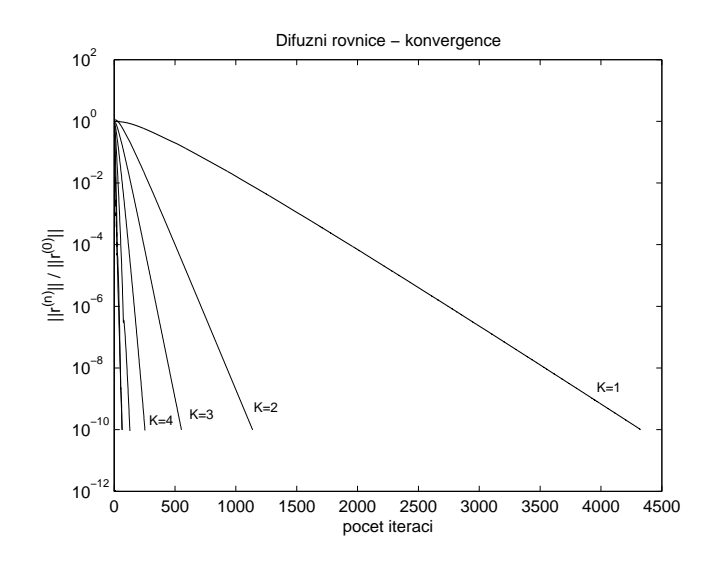

Obrázek 5.21: Multigrid – rychlost konvergence pro difúzní rovnici,  $K = 1, 2, \ldots, 7$ .

| K  | $Re=1$          |                | $Re = 10$     |             | $Re = 100$    |             |
|----|-----------------|----------------|---------------|-------------|---------------|-------------|
|    | počet iterací   | čas výpočtu    | počet iterací | čas výpočtu | počet iterací | čas výpočtu |
|    | 5778            | 43             | 5255          | 43          | 4291          | 34          |
| 2  | 1418            | 38             | 1270          | 37          | 1003          | 28          |
| 3  | 592             | 24             | 523           | 21          | 598           | 24          |
| 4  | 295             | 15             | 248           | 12          | 574           | 29          |
| 5  | 148             | 9              | 124           | ⇁           | 542           | 32          |
| 6  | 74              | 4              | 98            | 5           | 507           | 26          |
|    | 38              | $\overline{2}$ | 73            | 4           | 475           | 26          |
| 8  | 50              | 3              | 57            | 3           | 444           | 26          |
| 9  | $\qquad \qquad$ |                | 56            | 3           | 428           | 27          |
| 10 | -               |                | -             |             | 428           | 28          |

Tabulka 5.13: Multigrid - výsledky pro advekčně-difúzní rovnici, pravidelná síť s  $N = 513$ .

na počtu iterací pro pravidelnou (vlevo) a nepravidelnou (vpravo) síť s  $N = 513$  uzly pro  $Re = 1, 10, 100$ . Poznamenejme, že oscilativní průběh jednotlivých grafů pro  $Re = 1$  (obr. 5.22) může být pravděpodobně způsoben tím, že hodnota  $L_r = L_r^{\text{opt}}$  nemusí být skutečně optimální, jak již bylo zmíněno výše.

I z obrázků je patrné snižování počtu sítí, které mají vliv na urychlení konvergence, pro rostoucí Reynoldsovo číslo. Pro další srovnání se podívejme na obrázek 5.25, kde je zobrazena situace pro  $Re = 500$ .

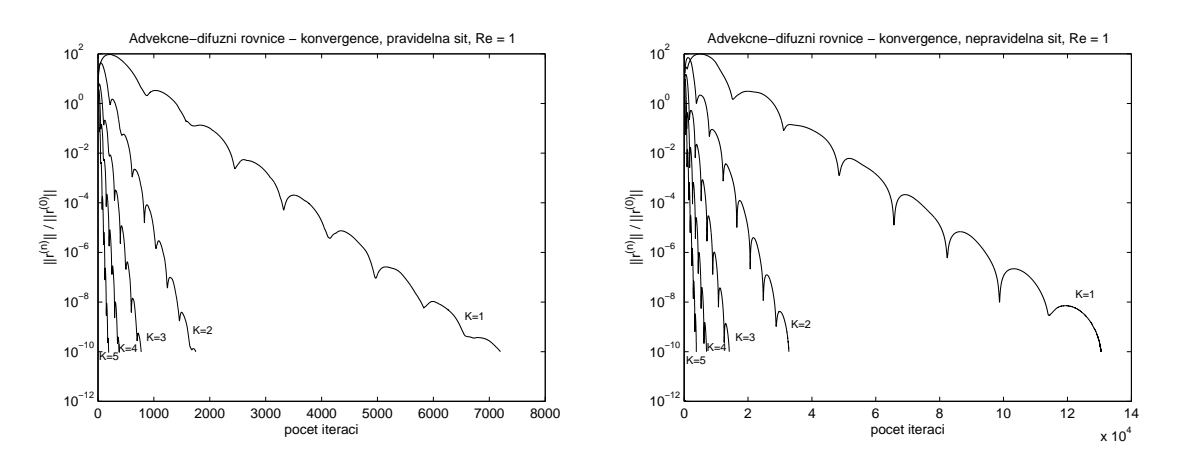

Obrázek 5.22: Multigrid – rychlost konvergence pro advekčně-difúzní rovnici,  $Re = 1$ ,  $K = 1, 2, \ldots, 5.$ 

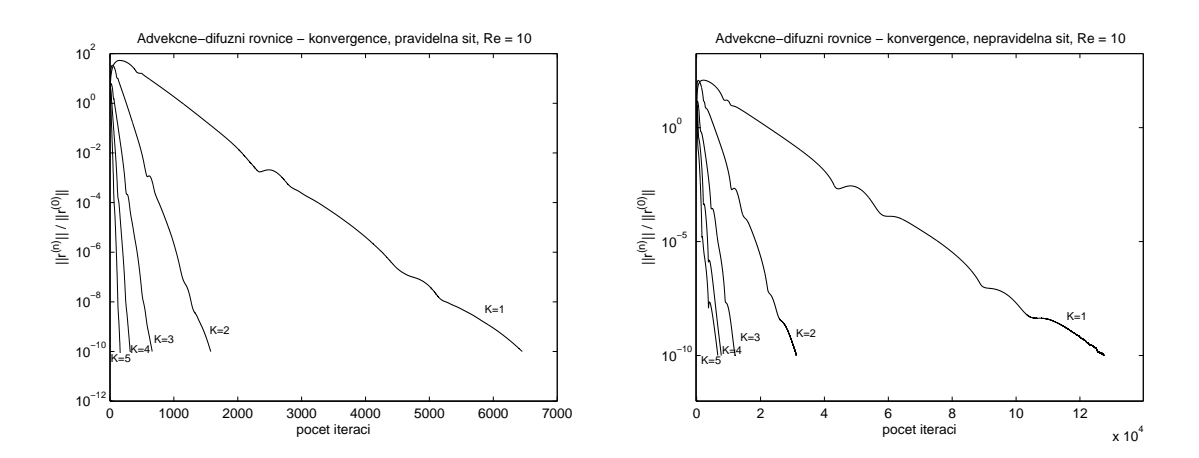

Obrázek 5.23: Multigrid – rychlost konvergence pro advekčně-difúzní rovnici,  $Re = 10$ ,  $K = 1, 2, \ldots, 5.$ 

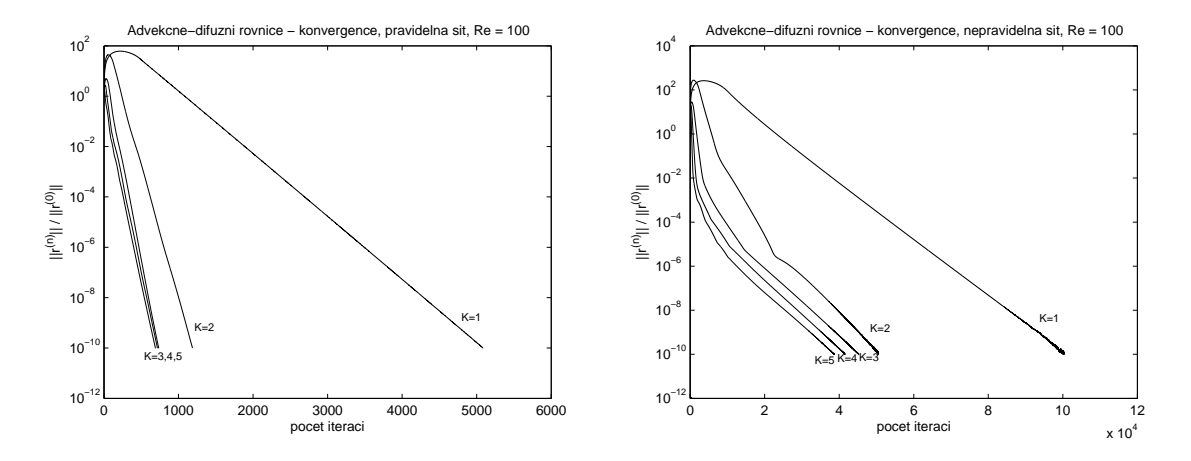

Obrázek 5.24: Multigrid – rychlost konvergence pro advekčně-difúzní rovnici,  $Re = 100$ ,  $K~=~1,2,\ldots,5.$ 

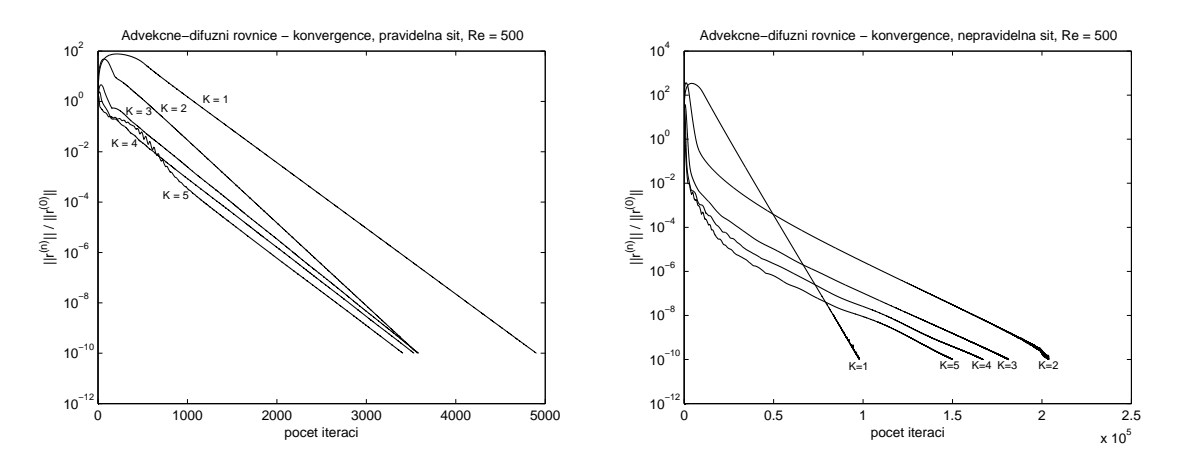

Obrázek 5.25: Multigrid – rychlost konvergence pro advekčně-difúzní rovnici,  $Re = 500$ ,  $K~=~1,2,\ldots,5.$ 

# Kapitola 6 Aproximace difúzních členů

Při konstrukci numerických schémat pro úlohy proudění obsahující difúzní členy se často setkáme s potřebou stanovení gradientu řešení na hranici kontrolního objemu (či prvku) pro určení difúzního toku touto hranicí. Při použití nespojitých rekonstrukcí řešení, například u metody konečných objemů nebo nespojité Galerkinovy metody, není však jasné, jak tento gradient interpretovat a které hodnoty použít k jeho aproximaci. Obvykle využívají hodnoty přibližného řešení ve všech sousedních bodech, což odpovídá isotropní povaze difúze. Takto získaná schémata jsou ovšem obecně neefektivní, například mají nízkou schopnost tlumení chyb o vysoké frekvenci nebo vůbec nekonvergují. V některých případech se na tato schémata aplikují speciální úpravy pro zvýšení tlumení chyb o vysoké frekvenci, ty jsou však úzce vázány na použitou metodu diskretizace a nelze je tedy přímočaře aplikovat na jiné diskretizační metody.

Nishikawa v  $[16]$  ukazuje, že převod difúzní rovnice na hyperbolický systém poskytuje jakýsi obecný návod pro korektní aproximaci difúzních členů nezávisle na metodě diskretizace. Navrhuje provést diskretizaci tohoto hyperbolického systému metodou pro hyperbolické rovnice a z výsledného schématu následně odvodit schéma pro difúzní rovnici vypuštěním přidaných proměnných a rovnic, které se k nim vážou. Takto získané schéma má dvě významné vlastnosti vyplývající přímo z použití metody diskretizace určené pro advekční rovnice. Jednak obsahuje disipativní člen, který zajišťuje tlumení vysokých frekvencí, jednak lze snadno a přirozeně kombinovat se schématem pro řešení advekční rovnice při řešení úloh s advekčnědifúzní rovnicí.

V této kapitole stručně shrneme výsledky prezentované v [16]. Uvažujme nyní nestacionární homogenní difúzní rovnici

$$
u_t - du_{xx} = 0,\t\t(6.1)
$$

pro niž budeme chtít konstruovat numerické schéma. Zavedením nové neznámé funkce  $p = u_x$ , parametru  $T_r$  a formálním přidáním časové derivace  $p_t$  dostaneme následující hyperbolický systém

$$
u_t - dp_x = 0,
$$
  

$$
p_t - \frac{u_x}{T_r} = -\frac{p}{T_r},
$$
\n(6.2)

který je s (6.1) asymptoticky ekvivalentní pro  $t \gg T_r$ , kdy  $p \to u_x$ . V maticové formě jej můžeme zapsat jako

$$
\mathbf{q}_t + \mathbf{f}_x = \mathbf{g},\tag{6.3}
$$

kde

$$
\mathbf{q} = \begin{bmatrix} u \\ p \end{bmatrix}, \quad \mathbf{f} = \begin{bmatrix} -dp \\ -\frac{u}{T_r} \end{bmatrix}, \qquad \mathbf{A} = \frac{\partial \mathbf{f}}{\partial \mathbf{q}} = \begin{bmatrix} 0 & -d \\ -\frac{1}{T_r} & 0 \end{bmatrix}, \qquad \mathbf{g} = \begin{bmatrix} 0 \\ -\frac{p}{T_r} \end{bmatrix}.
$$
 (6.4)

Matice **A** má reálná různá vlastní čísla  $\pm \sqrt{\frac{d}{T}}$  $\frac{d}{T_r}$ a lineárně nezávislé vlastní vektory. Soustava  $(6.3)$  je tedy hyperbolická a pro její diskretizaci existuje řada prověřených metod.

Pro jednoduchost zde budeme uvažovat ekvidistantní síť bodů  $x_j$  s krokem h. Předpokládejme, že jsme provedli diskretizaci soustavy  $(6.3)$ , a zapišme ji ve tvaru

$$
\frac{\mathbf{Q}_{j}^{n+1} - \mathbf{Q}_{j}^{n}}{\Delta t} = -\mathbf{F}_{j}^{n} + \mathbf{G}_{j}^{n},\tag{6.5}
$$

kde  $\mathbf{Q}_{j}^{n}=[U_j^n,P_j^n]^T$  je vektor přibližného řešení v bodě  $x_j$  a čase  $t_n,$   $\Delta t$  časový krok a  $\mathbf{F}_j^n$  je nějaká diskretizace  $\mathbf{f}_x$ . Dále rozepišme schéma (6.5) po složkách:

$$
\frac{U_j^{n+1} - U_j^n}{\Delta t} = -F_{j,1}^n, \tag{6.6}
$$

$$
\frac{P_j^{n+1} - P_j^n}{\Delta t} = -F_{j,2}^n - \frac{1}{T_r} P_j^n.
$$
\n(6.7)

Přibližné řešení U není aproximací řešení difúzní rovnice  $(6.1)$  v libovolném čase, neboť P nemusí být vždy aproximací  $u_x$ . K dosažení toho, aby U skutečně aproximovalo řešení nestacionární difúzní rovnice, musíme zajistit  $p \to u_x$ . To můžeme realizovat stanovením hodnot  $P_j^n$ přímo z hodnot přibližného řešení $U_j^n,$ přičemž proměnnou $P$ nebudeme již dále potřebovat, stejně jako rovnici  $(6.7)$ . Výsledné numerické schéma pro řešení  $(6.1)$  bude mít tedy tvar

$$
\frac{U_j^{n+1} - U_j^n}{\Delta t} = -F_{j,1}^n,\tag{6.8}
$$

kde pravá strana má strukturu schématu pro advekční rovnice. Taková schémata již obsahují určitou míru disipace, která je zodpovědná za tlumení vysokých frekvencí. Není proto potřeba aplikovat žádné další úpravy jako při použití jiných postupů, jak bylo zmíněno v úvodu kapitoly.

Zbývá určit hodnotu relaxačního času  $T_r$ , který je zahrnutý v pravé straně (6.8). Podle [16] je pro explicitní schéma vhodné volit  $T_r$  úměrné maximálnímu časovému kroku, aby byl v každém kroku zachován silně hyperbolický charakter. Časový krok je omezen CFL podmínkou

$$
\Delta t \le \frac{h}{\sqrt{d/T_r}}.\tag{6.9}
$$

Pro maximální časový krok tedy platí rovnost

$$
\Delta t_{\text{max}} = \frac{h}{\sqrt{d/T_r}}.\tag{6.10}
$$

Dále zavedeme konstantu $\alpha$ jako poměr $\frac{\Delta t_{\max}}{T_r}$ , tedy platí  $\Delta t_{\max} = \alpha T_r$ . Parametr  $T_r$  pak definujeme jako řešení rovnice

$$
\frac{h}{\sqrt{d/T_r}} = \alpha T_r,\tag{6.11}
$$

odkud dostaneme

$$
T_r = \frac{h^2}{\alpha^2 d}.\tag{6.12}
$$

Obvykle se volí  $\alpha = 1$ , ale v některých případech existují jisté hodnoty  $\alpha$  se speciálními vlastnostmi.

Dosadíme-li  $T_r$  zpět do CFL podmínky  $(6.9)$ , dostaneme omezení časového kroku vztahem

$$
\Delta t \le \frac{h^2}{\alpha d}.\tag{6.13}
$$

Ćasový krok je tedy velikosti  $O(h^2)$ , což je typické u explicitních schémat pro řešení difúzní rovnice.

### 6.1 Příklad aplikace konkrétní diskretizační metody

V [16] nalezneme použití výše popsaného postupu pro několik různých metod diskretizace, konkrétně metodu konečných objemů, metodu distribuce reziduí, nespojitou Galerkinovu metodu a metodu spektrálních objemů, a to v jedné a dvou dimenzích. V této práci přiblížíme pouze aplikaci metody konečných objemů v jedné dimenzi. Jednodimenzionální případ byl zvolen pro jednoduchost a názornost výkladu, popsaný postup ovšem přináší výhody především ve více dimenzích na nestrukturovaných sítích.

#### $6.1.1$  Metoda konečných objemů

V tomto odstavci provedeme diskretizaci soustavy (6.3) metodou konečných objemů. Předpokládejme, že daný problém řešíme na nějakém intervalu  $(a, b)$ , který rozdělíme na N podintervalů stejné délky h. Jejich středy označíme  $x_j, j = 1, 2, \ldots, N$  a samotné podintervaly budeme značit  $I_j = (x_{j-1/2}, x_{j+1/2})$ . Hodnoty přibližného řešení  $\mathbf{Q}_j$  jsou uchovávány v uzlech  $x_j$  a vyjadřují integrální průměr přes interval  $I_j$ ,

$$
\overline{\mathbf{Q}}_j = \frac{1}{h} \int_{I_j} \mathbf{q} \, \mathrm{d}x. \tag{6.14}
$$

Integrováním rovnice (6.3) dostaneme semidiskrétní formulaci

$$
\frac{\mathrm{d}\overline{\mathbf{Q}}_j}{\mathrm{d}t} = -\frac{1}{h} \left( \mathbf{F}_{j+1/2} - \mathbf{F}_{j-1/2} \right) + \frac{1}{h} \int_{I_j} \mathbf{g} \, \mathrm{d}x,\tag{6.15}
$$

kde  $\mathbf{F}_{j+1/2}$  je aproximace  $\mathbf{f}(x_{j+1/2})$  a představuje tok hranicí mezi  $I_j$  a  $I_{j+1}$ . Definice těchto numerických toků je klíčovým krokem při konstrukci konkrétní metody. Poznamenejme, že způsob diskretizace pravé strany  $g$  zde není důležitý, neboť je nenulová pouze ve druhé rovnici, kterou později nebudeme potřebovat.

Numerický tok  $\mathbf{F}_{j+1/2}$  definujeme pomocí dvou hodnot  $\mathbf{Q}_L$  a  $\mathbf{Q}_R$  extrapolovaných ze sousedních intervalů  $I_j$  a  $I_{j+1}$ . Využijeme-li upwindingu, můžeme jej definovat vztahem

$$
\mathbf{F}_{j+1/2} = \frac{1}{2} \left( \mathbf{F}_R + \mathbf{F}_L \right) - \frac{1}{2} |\mathbf{A}| \left( \mathbf{Q}_R - \mathbf{Q}_L \right) \tag{6.16}
$$

$$
=\frac{1}{2}\left(\mathbf{F}_{R}+\mathbf{F}_{L}\right)-\frac{1}{2}\sqrt{\frac{d}{T_{r}}}\left(\mathbf{Q}_{R}-\mathbf{Q}_{L}\right),\tag{6.17}
$$

kde  $\mathbf{F}_L, \mathbf{F}_R$  jsou hodnoty fyzikálního toku f pro hodnoty  $\mathbf{Q}_L$  a  $\mathbf{Q}_R$ . Dosazením  $T_r$  z (6.12) dostaneme

$$
\mathbf{F}_{j+1/2} = \frac{1}{2} \left( \mathbf{F}_R + \mathbf{F}_L \right) - \frac{d\alpha}{2h} \left( \mathbf{Q}_R - \mathbf{Q}_L \right). \tag{6.18}
$$

Nyní vypustíme druhou rovnici a dostaneme následující schéma pro výpočet přibližného řešení  $\overline{U}$ :

$$
\frac{\mathrm{d}\overline{U}_j}{\mathrm{d}t} = -\frac{1}{h} \left( F_{j+1/2,1} - F_{j-1/2,1} \right),\tag{6.19}
$$

kde

$$
F_{j+1/2,1} = -\frac{d}{2} \left( P_R + P_L \right) - \frac{d\alpha}{2h} \left( U_R - U_L \right). \tag{6.20}
$$

První člen v (6.20) aproximuje fyzikální tok a nazývá se konzistentní částí numerického toku. Druhý člen pochází z disipativního členu schématu pro hyperbolický systém a zajišťuje tlumení.

Pro kompletní definici schématu nyní zbývá stanovit hodnoty  $U_L, U_R, P_L$  a  $P_R$  a definovat hodnoty  $P_j$  na základě hodnot přibližného řešení  $U_j$ . Konzistentní část toku by přitom měla být zachována, aby byla zachována konzistence celého schématu. Definice zmíněných hodnot závisí na zvoleném způsobu rekonstrukce řešení.

#### Po částech konstantní rekonstrukce

Nejjednodušším způsobem, jak rekonstruovat průběh řešení, je po částech konstantní rekonstrukce, tj.

$$
U(x) = \overline{U}_j, \quad x \in I_j. \tag{6.21}
$$

V takovém případě je ovšem derivace rekonstruovaného řešení uvnitř všech intervalů  $I_i$  nulová a konzistentní část toku nemůže být vyhodnocena. Přesto existuje způsob, jak lze docílit toho, aby schéma bylo konzistentní. Na hranici  $I_j$  a  $I_{j+1}$  máme hodnoty

$$
U_L = \overline{U}_j, \tag{6.22}
$$

$$
U_R = \overline{U}_{j+1}, \tag{6.23}
$$

$$
P_L = P_R = 0. \t\t(6.24)
$$

Jejich dosazením do (6.20) dostaneme vztah pro numerický tok

$$
F_{j+1/2,1} = -\frac{d\alpha}{2h} \left( \overline{U}_{j+1} - \overline{U}_j \right). \tag{6.25}
$$

Volbou  $\alpha = 2$  můžeme zajistit, že takto definovaný tok bude aproximovat fyzikální tok f. Dosazením numerických toků do schématu (6.19) získáme známé tříbodové schéma

$$
\frac{\mathrm{d}\overline{U}_j}{\mathrm{d}t} = \frac{d}{h^2} \left( \overline{U}_{j+1} - 2\overline{U}_j + \overline{U}_{j-1} \right),\tag{6.26}
$$

které bychom dostali při diskretizaci metodou konečných diferencí s využitím centrálních diferencí pro aproximaci druhé derivace.

#### Po částech lineární rekonstrukce

Abychom dostali nenulovou konzistentní část toku, budeme potřebovat nenulové hodnoty P. Uvažujme tedy po částech lineární rekonstrukci řešení a aproximujme hodnoty gradientu řešení  $\overline{P}_j$  uvnitř intervalu  $I_j$  konstantní hodnotou. Jedním z nejjednodušších způsobů je použití centrálních diferencí

$$
\overline{P}_j = \frac{\overline{U}_{j+1} - \overline{U}_{j-1}}{2h}, \quad \overline{P}_{j+1} = \frac{\overline{U}_{j+2} - \overline{U}_j}{2h}.
$$
\n(6.27)

Hodnoty na hranici dvou intervalů  $I_j$  a  $I_{j+1}$  můžeme definovat takto:

$$
U_L = \overline{U}_j + \frac{h}{2}\overline{P}_j, \quad U_R = \overline{U}_{j+1} - \frac{h}{2}\overline{P}_{j+1}, P_L = \overline{P}_j, \qquad P_R = \overline{P}_{j+1}.
$$
 (6.28)

Tyto hodnoty dosadíme do vztahu pro numerický tok (6.20) a dostaneme

$$
F_{j+1/2,1} = -\frac{d}{2} \left( \overline{P}_j + \overline{P}_{j+1} \right) - \frac{d\alpha}{2h} \left[ \overline{U}_{j+1} - \overline{U}_j - \frac{h}{2} \left( \overline{P}_j + \overline{P}_{j+1} \right) \right]
$$
(6.29)

$$
= -\frac{d}{2}\left(\frac{\overline{U}_{j+1} - \overline{U}_{j-1}}{2h} + \frac{\overline{U}_{j+2} - \overline{U}_{j}}{2h}\right) - \frac{d\alpha}{2h} \left[\overline{U}_{j+1} - \overline{U}_{j} - \frac{h}{2}\left(\overline{P}_{j} + \overline{P}_{j+1}\right)\right].
$$
 (6.30)

Nakonec dosadíme numerické toky do (6.19) a získáme výsledné pětibodové schéma

$$
\frac{\mathrm{d}\overline{U}_j}{\mathrm{d}t} = \frac{d}{4h^2} \left( \overline{U}_{j+2} - 2\overline{U}_j + \overline{U}_{j-2} \right) + \frac{d\alpha}{2h^2} \left[ \overline{U}_{j+1} - 2\overline{U}_j + \overline{U}_{j-1} - \frac{1}{4} \left( \overline{U}_{j+2} - 2\overline{U}_j + \overline{U}_{j-2} \right) \right],\tag{6.31}
$$

které ovšem opět pro volbu  $\alpha = 2$  vede na tříbodové schéma (6.26).

Předpokládejme, že přesné řešení  $u$  má derivace všech řádů a rozviňme jej v Taylorovu řadu, kterou dosadíme do (6.31). Po několika úpravách dospějeme ke vztahu

$$
\frac{\mathrm{d}u_j}{\mathrm{d}t} = du_{xx} + dh^2 \left(\frac{1}{3} - \frac{\alpha}{8}\right) u_{xxxx} + O(h^4). \tag{6.32}
$$

Vidíme, že schéma je pro libovolnou hodnotu  $\alpha$  konzistentní a druhého řádu přesnosti s výjimkou hodnoty  $\alpha = \frac{8}{3}$  $\frac{8}{3}$ , pro kterou dostaneme dokonce čtvrtý řád přesnosti.

Časový krok pro explicitní integraci v čase je omezen podmínkou (viz [16])

$$
\Delta t \le \begin{cases} (2-\alpha)\frac{h^2}{d}, & 0 \le \alpha < 1, \\ \frac{1}{\alpha}\frac{h^2}{d} & \alpha \ge 1. \end{cases}
$$
 (6.33)

Jak již bylo řečeno výše, obvykle volíme  $\alpha = 1$ . Pro  $\alpha$  menší než 1 bychom sice mohli volit větší časový krok, ale vzhledem k (6.32) by se tím také zvýšila diskretizační chyba. Pro  $\alpha$ mezi 1 a  $\frac{8}{3}$  se diskretizační chyba s rostoucím $\alpha$  naopak zmenšuje, ale zároveň se zmenšuje i maximální možný časový krok. Volit  $\alpha$ větší než $\frac{8}{3}$ není vhodné, neboť maximální $\Delta t$ se stále zmenšuje a opět se zvětšuje diskretizační chyba. Proto můžeme  $\alpha = 1$  považovat za optimální volbu pro výpočty druhého řádu přesnosti.

Poznamenejme, že kdybychom rovnici (6.3) diskretizovali metodou distribuce reziduí a distribuční matice volili ve tvaru

$$
\mathbf{B}^{-} = \frac{1}{2}\mathbf{I} - \frac{\Delta t_{\text{max}}}{2h}\mathbf{A}, \quad \mathbf{B}^{+} = \frac{1}{2}\mathbf{I} + \frac{\Delta t_{\text{max}}}{2h}\mathbf{A}, \tag{6.34}
$$

analogickým postupem bychom dospěli ke schématu formálně shodnému s (6.31). Rozdíl je v tom, že při použití metody distribuce reziduí počítáme přibližné hodnoty řešení  $U_j$ , které aproximují hodnoty přesného řešení v uzlech diskretizační sítě. Toto schéma má stejné vlastnosti, jaké byly uvedeny u schématu (6.31) odvozeného metodou konečných objemů.

# Kapitola 7 Závěr a shrnutí výsledků

Práce se zabývala numerickými metodami pro řešení advekčně-difúzní rovnice založenými na jejím převodu na soustavu PDR hyperbolického typu. Jejím cílem bylo prověření jejich vlastností a posouzení jejich výhod při použití pro stacionární a nestacionární úlohy v 1D a stacionární úlohu ve 2D na pravidelných a nepravidelných sítích. Dalším cílem bylo otestování efektivity metody více sítí pro urychlení konvergence explicitního schématu k ustálenému stavu.

V úvodu práce jsme představili základní matematické modely popisující transport proudící tekutinou a difúzi či vedení tepla. Dále jsme zmínili o problémech, se kterými se setkáme při řešení advekčně-difúzní rovnice standardními metodami a možnostech, jak se s nimi vypořádat. Většina práce je věnována zvolené metodě převodu advekčně-difúzní rovnice na hyperbolickou soustavu a její diskretizaci metodou distribuce reziduí. Nejprve jsme popsali metodu distribuce reziduí obecně a následně ji použili pro diskretizaci stacionární a nestacionární advekčně-difúzní rovnice v jedné prostorové dimenzi. Pro iteraci v pseudočase jsme volili jak explicitní, tak implicitní schéma. Postup diskretizace metodou distribuce reziduí byl následně popsán také ve dvou prostorových dimenzích na nepravidelných trojúhelníkových sítích. Pro distribuci reziduí bylo použito LDA schéma. V závěru čtvrté kapitoly jsme představili metodu více sítí pro hyperbolické rovnice, kterou jsme aplikovali v 1D případě. Všechny zmíněné metody jsme podrobili numerickým experimentům, jejichž výsledky byly shrnuty v páté kapitole. V poslední kapitole jsme stručně popsali postup, kterým lze pomocí převodu na hyperbolický systém rovnic získat korektní aproximace difúzních členů pro použití v jiných numerických schématech.

Pro numerické experimenty jsme použili testovací úlohy, jejichž řešení obsahuje tenkou okrajovou vrstvu pro vyšší Reynoldsova čísla. Pro explicitní schéma v 1D jsme ověřili, že počet iterací potřebný k dosažení ustáleného stavu roste lineárně s počtem uzlů sítě a je téměř nezávislý na hodnotě Reynoldsova čísla. Pro všechna zvolená Reynoldsova čísla dostáváme aproximaci u i p s přesností druhého řádu. Zjistili jsme, že hodnota parametru  $L_r$  uvedená v literatuře jako optimální z hlediska rychlosti konvergence k ustálenému stavu, nedává v některých případech nejlepší výsledky.

Při konstrukci implicitního schématu jsme použili Newtonovu iterační metodu a vzniklou soustavu lineárních algebraických rovnic jsme řešili kolektivní Gaussovou-Seidelovou metodou. Počet iterací této metody v jedné iteraci Newtonovy metody rostl lineárně v závislosti na počtu uzlů sítě, stejně jako číslo podmíněnosti řešené soustavy. Na všech použitých sítích a pro všechna zvolená Reynoldsova čísla bylo dosaženo ustáleného stavu během nejvýše pěti Newtonových iterací.

Metodu v 1D jsme po jednoduché úpravě aplikovali na difúzní rovnici s proměnným difúzním koeficientem obsahujícím skok. Ověřili jsme, že i v takovém případě získáváme řešení, které je aproximací přesného řešení a při zjemňování sítě se k němu blíží. Závislost chyby na diskretizačním kroku však není ani lineární.

Dále jsme testovali použití této metody pro nestacionární problém v 1D s oscilující okrajovou podmínkou. Opět jsme ověřili, že získáváme výsledky 2. řádu přesnosti pro obě proměnné v prostoru i v čase (s výjimkou příliš velkého a příliš malého časového kroku).

Ve dvojdimenzionálním případě jsme prováděli experimenty na pravidelné a nepravidelné trojúhelníkové síti. Na pravidelné síti jsme získali výsledky 2. řádu přesnosti pro  $p = u_x$ a  $q = u_y$ , ale řád u byl o něco nižší. Na nepravidelných sítích jsme zaznamenali oscilace u proměnných  $p$  a  $q$  na částech hranice, kde pro ně nebyla zadána okrajová podmínka. V případě nepravidelných sítí nelze obecně říci, že bychom dostali výsledky 2. řádu přesnosti. Problém může být v nevhodné implementaci okrajových podmínek. Pro srovnání jsme uvedli také výsledky pro difúzní rovnici ve 2D s distribucí reziduí pomocí Laxova-Wendroffova schématu. Zdá se, že v tomto případě pro dostatečně jemné sítě dosahujeme 2. řádu přesnosti.

Poslední experimenty se týkaly metody více sítí, kterou jsme testovali pro difúzní i advekčně-difúzní rovnici. Pro difúzní rovnici bylo dosaženo počtu cyklů nezávislého na počtu uzlů nejjemnější sítě. U advekčně-difúzní rovnice se pro rostoucí Reynoldsovo číslo snižuje počet sítí přispívajících k urychlení konvergence, až použití více sítí úplně ztrácí smysl.

Tématy k další práci by mohla být například implementace okrajových podmínek ve 2D případě pomocí tzv. ghost cells, rozšíření metody pro řešení nelineárních rovnic nebo použití metody GMRES s předpodmíněním pro řešení soustavy vznikající při použití implicitního schématu. Metodu GMRES (s předpodmíněním pomocí nekompletního LU rozkladu) jsme testovali již v průběhu této práce, ale pouze v jedné dimenzi, což je zřejmě příliš jednoduchá úloha pro dostatečné posouzení efektivity této metody.

# Literatura

- [1] AMARALA, S. a J. W. L. WAN. Multigrid Methods for Systems of Hyperbolic Conservation Laws. SIAM. 2013, roč. 11, č. 2, s. 586-614.
- [2] ATKINSON, K. a W. HAN. Theoretical Numerical Analysis: A Functional Analysis Framework. New York: Springer, 2001. ISBN 0-387-95142-3
- [3] BRANDNER, Marek, Jiří EGERMAIER a Hana KOPINCOVÁ. Numerické metody pro řešení evolučních parciálních diferenciálních rovnic. Plzeň, 2012. http://mi21.vsb.cz/modul/numericke-metody-pro-reseni-evolucnich-parcialnich -diferencialnich-rovnic
- [4] DECONINCK, H. a M. RICCHIUTO. Residual Distribution Schemes: Foundations and Analysis. Encyclopedia of Computational Mechanics, 2007.
- [5] DRÁBEK, Pavel a Gabriela HOLUBOVÁ. Parciální diferenciální rovnice. Plzeň, 2011. http://mi21.vsb.cz/modul/parcialni-diferencialni-rovnice
- [6] ELMAN, H. C., D. J. SILVESTER a A. J. WATHEN. Finite Elements and Fast Iterative Solvers: with applications in incompressible fluid dynamics. Oxford: Oxford University Press, 2005. ISBN 0-19-852867-1
- [7] FRIES, T. P. a H. G. MATTHIES. A Review of Petrov-Galerkin Stabilization Approaches and an Extension to Meshfree Methods. Informatikbericht-Nr. 2004-01, Technische Universität Braunschweig, Braunschweig, 2004.
- [8] GUZIK, Stephen M. J. Accurate Residual-Distribution Schemes for Accelerated Parallel Architectures. Toronto, 2010. Disertační práce. University of Toronto, Department of Aerospace Science and Engineering.
- [9] HORNÍKOVÁ, Hana. Numerické metody pro řešení advekčně-difúzní rovnice. Plzeň, 2013. Bakalářská práce. Západočeská univerzita v Plzni, Fakulta aplikovaných věd, Katedra matematiky.
- [10] JAMESON, A. a WAN, J. W. L. Monotonicity Preserving Multigrid Time Stepping Schemes for Conservation Laws. Computing and Visualization in Science. 2007, roč. 11, č. 1, s. 41-58.
- [11] LEVEQUE, Randall J. Finite Volume Methods for Hyperbolic Problems. Cambridge: Cambridge University Press, 2004. ISBN 0-521-81087-6.
- [12] MAZAHERI, A. a H. NISHIKAWA. First-Order Hyperbolic System Method for Time-Dependent Advection-Diffusion Problems. NASA/TM-2014-218175, March 2014.
- [13] MÍKA, Stanislav, Petr PŘIKRYL a Marek BRANDNER. Speciální numerické metody: numerické metody řešení okrajových úloh pro diferenciální rovnice. 1. vyd. Plzeň: Vydavatelský servis, 2006. ISBN 80-868-4313-0.
- [14] NISHIKAWA, Hiroaki. A First-Order System Approach for Diffusion Equation. I: Second-Order Residual Distribution Schemes. Journal of Computational Physics. 2007, roč. 227, č. 1, s. 315-352.
- [15] NISHIKAWA, Hiroaki. A First-Order System Approach for Diffusion Equation. II: Unification of Advection and Diffusion. Journal of Computational Physics. 2010, roč. 229, č. 11, s. 3989-4016.
- [16] NISHIKAWA, Hiroaki. Beyond Interface Gradient: A General Principle for Constructing Diffusion Schemes. 40th Fluid Dynamics Conference and Exhibit, AIAA Paper 2010-5093. Chicago, 2010.
- [17] PERSSON, P.-O. a G. STRANG. A Simple Mesh Generator in MATLAB. SIAM Review. 2004, roč. 46, č. 2, s. 329-345. http://persson.berkeley.edu/distmesh
- [18] SZYMKIEWICZ, Romuald. Numerical Modeling in Open Cannel Hydraulics. Springer, Water Science and Technology Library, 2010. ISBN 978-90-481-3673-5
- [19] WARZYŃSKI, Andrzej. Runge-Kutta Residual Distribution Schemes. Leeds, 2013. Disertační práce. The University of Leeds, School of Computing.